**جامعــــــة النيلــني** 

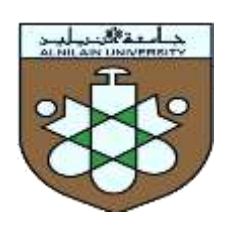

**كلية الدراسات العليا** 

# **أثر املراجعـة اإللكرتونية علي جودة التقارير املاليــة**

## **)دراسة ميدانية على بنك فيصل اإلسالمي السوداني( The Impact of Electronic Audit Quality of on the Financial Reports**

(Field Study on Faisal Islamic Bank of Sudan )

حبث تكميلي مقدم لنيل درجة املاجستري يف احملاسبة

**إعداد الطالب محمد مبارك حسن التجاني**

**إشراف الدكتور أشرف خوفو عزيز أستاذ المحاسبـــــة المساعد– كلية التجارة ـ جامعـــــــــة النيلين**

**1440ه - 2019م**

#### **المستخلص**

جاءت الدراسة متناولة أثر المراجعة اإللكترونية على جودة التقارير المالية ، مركزة على المشكلة التي تمثلت في التساؤالت التالية: هل تؤدي المراجعة اإللكترونية إلي تطوير عملية المراجعة ؟ هل إستخدام المراجع للتطور التقني يحقق من زيادة جودة عملية المراجعة ؟ هل هنالك عالقة ذات داللة إحصائية بين المراجعة اإللكترونية وجودة التقارير المالية ؟ سعت الدراسة إلي تحقيق األهداف األتية: معرفة إستخدام الوسائل التقنية الحديثة على عمل المراجع وإيجاد السبل الكفيلة بتطوير نظام المراجعة ، مما يحقق أهداف المنشأة ، وكيفية رفع األداء المهني بإستخدام كفاءة المراجعة اإللكترونية ، وإختيار مد الوسائل التقنية للمراجعة ومقارنتها مع الوسائل اليدوية للمراجعة وتحديد أيهما أكثر كفاءة للقيام بأعمال المراجعة. والتعرف على نوعية البيانات والمعلومات الواجب توفيرها بالتقارير المالية المنشورة في وحدات المصرف إلي محتوياته الحالية والتي يرغب مستخدمي القوائم المالية بمعرفتها. ولتحقق هذه الأهداف تم إستخدام المنهج الوصفي التحليلي ، وتم اختبار الفرضيات الآتية: الفرضية الأولى: تؤدي المراجعة الإلكترونية إلى تطوبر عملية المراجعة، والفرضية الثانية: إستخدام المراجع للتطور التقني يحقق من زيادة جودة عملية المراجعة، والفرضية الثالثة: هناك عالقة ذات داللة إحصائية بين المراجعة اإللكترونية وجودة التقارير المالية. وتو صلت الدراسة إلي مجموعة من النتائج أهمها، نظام المراجعة اإللكترونية يساعد على كشف األخطاء أثناء عملية المراجعة ، ويتم من خالل إستخدام الحاسب التخطيط بدقة لعملية المراجعة وتسهيل إجراءات المراجعة ، وإستخدام الحاسب في عملية المراجعة يؤدي إلي سهولة الحصول على المعلومات والحصول على أدلة أكثر تعلقاً بالبنود المراد مراجعتها مما لو لم نستخدم الحاسب يساعد أيضا على إتخاذ القرار .

وأخيراً أوصت الدراسة بالإستفادة من إمكانيات الحاسب واستخداماته في عملية المراجعة وذلك لتقليص الجهد والتكلفة والوقت في عملية المراجعة، وضرورة التأهيل العلمي والتدريب المستمر للمراجعين من أجل مواكبة التطور لإلستفادة من مميزات الحاسب في عملية المراجعة ، وإستخدام الحاسب األلي يحافظ علي السرية التامة لجميع المستندات الخاصة بعملية المراجعة والتقارير المالية السنوية للمصرف.

د

#### Abstract

ه

The study addressed the impact of the electronic review on the quality of financial reports, focusing on the problem which was the following questions: Does the electronic review lead to the development of the audit? Does the use of references to technical development improve the quality of the review process? Is there a statistically significant relationship between electronic review and financial reporting compliance? The study aims to achieve the following objectives: To know the use of modern technical means to work the references and find ways to develop the audit system, which achieve the objectives of the establishment, how to raise the professional performance using the efficiency of electronic review, and choose the extension of technical means for review and compare with manual means of review and determine which is more efficient To carry out audit work. And to identify the quality of the data and information to be provided in the financial reports published in the Bank's units to the current contents that the users of the financial statements want to know. The first hypothesis is that electronic review leads to the development of the review process. The second hypothesis is that the use of references to technical development improves the quality of the audit process. The third hypothesis is that there is a statistically significant relationship between the electronic review And quality of financial reports. The study has reached a number of results, the most important of which is the electronic review system helps to detect errors during the review process, and through the use of the computer to accurately plan the audit process and facilitate the review procedures, and use of the computer in the audit process leads to easy access to information and access to more relevant evidence items Reviewing them if we do not use the computer also helps to make a decision.

Finally, the study recommended benefiting from the possibilities of the computer and its uses in the review process in order to reduce the effort, cost and time in the review process, and the need for scientific qualification and continuous training of the auditors in order to keep abreast of the development to benefit from the advantages of the computer in the review process. And annual financial reports of the Bank.

| رقم الصفحة                                          | عنوان الموضوع                                                           |
|-----------------------------------------------------|-------------------------------------------------------------------------|
|                                                     | الإستهلال                                                               |
| ب                                                   | الإهداء                                                                 |
| ج                                                   | الشكر والتقدير                                                          |
| د                                                   | مستخلص البحث                                                            |
| ۿ                                                   | Abstract                                                                |
| ٯ                                                   | فهرس الموضوعات                                                          |
| $\zeta$                                             | فهرس الجداول                                                            |
| ط                                                   | فهرس الأشكال                                                            |
| ي                                                   |                                                                         |
| المقدمة                                             |                                                                         |
| $\overline{2}$                                      | أولاً: الإطار المنهجي.                                                  |
| $\overline{7}$                                      | ثانياً: الدراسات السابقة.                                               |
| الفصل الأول: الإطار النظري للمراجعة الإلكترونية     |                                                                         |
| 27                                                  | المبحث الأول مفهوم وأهمية وأهداف المراجعة الإلكترونية                   |
| 41                                                  | المبحث الثاني: أساليب ومعاييروصعوبات المراجعة الإلكترونية               |
| الفصل الثاني : الإطار النظري لجودة التقارير المالية |                                                                         |
| 69                                                  | المبحث الأول: مفهوم وأهمية وأهداف جودة التقارير المالية                 |
| 80                                                  | المبحث الثاني :جودة التقارير المالية وإنعكاساتها والعوامل الموثرة عليها |
| الفصل الثالث: الدراسة الميدانية                     |                                                                         |
| 99                                                  | المبحث الأول نبذة تعريفية عن بنك فيصل الإسلامي السوداني                 |
| 102                                                 | المبحث الثاني تحليل البيانات واختبار الفرضيات                           |

 **فهرس الموضوعات** 

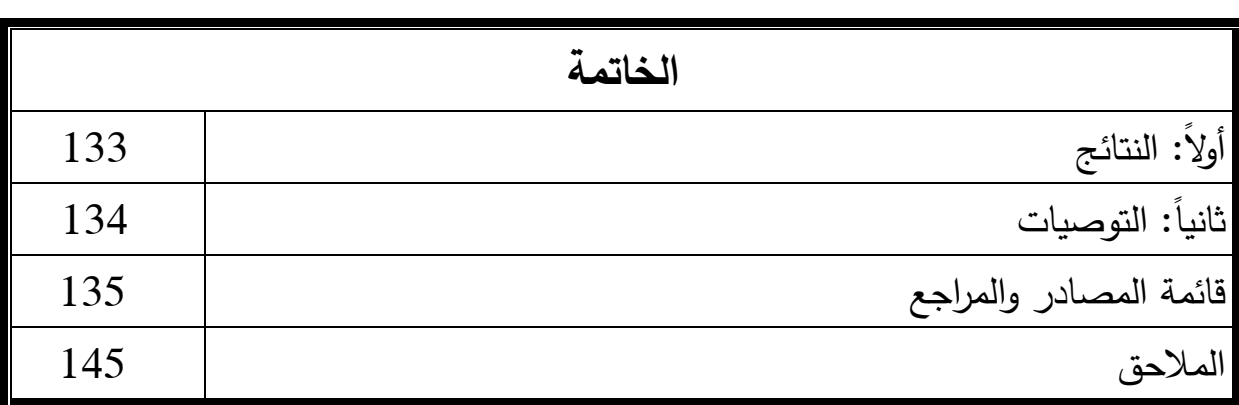

**املقدمـــــــــــــة**

تشتمل على الأتي: أولاً: الإطار المنهجي ثانيا: الدراسات السابقة

**أوال:ً اإلطار المنهجي**

#### **تمهيد:**

تميزت العقود الأخيرة من القرن العشرين بظهور تطورات كبيرة في عالم المعلومات واإلتصاالت أدت إلي التوسع في إستخدام الحاسوب وتطبيقات تكنولوجيا المعلومات في إنجاز مختلف الأعمال في المصرف بهدف التحكم في الكم الكبير من المعلومات اللازمة لإدارتها خصوصاً في ظروف المنافسة الشديدة ، كما أن إستخدام نظم المعالجة الألية للبيانات أدى إلى خلق بيئة ساعدت على الوقوع في الأخطاء وإرتكاب جرائم الغش باإلضافة إلي حدوث بعض المخاطر تتمثل في الخطر الحتمي وخطر الرقابة وخطر اإلكتشاف ويمكن الحد من هذه المشكالت واألخطار من خالل بناء نظام سليم للرقابة .

 ومن ضمن هذه المجاالت : مجال تشغيل البيانات وتجهيزها لإلستخدام وقد أدى دخول التقنية التكنولوجية في مجال المحاسبة والمراجعة إلي كثير من التغيرات في النظم المحاسبية في مناهجها ومقوماتها ، وقد أدي ذلك إلي ظهور المحاسبة اإللكترونية ومن ثم المراجعة اإللكترونية .

 يعتبر التقرير عن المعلومات المالية المستقبلية من العناصر الهامة في تقييم العمليات اإلستثمارية الداخلية والخارجية لألعمال ذات العائد ، ولما كان العالم يشهد تطوراً ونمواً متزايداً علي المستوي الإقتصادي زادت الحوجة إلي المعلومات المالية المستقبلية التي يقدمها المراجعون والتي تزيد من قدر التتبؤ على إتجاهات الإستثمارات المستقبلية للمنشأت والتي تجد ما يؤمن لها قدر من المعلومات المالية المستقبلية ودور المراجعة في تعزيز الثقة للمعلومات المالية المستقبلية لمنشأت الأعمال ، بغرض اإلسهام في التنمية اإلقتصادية المستدامة والرفاهية العامة .

 وتتلخص إستراتيجية المراجعة اإللكترونية في تطبيق إستراتيجية جودة التقارير المالية في المصرف ، وكذلك وضع معايير وإجراءات العمل الفنية ، وتطوير األنظمة والتقنية الحديثة جعل من الصعوبة إمكانية تطبيق أساليب المراجعة التقليدية .

أن إستخدام المراجعة الإلكترونية في الشركات لها أثرها ودورها الكبير في رفع كفاءة وجودة المعلومات المحاسبية وذلك من خالل التخطيط السليم للمراجعة ، ويأتي السؤال هل المراجعة اإللكترونية لها أثرها ودورها في جودة التقارير المالية و هي المشكلة التي تبحث فيها الدراسة .

**مشكلة الدراسة :**

 تمثلت مشكلة البحث في العمليات الضخمة التي تتم في المصارف والتي جعلت من العمل اليدوي يواجه العديد من الصعوبات في حين أن هذا النشاط يحتاج إلي سرعة الأداء وسرعة إتخاذ القرار مما يتطلب تطوراً يتماشي مع المتطلبات وهو التطور في النظام اإللكتروني ، وهذا النظام نفسة يشتمل علي العديد من المشكالت والجانب المهم في موضوع هذا البحث هو ، ماهو الدور الذي يلعبة النظام اإللكتروني في مجال المراجعة في تطوير عملية المراجعة وجودة التقارير المالية وما يحققة التطور اإللكتروني في تخطيط وإجراءات المراجعة .

ويمكن تلخيص المشكلة بالتسأولات الأتية :

.1 هل المراجعة اإللكترونية تؤدي لتطوير عملية المراجعة ؟

.2 هل إستخدام المراجع للتطور التقني يحقق من زيادة جودة في عملية المراجعة ؟ 3. هل هنالك علاقة ذات دلالة إحصائية بين إستخدام المراجعة الإلكترونية وجودة التقارير المالية ؟

**أهمية الدراسة :**

 تنبع أهمية هذه الدراسة في أن عدم توفر معلومات وتقارير مالية عن الخطط المستقبلية للمنشأة يؤدي إلي تراجع عجلة النمو االقتصادي في ظل التطور السريع

 وهذه الدراسة تكشف مايمتاز بة النظام اإللكتروني في كشف المخاطر وتحقيق جودة التقارير المالية ، كما وإن المراجعة اإللكترونية ساعدت في تقليل نسبة مخاطر المراجعة لجودة التقنية الحديثة ، وتتمثل أهمية البحث فيما يلي : .1 توضيح المراجعة اإللكترونية األساليب واألدوات . .2 توضيح المراجعة اإللكترونية في رفع كفاءة وجودة التقارير المالية . 3. بيان أهمية المراجعة الإلكترونية في تقويم كفاءة الأداء في الشركة . **أهداف الدراسة** :

تتلخص أهداف البحث في التعرف علي مايلي : .1 معرفة أثر إستخدام الوسائل التقنية الحديثة علي عمل المر اجع وإيجاد السبل الكفيلة بتطوير نظام المراجعة ، مما يحقق أهداف المنشأة .

.2 كيفية رفع األداء المهني بإستخدام المراجعة اإللكترونية .

.3 إختيار مدي كفاءة الوسائل التقنية الحديثة للمراجعة ومقارنتها مع الوسائل اليدوية وتحديد أيهما أكثر كفاءة للقيام بأعمال المراجعة .

.4 التعرف علي جودة المراجعة اإللكترونية في ظل تطور المعلومات المحاسبية حتي يتم االستفادة من السرعة والدقة في تنفيذ عملية المراجعة .

.5 اإلستفادة من المراجعة اإللكترونية في أعمال المراجعة ، وبيان وإجراءات وأساليب المراجعة اإللكترونية ومدي كفاءة الوسائل التقنية ومقارنتها مع الوسائل التقليدية للمراجعة .

.6 التعرف علي نوعية البيانات والمعلومات الواجب توفرها بالتقارير المالية المنشور ة لوحدات القطاع داخل المصرف باإلضافة إلي محتوياتها الحالية والتي يرغب مستخدمي القوائم المالية بمعرفتها .

**فرضيات الدراسة** :

لتحقيق أهداف الدراسة واإلجابة عن تساؤالتها ، فإنه تم بناء الفرضيات التالية : الفرضية الأولى : المراجعة الإلكترونية تؤدي لتطوير عملية المراجعة . الفرضية الثانية : إستخدام المراجع للتطور التقني يحقق من زيادة جودة عملية المراجعة.

الفرضية الثالثة : هنالك عالقة ذات داللة إحصائية بين إستخدام المراجعة اإللكترونية وجودة التقارير المالية .

## **منهجية الدارسة:**

لتحقيق أهداف البحث فقد إعتمد الباحث على المنهج الوصفي التحليلي من خالل المداخل التالية:

> -1المدخل اإلستنباطى: فى صياغة مشكلة وفرضيات البحث. -المدخل الإستقرائى: فى إختبار الفرضيات. $-2$ -3المدخل التاريخى: لتتبع الدراسات السابقة. -4المدخل التحليلى الوصفى: لتحليل بيانات الدراسة. **مصادر جمع البيانات:**

> > تتمثل مصادر الدراسة فيما يلي:

- **البيانات األولية:** وتتمثل في استمارة اإلستبانة
- **البيانات الثانوية:** وتتمثل في الكتب ، المجالت العلمية ،الرسائل الجامعية، المؤتمرات والندوات العلمية ، وشبكة المعلومات الدولية.

**حدود الدراسة:**

تتمثل في اآلتي: -1الحدود المكانية: بنك فيصل اإلسالمي السوداني. -الحدود الزمانية: 2019م $-2$ 

**هيكل الدراسة:**

تتكون الدراسة من مقدمة وثلاثة فصول وخاتمة ، تشتمل المقدمة على الاطار المنهجي والدراسات السابقة، اما الفصل األول: الفصل األول: اإلطار النظري للمراجعة اإللكترونية ، المبحث األول مفهوم وأهمية وأهداف المراجعة اإللكترونية ، المبحث الثاني: أساليب ومعايير وصعوبات المراجعة اإللكترونية ، الفصل الثاني : اإلطار النظري لجودة التقارير المالية، المبحث األول: مفهوم وأهمية وأهداف جودة التقارير المالية ، المبحث الثاني: جودة التقارير المالية وإنعكاساتها والعوامل الموثرة عليها ، وتناول الفصل الثالث: الدراسة الميدانية، المبحث األول : نبذة تعربفية عن بنك فيصل اإلسالمي السوداني ، المبحث الثاني: تحليل البيانات واختبار الفرضيات، أما الخاتمة تشتمل على النتائج والتوصيات .

**ً : الد ارسات السابقة ثانيا**

هنالك العديد من الدراسات السابقة التي تناولت موضوع البحث منها : **)1( دراسة: محمد ، )2004م( :**

تتمثل مشكلة الدراسة في أن إستخدام انظمة المحاسبة المحسوبة يحتاج إلي أنواع من الرقابة والأساليب للمراجعة تختلف عن تلك الأساليب المطبقة في الأنظمة اليدوية وهذا أمر يتطلب تضافر جهود المراجعين في تصميم وتحليل وإختبار هذه األنظمة في التأكد من فعاليتها حتي يتمكن المراجع من تأكيدية عملية المراجعة بكفاءة وفعالية . هدفت الدراسة إلي توضيح الدور الذي يجب أن يقوم به ديوان المحاسبة وكل إداريي الرقابة المالية واإلدارة في دولة األمارات العربية لإلرتقاء بالعمل الرقابي ومواكبة التطورات الخاصة في مجال العمل المحاسبي . إعتمدت الدراسة على علي المنهج اإلستقرائي اإلستنباطي والمنهج الوصفي وذلك من خالل الزيارة الميدانية وإجراء المقابالت الشخصية . توصلت الدراسة إلي أن هناك رغبة شديدة للمراجعين والعاملين في مجال العمل المحاسبي والمالي في إستخدام الحاسب األلي في مجال األعمال المحاسبية والمالية ولكن مازالت هناك بعض المصاعب المتمثلة في النظم المحوسبة والمورد البشري الالزم إلنجاز هذه المرحلة . أوصت الد ارسة بضرورة البدء التدريجي بتطبيق أسلوب المراجعة بإستخدام الحاسب األلي من قبل ديوان المحاسبة في دولة األمارات العربية ، وضرورة إيجاد مبادئ ومفاهيم ومعايير محاسبية ومراجعية للمراجعة في الحاسب والعمل علي تحديث القوانين والوائح واإلجراءات المتعلقة بمزاولة الرقابة علي الوحدات الحكومية والمشروعات العامة في بيئة الحاسب .

تختلف هذه الدراسة عن دراسة الباحث في أنها ركزت علي تقويم تجربة

<sup>)</sup>1( محمد محمد مظهر أحمد ، **تقويم تجربة المراجعة في ظل النظم المحاسبية المحسوبة بالخدمة المدنية في أمارة الشارقة** ،)الخرطوم: جامعة السودان للعلوم والتكنولوجيا، كلية الدراسات العليا ، رسالة ماجستير في المحاسبة والتمويل غير منشورة ، 2004م ).

المراجعة في ظل النظم المحاسبية المحسوبة بالخدمة المدنية في أمارة الشارقة ، بينما ر كزت دراسة الباحث علي أثر المراجعة اإللكترونية على جودة التقارير المالية . **)1( دراسة صديق ، )2005م(** :

تمثلت مشكلة الدراسة في التساؤالت التالية: هل معايير جودة المراجعة بشكلها الحالي جيدة بما يكفي المراجع علي اإلطالع بدوره وتكوين الرأي الفني المناسب ؟ هل إصدار معايير جديدة يعالج نواحي القصور الموجودة حالياً في عمليات المراجعة ؟ هل العوامل الداخلية في المنشأة تساعد المراجع علي اإلطالع بمهمته بالصورة المطلوبة ؟ هل يمكن للمراجع وضع خطة أو برنامج مثالي يمكن من فحص وتحليل أدلة اإلثبات المهمة والوصول إلي رأي فني محايد ؟ وهدفت الدراسة إلي الوصول لطريقة مثلي تضمن مراجعة البيانات والقوائم المالية التي تعدها اإلدارة التنفيذية وفقا لمعايير جودة المعلومات للوصول إلي تقارير مالية سليمة وبالتالي إبداء رأي فني يعتمد عليه مستخدمو هذه القوائم والبيانات المالية . توصلت الدراسة إلى أن مكاتب المراجعة واالستشارات المالية تؤكد علي تطبيق معايير جودة المراجعة ، وأن غالبية مكاتب المراجعة والاستشارات المالية تختار العميل وفقا لنظامه المالي وليس لحجمة أو الأتعاب التي يتقضاها وأن مكاتب المراجعة لا تمانع من الإرتباط بعميل ما لمدة خمسة سنوات فأكثر وهذه الفترة قد تؤثر على إستقاللية المراجع . أوصت الدراسة بالعمل علي تصنيف التدريب العملي والمهني لكل ممارسي المهنة لتأكد معايير جودة المراجعة ، وأن تكون هنالك تشريعات واضحة بخصوص فترة إرتباط العميل بالمراجعة.

تختلف هذه الدراسة عن دراسة الباحث في أنها ركزت علي معايير جودة

1

<sup>)</sup>1( صديق األمين موسي ، **تطبيق معايير جودة المراجعة وأهميتها في إعداد التقارير المالية** ، )الخرطوم: جامعة السودان للعلوم والتكنولوجيا ، كلية الدراسات العليا ، رسالة ماجستر في المحاسبة غير منشورة الخرطوم ،  $(2005)$ 

المراجعة وأهميتها ي إعداد التقارير المالية ، بينما ركزت دراسة الباحث علي أثر المراجعة اإللكترونية علي جودة التقارير المالية .

#### **(2005) :Jenny,Elnd, دراسة( <sup>1</sup>)**

تمثلت مشكلة الدراسة في بحث العلاقة بين بعض ممثلي المهنة (المدققين) وبعض ممثلي المجلس بالسويد، وبحث العالقة بين المدققين ولجان المراجعة . هدفت الدراسة إلي البحث عن مدى وجودة التوقعات في بيئة المراجعة المحلية بالسويد. تكمن الدراسة في بحث العالقة بين ممثلي المهنة ولجان المراجعة . اعتمدت الدراسة علي المنهج الإستنباطي، والإستقرائي ، والوصفي التحليلي . إستخدمت الدراسة الأسلوب الميداني بواسطة المقابالت الشخصية لجمع البيانات من بعض مكاتب المراجعة ممثلي المراجعة ممثلي المجلس المهني بالسويد .وتوصلت الدراسة إلي وجود فجوة توقعات (معتدلة) بالنسبة لمهام المراجعة ومتطلبات لجان المراجعة. أوصت الدراسة بضرورة االهتمام باالتصال المستمر بين المراجعين ولجان المراجعة لزيادة كفاءة المراجعة .ويتضح أن الدراسة ركزت علي بحث العالقة بين ممثلي المهنة ولجان المراجعة وتختلف دراستي عنها بتناولها أثر المراجعة اإللكترونية علي جودة التقارير المالية . **)2( دراسة طالل ، )2006م(**

 تمثلت مشكلة الدراسة في ما هو مدى إستخدام تكنلوجيا للمعلومات من قبل المراجعين في فلسطين في مجاالت التخطيط الرقابة والتوثيق هل هناك أثر للمراجعة اإللكترونية على جودة األدلة من حيث المالئمة و األهمية و الكفاية والتوقيت الجيد لهذه

<sup>)</sup>1(JENNY. BARKS and MOHLIN "**Docsan Expectations Gap Existin the Municipal Audit**" Goteborg University, 2005 , Available at: Forestages Konomi / Redovisning VT.2005.

<sup>)</sup>2( طالل حمدون تشكر وعالم محمد حمدان **، التدقيق اإللكتروني واثره على جودة األدلة** ,)عمان: األكاديمية  $-179$ العربية للعلوم المالية والمصرفية ، المجلة الأردنية للعلوم التدقيقية المجلد 10 ،العدد 2 ، 2006م )،ص ص .180

الأدلة . هدفت الدراسة الى مدى إستخدام المراجعة الإلكترونية في فلسطين تحديد أهم التحديات والصعوبات التي تواجه هذا التطبيق والمشاكل الناجمة عن ذلك و تحديد األثر المتوقع للمراجعة على جودة االدلة . إستخدمت الدراسة أداة اإلستبانة لجمع البيانات و إستخدمت الدراسة المنهج الوصف التحليلي وتوصلت الدراسة إلى فقدان الثقة باألعمال اإللكترونية وارتفاع كلفة التطبيق وفقدان الدافعية نحو التطوير لإلنخفاض العائد باإلضافة إلي نقص الخبرات والكفاءات في هذا المجال وعدم وجود تشريعات منظمة ومشجعة للمهنة ، أوصت الدراسة بضرورة تعزيز إدراك مدققي الحسابات بأهمية إستخدام تكنولوجيا المعلومات في عملية المراجعة ودورها في الحصول على الأدلة. تشجيع مراجعي الحسابات علي الإضافة بالأدوات المتخصصة في مجال تكنولوجيا المعلومات ، العمل على تعزيز التعليم التكنولوجي في مناهج التدريس الجامعي في فلسطين .

يتضح للباحث ان هذه الدارسة تناولت التدقيق اإللكتروني وأثر ة على جودة األدلة، بينما ركزت دراسة الباحث علي أثر المراجعة اإللكترونية على جودة التقارير المالية.

### **)1( دراسة مرتضي ، 2006م** :

 تمثلت مشكلة الدراسة في إختفاء السجالت المادية و سلوك العاملين بنظم المعلومات القائمة علي الحاسبات وعدم وجود سند جيد للمراجعة وسهولة جرائم الغش وصعوبة إكتشافها وإنتشار جرائم فيروسات الحاسبات ، وكان لهذه المشاكل تأثير جوهري علي عمل المراجع الخارجي . هدفت الدراسة إلي معرفة أثر نظم التشغيل اإللكتروني للبيانات المحاسبية علي مهنة المراجعة الخارجية والوقوف علي مدي كفاءة نظم الرقابة في ظل التقنية الحديثة مع إستعراض أهم إجراءات المراجعة

<sup>)</sup>1( مرتضي القسم عوض الكريم بشير ، **أثر نظم التشغيل اإللكتروني علي المراجعة في ضوء معايير المراجعة الدولية** ، )الخرطوم: جامعة امدرمان اإلسالمية ، كلية الدراسات العليا ، رسالة ماجستير في المحاسبة غير المنشورة ، 2006م(

في ظل النظم اإللكترونية . في سبيل تحقيق أهداف البحث يستخدم الباحث مناهج الباحث التالية: المنهج اإلستنباطي: وقد اعتمد الباحث علي المنهج في تحديد طبيعة مشكلة الدراسة وتحديد المحاور األساسية للدراسة وتحديد الفروض المنطقية للدراسة، والمنهج اإلستقرائئ: وإستخدام هذا المنهج بإختبار مدى صحة فروض البحث ، والمنهج التاريخي: لتتبع الدراسات السابقة التي لها عالقة بموضوع البحث ، والمنهج الوصفي: بإستخدام أسلوب العينة بمعرفة أثر نظم التشغيل علي المراجعة في السودان، والأسلوب الإحصائي: وإستخدام هذا الأسلوب لتحليل البيانات التي تضمنتها الإستبانة. وتوصلت الدراسة إلي أن إستخدام نظم التشغيل اإللكترونية ساهم في تطوير نظام الرقابة الداخلية وكفاءته مما حث المراجع علي تقليل االختبارات كما ساهم وساعد كثيراً في توفير مخرجات لعملية المراجعة وأي تقارير أخري في أي وقت . أوصت الدراسة بالإستفادة القصوى من إمكانيات الحاسب الألي وإستخدامها في عملية المراجعة وذلك لما هذه التقنيات من أثر بالغ في تقليص الجهد والتكلفة والوقت علي المراجعة ، إصدار معيار يحتوي على دليل تفصيلي بكافة الضوابط والمفاهيم والمراحل والخرائط والخطوات التي يحتاجها المراجع عند العمل في ظل بيئة نظام التشغيل اإللكتروني .

تختلف هذه الدراسة عن دراسة الباحث في أنها ركزت علي أثر نظام التشغيل اإللكتروني علي المراجعة في ضوء معايير المراجعة الدولية ، بينما ركزت دراسة. الباحث على أثر المراجعة اإللكترونية على جودة التقارير المالية . **)1( دراسة قريب هللا ، )2006م(** :

 تمثلت مشكلة الدراسة في الحاجة إليجاد أدلة إثبات قابلة للتحقق سواء لمراجع الحسابات أو عدد حدوث خالف بين المتعاملين خالل التجارة اإللكترونية . هدفت الدراسة إلى إختبار دور تقرير المراجع في تقييم جودة المعلومات عموما وجود المعلومات المحاسبية المتقدمة عن طريق التجارة اإللكترونية وإبراز أهمية تقرير

<sup>)</sup>1( قريب هللا بابكر محمد ، **دور المراجع في تعزيز الثقة المالية المستخرجة بواسطة أنظمة التجارة اإللكترونية** )الخرطوم: كلية الدراسات العليا ، جامعة السودان للعلوم والتكنولوجيا ، رسالة ماجستير غير منشورة ، 2006م(.

المراجع علي صحة المعلومات والبيانات المالية المنشورة علي شبكات اإلنترنت ، اعتمدت الدراسة المنهج الوصفي التحليلي ، توصلت الدراسة إلى أن تقرير المراجع يعزز الثقة في التقارير المالية المنشورة علي الشبكة وأن المراجعة المستمرة تعتبر أفضل المناهج لتخطيط وتنفيذ برنامج مراجعة مستمرة للتجارة اإللكترونية . أوصت الدراسة بإيجاد أدلة إثبات قابلة للمراجعة والتحقق ، العمل علي إصدار معايير محاسبية ومراجعية تتفق مع متطلبات التجارة اإللكترونية وإعتماد المراجعة المستمرة اإللكترونية كمنهج أساسي للتجارة اإللكترونية .

تختلف هذه الدراسة عن دراسة الباحث في أنها ركزت علي دور المراجع في تعزيز الثقة في التقارير المالية المستخرجة بواسطة التجارة الإلكترونية ، بينما ركزت دراسة الباحث علي أثر المراجعة اإللكترونية على جودة التقارير المالية . **)1( دراسة أمير، 2007م** :

 تمثلت مشكلة الدراسة في أن إعتماد المنشأة علي التقنية الحديثة جعل من الصعوبة تطبيق أساليب المراجعة التقليدية وأن إدخال التقنية الحديثة أدي إلي ظهور بعض الصعوبات في عملية المراجعة منها ماهو متعلق بالبرامج المشغلة لها ومنها مايتعلق بإجراءات الرقابة علي المدخالت والمخرجات . وهدفت الدراسة إلي التعرف علي أثر إستخدام التقنية الحديثة علي أداء المراجع مع ترقيته وتأهيله لمواكبة التطور في عمليات المراجعة .اعتمدت الدراسة المنهج الوصفي التحليلي، توصلت الدراسة إلي أن إدخال التقنيات الحديثة أدي إلي فرض الكثير من المتغيرات على عملية المراجعة مثل إلغاء التوثيق الورقي . أوصت الدراسة بضرورة التأهيل والتدريب المستمر للمراجعين من أجل مواكبة التطور اإللكترونية والعمل علي تحديث المهنة وتشجيع

1

<sup>)</sup>1( أمير عثمان علي عبد هللا ، **أثر التقنيات الحديثة علي مهنة المراجعة في ظل معايير المراجعة الدولية** ،) الخرطوم: جامعة السودان للعلوم والتكنولوجيا كلية الدراسات العليا ، رسالة ماجستير في المحاسبة والتمويل غير منشورة ، 2007م(

البحث العلمي في مجال المراجعة بإستخدام الحاسب األلي مع العمل علي اإلستفادة من مميزات الحاسب الألي في عمليات المراجعة .

 تختلف هذه الدراسة عن دراسة الباحث في أنها ركزت علي أثر التقنيات الحديثة علي مهنة المراجعة في ظل معايير المراجعة الدولية ، بينما ركزت دراسة الباحث علي أثر المراجعة اإللكترونية على جودة التقارير المالية .

### **)1( دراسة عثمان ، 2007م** :

 تمثلت مشكلة الدراسة في ضعف وقصور أنظمة الرقابة التقليدية وعدم مالئمتها لبيئات الأعمال في ظل تلك الطفرة في بيئة تكنولوجيا المعلومات . هدفت الدراسة إلى البحث في ضعف وضمور وقصور أنظمة الرقابة الداخلية التقليدية وعدم مالئمتها لبيئات الأعمال في ظل تلك الطفرة في بيئة تكنولوجيا المعلومات ؟ اعتمدت الدراسة في الجانب النظري علي المنهج الوصفي أما الد ارسة الميدانية فقد اعتمد علي المنهج التحليلي بإستخدام أداة االستبيان العتبارها أداة بحثية مناسبة ، توصلت الدراسة إلي أن أنظمة الرقابة الداخلية الجيدة تستطيع الحد والتقليل من مخاطر إستخدام الأنظمة اإللكتر ونية والتي حدثت نتيجة لضعف وقصور وسائل الرقابة التقليدية. أوصت الدر اسة بالموضوعية في إختيار وتطبيق السياسات والمعايير الرقابية الجيدة التي تواكب التطور في ظل بيئة تكنولوجيا المعلومات وكذلك ضرورة توفير الأمن والحماية لأنظمة المعلومات وتطبيقها من أجل سالمتها وكفاءتها وتحديد مواطن الخطر الرئيسية علية .

تختلف هذه الدراسة عن دراسة الباحث في أنها ركزت علي نظام الرقابة الداخلية في ظل بيئة تكنولوجيا المعلومات تطبيق علي الشركة اإللكترونية الحديثة المحدودة ، بينما ركزت دراسة الباحث على أثر المراجعة الإلكترونية على جودة التقارير المالية .

<sup>)</sup>1( عثمان الفاضل محمد موسي ، **نظام الرقابة الداخلية في ظل بيئة تكنولوجيا المعلومات ، تطبيق علي الشركة اإللكترونية الحديثة المحدودة ،**)الخرطوم: جامعة السودان للعلوم والتكنولوجيا، كلية الدراسات العليا، رسالة ماجستير في المحاسبة غير منشورة ، 2007م (

**)1( دراسة عماد،) 2007م**(

 تمثلت مشكلة الدراسة في أن تطبيق المراجعة اإللكترونية يتطلب الكفاءة العالية عند المراجعين من العلمية والعملية وأنها تحتاج إلي أنواع من الرقابة وأساليب في المراجعة تختلف عن تلك الأساليب المتبعة في المراجعة اليدوية . هدفت الدراسة إلي اإلستفادة من المراجعة اإللكترونية في أعمال المراجعة ، وبيان إجراءات وأساليب المراجعة اإللكترونية للمعلومات المحاسبية وإختبار مدى كفاءة التقنية اإللكترو نية للمراجعة ومقارنتها مع الوسائل التقليدية للمراجعة. إستخدمت الدراسة األسلوب التاريخي لتتبع الدراسات السابقة واألسلوب اإلستنباطي في تحديد محاور الدراسة ووضع الفرضيات والأسلوب الإستقرائي لإختبار فرضيات الدراسة والأسلوب الوصفي التحليلي ألجل الدراسة التطبيقية . توصلت الدراسة إلي أن استخدام الحاسوب في مجال المراجعة يحتاج لبيئة تدريب مختصة ، عدم إلمام المراجع بالأنظمة الإلكترونية من المعوقات الأساسية وأن استخدام الحاسوب في عملية المراجعة يزيد من درجة الثقة الحيادية والموضوعية في الحصول علي المعلومات وبالتالي صحة عملية المراجعة . أوصت الدراسة بإقامة دورات تأهيل وتدريب مستمرة للمراجع علي المعالجة األلية خالل فترات زمنية معينة لتمكن المراجع من متابعة التطورات الحاصلة في مجال المراجعة األلية ، وأوصت كذلك بإستخدام الحاسوب في عملة المراجعة من خالل تفصيل معايير المراجعة.

تختلف هذه الدراسة عن دراسة الباحث في أنها ركزت علي المراجعة اإللكترونية وأثرها في كفاءة أداء عملية المراجعة "دراسة تطبيقية علي مهنة المراجعة بالسودان" بينما ركزت دراسة الباحث على أثر المراجعة اإللكترونية على جودة التقارير المالية.

<sup>)</sup>1( عماد صالح محمد صالح **، المراجعة اإللكترونية وأثرها في كفاءة أداء عملية المراجعة**،)الخرطوم: جامعة السودان للعلوم والتكنولوجيا ، كلية الدراسات العليا ، رسالة ماجستير في المحاسبة غير منشورة، 2007م).

**)1( دراسة الهادي، )2007م**(

تمثلت مشكلة الدراسة في تأثير الممارسة المهنية بالمراجعة الإلكترونية وتحديد جودة المعلومات المحاسبية وأثر المراجعة اإللكترونية علي أدلة إثبات المراجعة. هدفت هذه الدراسة إلي التعرف علي جودة وشفافية المعلومات المحاسبية والمراجعة اإللكترونية في ظل تطور المعلومات المحاسبية . لتحقيق أهداف الدراسة إتبع الباحث المنهج التاريخي واإلستنباطي واإلستقرائي والتحليل الوصفي وإستمارة اإلستبيان وتحليلها . توصلت الدراسة إلي أن المراجعة اإللكترونية تزيد من مقدرة المراجع في توسيع حجم العينة مما يعزز الثقة في رأيه الفني المحايد في القوائم المالية . وأصت الدراسة بإستخدام المراجعة اإللكترونية ألنها تساعد المراجع من التحقق دقة وسالمة ومعالجة البيانات وإختصار وقت عملية المراجعة وأوصت كذلك باإلهتمام بتدريب المراجعين على استخدام المراجعة الإلكترونية في ظل تطور نظم التشغيل الإلكتروني للبيانات .

تختلف هذه الدراسة عن دراسة الباحث في أنها ر كزت على أثر المراجعة اإللكترونية على جودة المعلومات المحاسبية ، بينما ركزت دراسة الباحث علي أثر المراجعة اإللكترونية على جودة المعلومات المحاسبية . **)2( دراسة الطيب ، )2008م**(

 تمثلت مشكلة الدراسة كثير من الصعوبات والمشاكل التي تتعلق بمخاطر المراجعة اإللكترونية تحديد طبيعة مخاطر المراجعة في بيئة التشغيل اإللكتروني وقيام مراقب الحسابات بتحديد مخاطر المراجعة استخدام مراقب الحسابات نفس األساليب واتباع الإجراءات التقليدية أو استخدام أساليب وإجراءات مستحدثة مع مخاطر التشغيل

1

<sup>)</sup>1( الهادي سليمان محمود عبدهللا ، **أثر المراجعة اإللكترونية على جودة المعلومات المحاسبية** ، )الخرطوم: جامعة السودان للعلوم والتكنولوجيا، كلية الدراسات العليا ،رسالة ماجستير في المحاسبة غير منشورة ، 2007م). )2( الطيب حامد إدريس موسى ، المراجعة في ظل التشغيل اإللكتروني للبيانات،)أمدرمان: جامعة ام درمان الإسلامية، كلية الدراسات العليا رسالة ماجستير في المحاسبة غير منشورة ،2008م).

اإللكتروني . هدفت الدراسة إلى التعرف على مدى اهتمام المراجعين بتقدير عند تخطيط عملية المراجعة ودراسة تقديم أثر التشغيل اإللكتروني على طبيعة المخاطر التي يواجهها مراجع الحسابات عند قيامه بتنفيذ عملية المراجعة. توصلت الدراسة الى عدة نتائج أهمها المخاطر التي تتعلق بالمراجعة اإللكترونية واإلدخال المستخدم المعلق لبيانات غير صحيحة واجهة مواظف المنشأة ، أن تأخير، أن األخطاء اإللكترونية التي تكتشف ناتجة عن عدم وجود تدقيق مراجع الحسابات و أوصت الدراسة بعدة توصيات منها: القيام باكتشافه مخاطر المراجعة وإمكانية تفاديها ومعالجتها. و دعم عملية الرقابة على المراجعة هي يمكن من إمكانية تصحيح األخطاء عند اكتشافها. والعمل على إختيار المراجعين من ذوي الخبرات والكفاءة لتحقيق عملية المراجعة بصورة ناجحة. تختلف هذه الدراسة عن دراسة الباحث في أنها ركزت علي مخاطر المراجعة في ظل التشغيل الإلكترون. وكيفية معالجته بينما ركزت دراسة الباحث على أثر المراجعة اإللكترونية على جود التقارير المالية .

### **)1( دراسة أسماء،)2009م**(

 تمثلت مشكلة الدراسة في موضع ضعف المراجعة اإللكترونية التي تقلل من فعالية الحوكمة ، هدفت الدراسة لمعرفة مفهوم المراجعة اإللكترونية وأهميتها ، ومعرفة ودراسة مفهوم الحوكمة ، والتوصل إلي دور المراجعة اإللكترونية في ظل نظام الحوكمة ، اعتمد البحث المنهج الوصفي التحليلي ، توصلت الدراسة إلى أن المراجعة اإللكترونية ببنك السودان المركزي توثر على دقة مستخدمي القوائم المالية ببنك السودان المركزي ، تطبيق المراجع اإللكترونية ببنك السودان المركزي يزيد من درجة اإلعتماد علي المعلومات المحاسبية مما يساعد في اتخاذ القرارات ، تطبيق المراجعة اإللكترونية في ظل نظام الحوكمة يزيد من معدالت ثقة مستخدمي القوائم المالية ببنك

<sup>)</sup>1( أسماء عبد هللا علي أحمد ، **دور المراجعة اإللكترونية في نظام الحوكمة**، )الخرطوم: جامعة السودان للعلوم والتكنولوجيا ، كلية الدراسات العليا ، رسالة ماجستير في المحاسبة غير منشورة ، 2009م ).

السودان المركزي .أوصت الدراسة بعدة توصيات منها : أن بنك السودان المركزي يكون لجنة م ارجعة مكونة من أعضاء غير متفرعين ومستقلين عن اإلدارة ، استخدام كابالت خاصة بالبنك المركزي لتخفيض الضغط علي الشبكة لتسهيل الحصول علي المعلومات المحاسبية ، العمل علي التواصل بين البنك المركزي والمؤسسات األكاديمية لتقليص الفجوة بين الواقع المهني والتحصيل الدراسي ،التفاعل بين المراجعين الداخليين والخارجيين مع لجنة المراجعة لتضييق فجوة الحوكمة .

تختلف هذه الدراسة عن دراسة الباحث في أنها ركزت علي دور المراجعة اإللكترونية في نظام الحوكمة ،بينما ركزت دراسة الباحث على أثر المراجعة اإللكترونية على جودة التقارير المالية .

### **)1( دراسة محمد، )2010م**(

 تمثلت مشكلة الدراسة في أنه علي الرغم من المزايا الكثيرة التي يحققها الحاسوب إال أنه يؤدي إلي صعوبات في عملية الم ارجعة لألنظمة المحاسبية المعدة إلكترونيا مما يخلق صعوبات متعددة أمام المراجع عند القيام بعملية المراجعة مما قد يؤثر علي جودة عملية المراجعة ، هدفت الدراسة إلي دراسة المراجعة اإللكترونية وبيان إجراءاتها وأساليبها ومعاييرها وأثرها علي جودة المراجعة ، استخدمت الدراسة المنهج الوصفي التحليلي ، توصلت الدراسة إلي نتائج منها: استخدام المراجعة اإللكترونية يؤدي إلي اختصار وقت عملية المراجعة وتوفير الجهد ، تزيد المراجعة اإللكترونية من مقدرة المراجع علي توسيع حجم العينة مما يعزز الثقة في رأيه الفني المحايد في القوائم المالية ، تساعد المراجعة اإللكترونية علي تقويم إجراءات الرقابة الداخلية مما يسهل تنفيذ عملية المراجعة، أوصت الدراسة بعدد من التوصيات منها، ضرورة تطبيق المراجعة اإللكترونية ألنها تمكن من التحقق من سالمة ودقة معالجة البيانات

<sup>)</sup>1( محمد حسن عبدالوهاب ، **أثر المرجعة اإللكترونية على جودة عملية المراجعة** ، )الخرطوم: جامعة السودان للعلوم والتكنولوجيا ، كلية الدراسات العليا ، رسالة ماجستير في المحاسبة غير منشورة ، 2010م) .

واختصار وقت عملية المراجعة مما يساعد أيضاً في تحقيق جودة المراجعة، ضرورة تطبيق المراجعة اإللكترونية ألنها تساعد علي تقويم إجراءات الرقابة الداخلية واختبارات المراجعة مما يساعد أيضا في زيادة جودة المراجعة ، العمل علي تطبيق المراجعة ألنها تساعد المراجع علي توسيع حجم العينة مما يعزز الثقة في رأيه الفني المحايد في القوائم المالية .

تختلف هذه الدراسة عن دراسة الباحث في أنها ركزت علي أثر المراجعة الإلكترونية على جودة عملية المراجعة ، بينما ركزت دراسة الباحث على أثر المراجعة اإللكترونية على جودة التقارير المالية .

### **)1( دراسة مصعب ، )2010م**(

 تمثلت مشكلة الدراسة في مدى مساهمة المراجعة اإللكترونية في تضييق فجوة التوقعات في المراجعة ، وأثر المراجعة اإللكترونية علي درجة الثقة لدي مستخدمي القوائم المالية وعلى أدلة إثبات المراجعة ، هدفت الدراسة إلى اإلستفادة من المراجعة اإللكترونية لتضييق فجوة التوقعات في المراجعة وتوضيح مقدرة المراجعة اإللكترونية في زيادة الثقة في أداء المراجع من قبل مستخدمي القوائم المالية ،اعتمدت الدراسة المنهج الوصفي التحليلي ، توصلت الدراسة إلى أن المراجعة اإللكترونية توفر الوقت والجهد المبذول في عملية المراجعة مما يؤدي إلي كفاءة المراجعة ، المراجعة اإللكترونية تقلل من إحتمال الخطأ لدي المراجعين عند القيام بمراجعة برامج محاسبية إلكترونية ، أوصت الدراسة باالهتمام بتأهيل المراجعين عن طريق التدريب المستمر للمراجعين من أجل مواكبة التطور اإللكتروني وذلك من خالل برامج تدريبية مكثفة في نظم المعلومات المحاسبية والمراجعة اإللكترونية ، ضرورة إستخدام المراجعة

1

<sup>)</sup>1( مصعب إسماعيل إبراهيم محمد ، **دور المراجعة اإللكترونية في تضييق جو دة التوقعات في المراجعة** ،)الخرطوم: جامعة السودان للعلوم والتكنولوجيا، كلية الدراسات العليا ، رسالة ماجستير في المحاسبية غير منشورة ، 2010م(.

اإللكترونية حيث تساعد المراجع في التحقق من دقة وسالمة معالجة البيانات وإختصار الوقت لعملية المراجعة.

تختلف هذه الدراسة من دراسة الباحث في أنها ركزت علي دور المراجعة اإللكترونية في تضييق فجوة التوقعات في المراجعة ، بينما ركزت دراسة الباحث على أثر المراجعة اإللكترونية على جودة التقارير المالية .

**)1( دراسة ديانا، 2012م**

تمثلت مشكلة الدراسة في مدى مواكبة المراجعة الإلكترونية للتطور السريع لنظم المعلومات المحاسبية وأثر ذلك علي صحة مخرجات النظام وبالتالي علي خصائص جودة المعلومات المحاسبية . وهدت الدراسة إلي بيان أثر عملية المراجعة الخارجية اإللكترونية علي مخرجات نظم المعلومات المحاسبية اإللكترونية ، وبيان أثرها علي خصائص جودة المعلومات المحاسبية . وأوصت الدراسة بأهمية تطبيق المراجعة اإللكترونية لضمات التحقق من فاعلية نظام الرقابة الداخلية المطبق في نظام المعلومات المحاسبي اإللكتروني وتطبيق المراجعة اإللكترونية لزيادة درجة كفاءة وفاعلية إجراءات نظم المعلومات المحاسبية وأن المراجعة اإللكترونية تساعد في إكتشاف الغش والتالعب اإللكتروني بنظم المعلومات .

يتضح للباحث من هذه الدراسة أنها تناولت أثر المراجعة اإللكترونية علي جودة المعلومات المحاسبية وتختلف الدراسة الحالية عنها بتناولها أثر المراجعة اإللكترونية على عناصر جودة التقارير المالية (الملاءمة والموثوقية وقابلية المقارنة). **)2( دراسة: محمد )2013( :**

تمثلت مشكلة الدراسة في معرفة دراسة مبررات الطلب على ممارسة مهنة المراجعة اإللكترونية وانعكاس ذلك على استغالل مراقب الحسابات الخارجي .هدفت

1

<sup>)</sup>1( ديانا نبيل عبدو جورج ، **أثر المراجعة اإللكترونية على جودة المعلومات المحاسبية** ، )الخرطوم: جامعة النيلين ، كلية الدراسات العليا ؛ رسالة ماجستير في المحاسبة غير منشورة، الخرطوم ، 2012م).

<sup>)</sup>2( محمد جمال رويشد ، **دواعي ومبررات الطلب على ممارسة معنى المراجعة اإللكترونية وانعكاسها على استغالل مراقب الحسابات الخارجي** )القاهرة: جامعة القاهرة، كلية التجارة، رسالة ماجستير غير منشورة 2013(.

هذه الدراسة إلى بيان ماهية مدخل المراجعة اإللكترونية ومعرفة ودواعي ومبررات الطلب على ممارستها ودراسة القضايا والموضوعات التي تؤثر على استقاللية مراقب الحسابات عند أداء مدخل المراجعة اإللكترونية، تكمن أهمية الدراسة في مناقشة أهم واحدث اإلصدارات المهنية العلمية في مجال ممارسة مهنة المراجع اإللكترونية في التحقق من مصداقية معلومات تقارير الأعمال المنشورة إلكترونيا وكذلك مدى انعكاس ممارستها على استقالل مراقب الحسابات الخارجي اعتمدت الدراسة على أسلوب الدراسة التحليلية بالشكل الذي يتسق مع طبيعة وأهداف وأهمية وحدود البحث واستخدمت االستبانة كأداة لجمع البيانات عن المشكلة، وتوصلت الدراسة عدة نتائج منها: وجود تأثير إيجابي من قبل مراقبي الحسابات على إعداد تقارير الأعمال المنشورة إلكترونيا وكذلك وجود تأثير إيجابي من خالل التكامل بين نظم تكنولوجيا المعلومات لمؤسسة المراجعة ونظم العمل على استغالل مرقب الحسابات الخارجي. أوصت الدراسة بعدة توصيات منها ضرورة قيام المنظمات المهنية بإصدار معايير وإرشادات توضح آلية تقدم خدمات المراجعة اإللكترونية في ظل بيئة تكنولوجيا المعلومات ، وكذلك تنظيم أداء مراقبي الحسابات لمهنة المراجعة اإللكترونية في ظل التكامل بتنظيم تكنولوجيا المعلومات لمؤسسة المراجعة ونظم العميل.

يتضح للباحث من هذه الدراسة أنها تناولت دواعي ومبررات الطلب على ممارسة معنى المراجعة اإللكترونية وانعكاسها على استغالل مراقب الحسابات الخارجي وتختلف الدراسة الحالية عنها بتناولها أثر المراجعة اإللكترونية علي جودة التقارير المالية. **)1( دراسة مزمل ، )2014م**(

 تمثلت مشكلة الدراسة في نتيجة التطور الهائل للمحاسب واستخدامه في تطوير النظم داخل المستشفيات الخاصة بالسودان وما تقرر هذه التطورات من مشاكل

<sup>)</sup>1( مزمل عوض الكريم احمد عثمان ، **المراجعة اإللكترونية ودورها في تقويم األداء المالي في المستشفيات**  ا**لخاصة بالسودان (**بحري : جامعة الزعيم الأزهري، كلية الدراسات العليا، رسالة دكتوراه في المحاسبة غير منشورة ، 2014م (.

تؤثر على عملية المراجعة مما ينعكس على األداء المالي هدفت الدراسة الى معرفة مدى أهمية التأهيل العلمي والعملي للمراجع للقيام بعملية المراجعة اإللكترونية وما مدى مساهمة المراجعة اإللكترونية في التقويم السليم في لألدلة ، استخدمت الدراسة المنهج التحليلي واإلحصائي واستخدمت أداة اإلستبانة لجمع البيانات ، توصلت الدراسة الى أن المراجعة الإلكترونية تتطلب تأهيلاً علمياً كبيراً لصعوبة تتبع مساؤي المراجعة للحصول على أدلة االثبات إلستخدام المستشفيات الخاصة بالسودان . المراجعة الإلكترونية في تقويم الأداء المالي. أوصت الدراسة بالقيام بعمل تدريبات ودورات كافية ومتطورة في مجال إستخدام التقنيات لتحفيز الجهات المسؤولة لجهات العمل بتطبيق المراجعة اإللكترونية إهتمام المستشفيات الخاصة بتأهيل كوادرها على تطبيق النظم اإللكترونية . استخدام المراجعة اإللكترونية لحل مشاكل نظام الرقابة الداخلية مما يساعد في تقديم األداء المالي .

تختلف هذه الدراسة عن دراسة الباحث في أنها ركزت علي المراجعة اإللكترونية في تقويم األداء المالي للمستشفيات الخاصة بالسودان ، بينما ركزت دراسة الباحث على أثر المراجعة اإللكترونية على جودة التقارير المالية . **)1( دراسة: شوقي، )2015م(**

تمثلت مشكلة الدراسة في التساؤلات التالية: هل هناك إختلافا معنويا بين مخاطر بيئة التشغيل اليدوي وبيئة التشغيل اإللكتروني في البيانات المحوسبة ، ماهي أوجه االختالف بين مخاطر أنظمة التشغيل اليدوي والتشغيل اإللكتروني للبيانات المحوسبة ، طبيعة عناصر الرقابة الداخلية المتبعة في األنظمة اليدوية ، هدفت الدراسة الى دراسة مدى اختالف طبيعة مخاطر بيئة التشغيل اليدوي عن مخاطر التشغيل للبيانات المحوسبة ، دراسة مدى إختالف طبيعة عناصر الرقابة الداخلية

<sup>)</sup>1( شوقي اإلمام محمد احمد ، **النظم اإللكترونية ودورها في زيادة كفاءة األداء المالي لشركات النفط** ، )الخرطوم: جامعة النيلين، كلية الدراسات العليا، رسالة ماجستير في المحاسبة غير منشورة ، 2015م (.

المتعبة في الأنظمة اليدوية عنها في الأنظمة الإلكترونية للشركات السودانية ، إبراز فواتير و منافع إستخدام الحاسب األلي اإللكتروني في معالجة البيانات المحاسبية اإللكترونية على نوعية المعلومات المحاسبية ، دراسة دور النظم المحاسبية، اعتمدت الدراسة المنهج الوصفي التحليلي ، وتوصلت الدراسة إلى أن العمليات في أنظمه التشغيل اإللكترونية و التقليدية ، أن العمليات في أنظمة التشغيل المحاسبية توجد بعض العمليات التي لاتوجد لها إجراءات الرقابة الداخلية بشكل يختلف عن تلك المطبقة في األنظمة اليدوية ، أن قيمة البيانات المحاسبية تزداد عن إستخدام أنظمة التشغيل اإللكترونية مما يعني إنخفاض في تكلفة تشغيل البيانات المحاسبية في أنظمة التشغيل اإللكتروني .

تختلف هذه الدراسة عن دراسة الباحث في أنها ركزت علي النظم اإللكترونية ودورها في زيادة كفاءة األداء المالي لشركات النفط ، بينما ركزت دراسة الباحث على أثر المراجعة اإللكترونية على جودة التقارير المالية.

**)1( دراسة: االء، )2016م(**

 تمثلت مشكلة الدراسة فى التحدي الحقيقي لتوظيف المبادئ الحاكمة لمصداقية نظم المعلومات المحاسبية اإللكترونية فى المصارف العراقية من خالل عملية تدقيق تلك النظم باتجاه تعزيز مبدأ الشفافية، ومدى ادراك المصارف المبحوثة لمفهوم المبادئ الحاكمة لعملية تدقيق نظم المعلومات المحاسبية اإللكترونية، هدفت الدراسة الى بيان كيفية انعكاسات المبادئ الحاكمة لمصداقية نظم المعلومات المحاسبية اإللكترونية والخصائص النوعية لمصداقية المعلومات التى توفرها تلك النظم على مبدأ الشفافية فى المصارف، وعرض لالدبيات المعاصرة لمتغيرات البحث

<sup>)1(</sup> االء عبد الواحد ذنون طه، انعكاسات تدقيق نظم المعلومات المحاسبية االلكترونية فى تعز يز مبدأ الشفافية فى المصارف الإسلامية، (العراق: جامعة البصرة، دورية نصف سنوية تصدرها كلية الاقتصاد، العدد16، 2016م)، ص ص 105 - .150

الرئيسية الثالثة والمتمثلة مصداقية النظم ومصداقية المعلومات ومبدا الشفافية من بلورة مفاهيم ومعالجات معاصرة، اعتمدت الدراسة المنهج الوصفي التحليلي، وتوصلت الدراسة الى النتائج أهمها توجد ارتباط بين مصداقية نظم المعلومات المحاسبية اإللكترونية بداللة مبادئها ومصداقية معلومات تلك النظم من جهة، وبينها وبين مبدأ الشفافية من جهة اخرى، هناك تاثير مباشرة ذات بين مصداقية نظم المعلومات المحاسبية اإللكترونية بداللة مبادئها و مصداقية معلومات تلك النظم من جهة، بينها مبدأ الشفافية من جهة اخرى، أوصت الدراسة بضرورة التقييم المستمر ألنظمة الحماية الخاصة بالنظم المحاسبية اإللكترونية بالشكل الذى يسهم فى دعم مصداقية وشفافية المعلومات التى يستخدمها المستفيدين.

ركزت الدراسة على انعكاسات تدقيق نظم المعلومات المحاسبية اإللكترونية فى تعزيز مبدأ الشفافية فى المصارف الاستثمارية، بينما ركزت الحالية على أثر المراجعة اإللكترونية على جودة التقارير المالية.

### **)1( دراسة : رانية )2017م( :**

تمثلت مشكلة الدراسة في قياس واختبار دور معايير المراجعة الدولية للوحدات الحكومية في جودة التقارير المالية وتقويم األداء وذلك بتطبيق معايير المراجعة الدولية لتوفير الجودة والثقة في التقارير المالية في المراجعة وتوفير معلومات مفيدة لمستخدمي هذه التقارير لمساعدتهم في تقويم األداء واتخاذ مختلف القرارات االقتصادية وقد صيغت المشكلة بشكل استفسارات على شكل عالقات بين المعايير من جهة وبين والتقارير وجودتها ومالئمتها ومصداقيتها وتقويم األداء من جهة أخرى. هدفت الدراسة إلى التعرف على الصعوبات والمشاكل التي تواجه المراجع بتطبيق معايير المراجعة الدولية للوحدات الحكو مية بالسودان وكذا معرفة مسؤوليات المراجع والمدى الذي يمكن ان تلعبه المعايير في جوده التقارير المالية وتقويم األداء .وكذلك قياس واختبار دور

<sup>)</sup>1( رانيه نور الدين عثمان محمد ، **دور معايير المراجعة الدولية للوحدات الحكومية في جودة التقارير المالية وتقويم األداء**، )الخر طوم: جامعة النيليين ،كلية الدراسات العليا، رسالة دكتوراة غير منشورة2017،م(

معايير المراجعة الدولية في جودة التقارير المالية وتقويم الأداء للوحدات الحكومية . وانتهجت الدراسة المنهج االستنباطي للتعرف على المشكلة واالستقرائي الختبار الفرضيات والتاريخي للدراسات السابقة والوصفي التحليلي للتحليل الدراسة الميدانية **،**  وخلصت الدراسة لاهم النتائج التالية:– تلعب معاييرا لمراجعة الدولية الحكومية دور فعال ومؤثر في التحقق من صدق وعدالة بيانات التقارير المالية التي حدثت خالل العام. تطبيق معايير العمل الميداني يحقق الكثير من المزايا منها إمكانية توحيد التقارير المالية في جميع الوحدات الحكومية. تلعب معايير المراجعة الدولية دور هام في توفير معلومات محاسبية شفافة في الوقت المناسب تساعد المستخدمين في ترشيد قراراتهم والاستخدام الأمثل للموارد. أوصت الدراسة بضرورة قيام المنظمات المهنية بالسودان بإصدار معايير للمراجعة تستوعب تغيرات الحياة االقتصادية واالجتماعية ونشر الوعي والتثقيف المحاسبي بين فئات مستخدمي التقارير المالية ، ضرورة مواكبه التغيرات العالمية لمهنه المراجعة وذلك بتبني معايير المراجعة الدولية للوحدات الحكومية إلمكانيه تقليلها من االختالفات بين المراجعين في التقارير المالية وتقويم األداء.

تختلف هذه الدراسة عن دراسة الباحث في أنها ركزت علي ور معايير المراجعة الدولية للوحدات الحكومية في جودة التقارير المالية وتقويم األداء، بينما ركزت دراسة الباحث على أثر المراجعة اإللكترونية على جودة التقارير المالية. **)1( دراسة : فرح )2018م( :**

تمثلت مشكلة الدراسة في أنه في ضوء التطور التكنولوجي واستخدام نظم التشغيل اإللكتروني لمعالجة البيانات ادي الي ضرورة تطور عملية المراجعة بصورة الكترونية لتتمكن من مواكبة هذا التطور ، هدفت الدراسة إلي دراسة فاعلية إجراءات المراجعة اإللكترونية في ظل التشغيل اإللكتروني للبيانات. دراسة فاعلية إجراءات المراجعة

<sup>)</sup>1( فرح الدور صالح سليمان محمد ، **فاعلــــية إجراءات المراجعة اإللكترونية في ظـل التشغيل اإللكتروني للبيانات-دراسة علي عينة من المصارف العاملة في السودان ،** )الخرطوم: جامعة النيليين ،كلية الدراسات العليا، رسالة ماجستير غير منشورة 2018،م(

اإللكترونية واثرها على موثوقية التقارير المالية في ظل التشغيل اإللكتروني للبيانات استخدم البحث المنهج الوصفي التحليلي ، توصل الدراسة الي عدة نتائج منها: تطبيق المراجعة اإللكترونية أدى إلي التحقق واالكتشاف الفوري لألخطاء في ظل التشغيل اإللكتروني للبيانات ، زادت درجة الثقة في البيانات المالية في ظل التشغيل اإللكتروني للبيانات وتطبيق المراجعة اإللكترونية، تطبيق المراجعة اإللكترونية ساهم في أرشفة البيانات المالية في ظل التشغيل اإللكتروني للبيانات ، أوصت الدراسة بأهمية االلتزام بآليات المراجعة اإللكترونية ، تفعيل تطبيق المراجعة اإللكترونية النها تبين نقاط القوة والضعف بنظام التشغيل اإللكترونية .

تختلف هذه الدراسة عن دراسة الباحث في أنها ركزت علي فاعلــية إجراءات المراجعة اإللكترونية في ظـل التشغيل اإللكتروني للبيانات ، بينما ركزت دراسة الباحث على أثر المراجعة اإللكترونية على جودة التقارير المالية.

# **الفصل األول**

## **اإلطار العام للمراجعة اإللكرتونية**

يتناول الباحث في هذا الفصل الإطار العام للمراجعة من خلال المباحث الأتية: المبحث األول : مفهوم وأهمية وأهداف المراجعة اإللكترونية. المبحث الثاني: أساليب ومعايير وصعوبات المراجعة اإللكترونية .

#### **المبحث األول**

#### **مفهوم وأهمية وأهداف المراجعة اإل لكترونية**

**أوالً مفهوم المراجعة اإللكترونية: :**

تمثل المراجعة الإلكترونية مدخلاً لتطوير نموذج مراجعة الحسابات التقليدي الذي يقتضي أداء أعمال المراجعة الحسابات سنويا من خلال قبول التكليف وتخطيط أعمال المراجعة وأداء هذه لجميع الأدلة سنويا وخيرا بلورة النتائج وإعداد التقرير ، وفقا لهذا التصديق فإن للمراجعة الإلكترونية مفهومهأ المميز وسماتها ومجالاتها ومتطلبات أدائها مهنيا **)1(** .

 وأيضا يقصد بها عملية جمع األدلة لتحديد ما إذا كان إستخدام نظام الحاسوب يساهم في حماية أصول المنشأة ويؤكد سالمة بياناتها ويحقق أهدافها ويستخدم مواردها **)2(** بكفاءة.

كذلك عرفت المراجعة الإلكترونية على أنها عملية جمع الأدلة بتحديد ما إذا كان إستخدام الحاسبات اإللكترونية في منشأة ما يحقق األهداف التالية للمنشأة وهي المحافظة علي راس المال والمحافظة على تكامل البيانات وسالمتها لتحقيقها **)3(** بفاعلية في األنظمة وتحقيق الكفاءة.

كما عرفت بأنها مجموعه من الأشخاص والإجراءات ومعدات التشغيل للبيانات التي تقوم بإختيار وتخزين وتشغيل واسترجاع البيانات ، وذلك بهدف تخفيف درجه عدم **)4(** التأكد المرتبطة باتخاذ القرار.

<sup>)</sup>1( د حسين أحمد عبيد ، **دراسات متقدمة في مراجعه الحسابات** ، ) اإلسكندرية : الدار الجامعية ، 2007م( ،ص .26

<sup>)</sup>2(دعبد الفتاح محمد الصحن ،**أصول المراجعة المتقدمة** ،)اإلسكندرية: الدار الجامعية 2000،م( ،ص ص-7، 9 )3( جيهان عبد المعز الجمال، **المراجعة وحوكمة الشركات**،) أبوظبي: دار الكتاب الجامعي ، 2014م(، ص .15 (4) د. شريف السكري ، المراجعة الخارجية في ظل التشغيل الإلكتروني ، (القاهرة: مكتبة عين شمس، 2009م )، ص.17

أيضاً عرفت بأنها عملية جمع وتقييم الأدلة لتحديد ما إذا كان إستخدام الكمبيوتر **)1(** يساهم في حماية أصول المؤسسة ويؤكد سالمة بياناتها ويحقق أهدافها بفاعلية .

 كما عرفت بانها مجموعه من األشخاص واإلجراءات ومعدات التشغيل للبيانات التي تقوم باختيار وتخزين وتشغيل واسترجاع البيانات ، وذلك بهدف تخفيف درجه عدم **)2(** التأكد المرتبطة باتخاذ القرار.

 عرفت أيضا بانها عمليه تطبيق أي نوع من األنظمة بإستخدام تكنولوجيا **)3(** المعلومات لمساعدة المراجع في التخطيط والرقابة وتوثيق أعمال المراجعة .

 كما عرفها البعض بانها عمليه منظمه لجمع وتقيم موضوعي لألدلة الخاصة بمزاعم االدارة بشأن نتائج األحداث والنظريات للمشروع لتحديد مرسى تمشي هذه **)4(** النتائج مع معابير القائمة وتوصيل النتائج الي مستخدميها المعنيين بها. مما سبق يستخلص الباحث من مفهوم المراجعة الإلكترونية الآتي:

- .1 مدخال لتطوير نموذج م ارجعة الحسابات التقليدي من خالل قبول التكليف وتخطيط أعمال المراجعة
- .2 جمع األدلة لتحديد ما إذا كان إستخدام نظام الحاسوب يساهم في حماية أصول المنشأة ويؤكد سالمة بياناتها
- 3. مجموعة من الأشخاص والإجراءات ومعدات التشغيل للبيانات التي تقوم بإختيار وتخزين وتشغيل وإسترجاع البيانات
- .4 تطبيق أي نوع من األنظمة بإستخدام تكنولوجيا المعلومات لمساعدة المراجع في التخطيط و الرقابة
- )1( د شحاتة السيد شحاتة ، **مراجعة أنظمة المحاسبة اإللكترونية في بيئة األعمال المعاصرة** ، )األسكندرية : الدار الجامعية ، 2014( ، ص 26 .
	- )2( د جيهان عبد المعز الجمال ، مرجع سابق ، ص .23

- )3( محمد حسن عمر، **المراجعة والرقابة الداخلية**، )د.م: د.ن، 2000م( ، ص ص -18 .19
	- )4( دعبد الفتاح محمد الصحن، مر جع سابق، ص .9

يمكن ان يعرف الباحث المراجعة اإللكترونية بانها تطوير لنموذج مراجعة الحسابات التقليدية و جمع األدلة بواسطة مجموعة من األشخاص واإلجراءات ومعدات التشغيل للبيانات التي تقوم بإختيار وتخزين وتشغيل وإسترجاع البيانات لمساعدة المراجع في التخطيط و الرقابة وتوثيق أعمال المراجعة.

**ثانيا :أهداف المراجعة اإللكترونية** : **ً**

 إن إستخدام نظم الحاسوب إلنجاز أعمال المراجعة تسمح للمراجع باإلستفادة من إمكانيات الحاسوب في تنفيذ هذه األعمال بسرعه ودقه أكبر حيث تمكنه من إستخدام بما يقف شاهداً علي ذلك ، وقد أثرت تلك التغيرات بدرجة كبيرة علي اإلجراءات المستخدمة من قبل المراجعين الختبار مدى صدق ودقه وسالمة القوائم المالي التي يقومون بإعدادها وفقا للمبادئ المحاسبية ، وأن المراجعة وإجراءاتها هي التي تحتاج إلى تعديلات أساليب وصولاً إلى تحقيق أهداف المراجعة. ويرى البعض أن **)1(** أهداف المراجعة اإللكترونية تشمل االتي :

.1 المحافظة علي المعلومات من الفقدان والضياع وحمايه أصول المنشأة.

.2 تهدف الي تقليل الجهد والوقت.

3. تساعد في تقليل المخالفات والأخطاء التي يرتكبها بعض العاملين .

.4 تقويم األداء ومتابعة تنفيذ األهداف بكفاءة وفعالية. **)2(**

1

5. دراسة الأسباب التي حالت دون تحقيق الأهداف المنشودة وتصحيح الإنحرافات.

مما سبق يرى الباحث ان المراجعة الإلكترونية تهدف الي تقليل الوقت والجهد والتكلفة والحماية العالية و حفظ البيانات من الضياع والتلف و المساعدة في تقليل األخطاء ومتابعة وتنفيذ األهداف بكفاءة مستعينة بالمميزات التي توفرها أجهزة الحاسوب .

)2( عبد الفتاح محمد الصحن مرجع سابق، ص .18

<sup>)</sup>1(يوسف محمد جربوع ، **مراجعة الحسابات بين النظرية والتطبيق**،)عمان: دار الوراق للنشر والتوزيع2009،م( ، ص .387

**ثالثا: أهمية المراجعة في ظل التشغيل اإللكتروني للمعلومات المحاسبية: ً**

 إن استخدام الحاسوب في مجاالت المراجعة المختلفة يساعد في تقليل الوقت المبزول على العمليات الكتابية ، علي العمليات الحسابية وتقليل تكاليف عملية لمراجعة بشكل عام ، وتتبع أهمية استخدامه في مجاالت المراجع في أنه يساعد علي تحقيق الأمور التالية<sup>(1)</sup>:

- .1 تحسين عملية إتخاذ القرار وعملية ممارسة الحكم الشخصي. .2 زيادة النظرة المتفائلة لدي العمالء إذاء عملية المراجعة.
	- .3 تحسين جودة عملية المراجعة بشكل عام.
- .4 زيادة شهرة مكاتب المراجعة بسبب إستخدامها للحاسوب في عملية المراجعة.
- .5 الحصول علي عملية جرد حديثه في المراجعة بسبب إستخدامها للحاسوب في المراجعة.
	- .6 تسهيل عملية مراجعة أعمال المراجعين من قبل الشركاء والمديرين.

 كما يرى أخر أن إستخدام أنظمة المعلومات المحاسبية تحدث في معظم تعامالت األفراد اليومية عند الشراء حيث بمجرد أن يحصل الفرد على فاتورة فإن ذلك يعني أنه قد حصل علي معلومات محاسبية ، بالطبع هنالك إستخدامات أخرى أساسية لنظم المعلومات المحاسبية في الوحدات اإلقتصادية ككل من أهمها إعداد القوائم **)2(** والتقارير المالية.

 يالحظ ان أهمية المراجعة اإللكترونية تتجلى في أن المنشآت أوضحت في العصر الحديث أكثر استخداماً لنظم التشغيل الإلكتروني ولذلك أصبح المحاسب التعامل مع

**.** 

)2( د السيد عبد المقصود زبيان وأخرون ، **نظم المعلومات المحاسبية وتكنولوجيا المعلومات**، )اإلسكندرية: الدار الجامعية، 2001م(، ص ص -7 .9

<sup>)</sup>1( سيد عطا هللا السيد ،**المراجعة اإللكترونية – الجوانب العلمية والعملية**، ) اإلسكندرية: الدار الجامعية، 2000م(، ص .47

الحاسوب ، فكان لابد للمراجع ان يكون بنفس القدره والتأهيل بل يجب أن يكون أكثر **)1(** خبره ومهارة من الناحية العلمية والعملية.

 يرى أخر أن إستخدام أنظمة المعلومات المحاسبية تحدث في معظم تعامالت األفراد اليومية عند الشراء حيث بمجرد أن يحصل الفرد على فاتورة فإن ذلك يعني أنه قد حصل على معلومات محاسبية ، بالطبع هناك إستخدامات أخرى أساسية لنظم المعلومات المحاسبية في الوحدات اإلقتصادية ككل من أهمها القوائم والتقارير المالية.

قد مثلت المراجعة في ظل التشغيل الإلكتروني وأمدادا حديثا ومتطورا لنموذج مراجعة الحسابات التقليدي الذي يقضى بتخطيط وأداء المراجعة سنوياً بجمع الأدلة حتى يتم على المحاسب التعامل مع الحاسوب ، فكان لابد للمراجع أن يكون بنفس **)2(** القدرة والتأهيل بل يجب أن يكون أكثر خبره ومهاره من الناحية العلمية والعملية.

 على ما تقدم يرى الباحث أن من أهمية المراجعة اإللكترونية أنها تقلل من ظاهرة عدم الثقة الكافية في مكاتب المراجعة أو مايعرف بفجوة التوقعات في المراجعة و ذلك لالعتقاد السائد لدي الجمهور بأن استخدام الحاسوب في عملية المراجعة يقلل من فرص وقوع الأخطاء ، وأن المخرجات (التقارير ) أكثر دقة من نظيراتها في المراجعة التقليدية ، وتبويبها وتحليلها وإستخراج وإستخلاص النتائج في شكل تقارير ، وفقا لهذا التعريف فإن للمراجعة في ظل التشغيل اإللكتروني مفهومها المميز وسماتها ومجالاتها وأسسها ومعايرها ومتطلبات أجراءها مهنيا.

**اربعا: المخاطر والتحديات التي تواجه المراجعة اإللكترونية**: **ً**

1

يعني مصطلح المخاطر بصورة عامة البعد عن الحقيقة أو الواقع بدرجة تتفاوت نسبيا وطبيعة العناصر قيد الفحص ويعني عدم التأكد ، أما فيما يختص المراجع

)2( السيد عبد المقصود زبيان ، مرجع سابق، .19

<sup>)</sup>1( عدالن محمد علي عدالن ، **ور المراجعة اإللكترونية في جودة التقارير المالية** ،)الخرطوم: جامعة السودان للعلوم والتكنولوجيا، كلية الدراسات العليا، رسالة ماجستير غير منشورة ، 2009م ) ، ص 26.
والمنشأة فيعني بالتصفية وإيقاف نشاطها وإصدار المراجع لتقرير غير صحيحة ، متمثلة في الحذف والتزييف وعدم التسجيل.

**.1 مفهوم مخاطر المراجعة:**

عرفت لجنة معايير المراجعة الدولية مخاطر المراجعة بأنها تعني المخاطر التي تؤدي إلى قيام المراجع بإبداء رأي غير مناسب عندما تكون البيانات المالية خاطئة بشكل جوهري. **)1(**

كما عرفها معهد المحاسبين القانونيين الأمريكي في معيار رقم 47 بأنها المخاطر الناتجة عن فشل المراجع ويؤدي في تعديل رأيه بشكل مالئم بخصوص قوائم **)2(** مالية بها أخطاء جوهرية.

 من خالل التعريف السابق يرى الباحث أنه يمكن تعريف المخاطرة بصفة عامة: هي درجة نسبية من حالة عدم التأكد أو عدم التمكن من قراءة الواقع بدرجة يمكن أن نتفادى معها وقوع ضرر ما سوى كان هذا الضرر مادياً أو معنوياً أو جسدياً.

أما مخاطر المراجعة فيري الباحث أنها تعني مخاطر عجز أو فشل المراجع في إبداء رأي فني محايد فيما وكل إليه من مهام نتيجة ضعف التأهيل العلمي أو العملي أو عدم التزامه بمعايير المراجعة المتفق عليها مما يترتب علية غض النظر **)3(** عن أخطاء جوهرية بالقوائم والتقارير المالية.

قد ركز معهد المحاسبين على ضرورة تقدير المخاطر عند التخطيط للمراجعة في معياره رقم ش 47 حيث جاء فيه، على المراجع أن يخطط لعملية المراجعة بحيث تكون مخاطر المراجعة عند أدنى حد ممكن ، ومناسب لإبداء رأي سليم في القوائم

<sup>)</sup>1( المعايير الدولية للمراجعة، الصادرة عن اإلتحاد الدولي للمحاسبين ، من منشورات المجمع العربي للمحاسبين القانونيين ، 2000م، ص .118

<sup>)</sup>2( حسن يوسف القاضي ، وحسين أحمد، **تدقيق الحسابات واإلجراءات**، )عمان: دار الثقافة للنشر والتوزيع،  $(12) \rightarrow (2000)$ 

<sup>)</sup>3( د. محمد محمود خيري يوسف ، **دراسات في مستجدات المراجعة** ، )القاهرة : دار الفكر العربي 2006م( ، ص.152

المالية، وقد يتم تقدير المخاطر بصورة كمية أو كيفية ، وتقتضي معايير المراجعة الدولية بأن يتم تحديد مستوى المخاطر المتعلقة بكل رصيد من أرصدة الحسابات الواردة في القوائم المالية.

.2 **مخاطر المراجعة اإللكترونية:**

**)1(** تتمثل المخاطر في اآلتي :

- أ. خطر اإلعتماد التام علي القدرات الوظيفية الهائلة لكل من الكيان الملموس األلي والبرمجيات المختلفة له .
- ب.بما أن الحجم األكبر من البيانات في ظل تكنلوجيا المعلومات يتم إدخاله مباشرة في الحاسب الألي ، فإنه يترتب علي ذلك إخفاء الدليل المادي الذي يعتمد علية في ظل النظام التقليدي عند مراجعة المستندات والسجالت .
- ج. قد لا يتمكن أعضاء فريق العمل الذين يتولون المراحل الأولى من إدخال البيانات إلي الحاسب األلي من اإلطالع على النتائج النهائية بعد تشغيل هذا البيانات بوسطة الحاسب .
- د. يظهر خطر التالعب في البيانات عند إعتماد فريق العمل في ظل المراجعة اإللكترونية علي تخزين الحجم األكبر من البيانات والمعلومات علي الشبكة الإنترنت.

ويري أخرون أن مخاطر المراجعة الإلكترونية تتمثل في الآتي<sup>(2)</sup> :

- .1 قلة أداء األجهزة لو ظائفها .
- .2 قلة أو عدم كفاءة التعامل والتخاطب مع األجهزة .
- .3 إمكانية فقد البيانات أو إحصائها بمضمون خاطئ .

**.** 

)2( حسين عبد الحميد العطار، مرجع سابق، ص -253 .255

<sup>)</sup>1( حسن عبد الحميد العطار ، **مدخل مقترح لمراجعة وتدقيق نظم المعلومات في ضوء االتجاهات المعاصرة لتكنولوجيا المعلومات واالتصاالت** ،) القاهرة :الزقاز يق ، كلية تجارة ، مجلة الدراسات التجارية ، العدد 2 ،  $.253$  ، ص 253 $.$ 

- .4 مخاطر تتعلق بإخفاء السجالت المادية .
	- .5 مخاطر تتعلق بسند المراجعة .
	- .6 مخاطر تتعلق بارتكاب الغش .
		- .7 مخاطر تتعلق بالفيروسات .
	- .8 مخاطر تتعلق بالعوامل البيئية .
- .9 ط. مخاطر تتعلق بالعاملين بنظم المعلومات القائمة علي إستخدام الحاسب اإللكتروني.
- .10مخاطر تتعلق بقيام المراجع بإبداء رأي فني غير مناسب عندما تكون البيانات المالية خاطئة بشكل جوهري .

 علي ماتقدم يري الباحث أن التشغيل اإللكتروني للبيانات المالية لم يؤثر بناءا علي أهداف المراجعة وإنما يؤثر في اإلجراءات المستخدمة في تنفيذ عملية المراجعة ، وبالرغم من المزايا التي يحققها الحاسب األلي للمراجعة إال ان هناك بعض المخاطر التي تواجهها ، وأن التطورات السريعة والمتالحقة في تكنولوجيا المعلومات وإستخدام الحاسبات الإلكترونية أثرت على النظم الإدارية والمحاسبية بمنشآت الأعمال وغيرها . وقد إتبع هذا تغيراً جوهريا وأساليب ونظم المراجعة والرقابة الداخلية والخارجية ، كما أثر هذا بدوره علي التقييم الشخصي والتأهيل العلمي والعملي للمراجع بالمقارنة بما كان علية الحال في ظل التشغيل اليدوي التقليدي للبيانات . **خامسا: عناصر المراجعة اإللكترونية** : **ً**

بالرغم من تغير البيئة التي فيها المراجع من المعالجة اليدوية إلي المعالجة اإللكترونية فإن أهداف المراجعة الخارجية تبقي كما هي ولكن أساليب المراجعة وإجراءاتها هي التي تحتاج إلى تعديلات أساسية وصولاً إلى تحقيق أهداف المراجع حيث أن المراجع الخارجي وفي ظل هذا النظام التشغيلي يجب يركز علي فحص

- .1 فحص ومراجعة نظام وإدخال البيانات للحاسب اآللي .
- .2 فحص ومراجعة إعداد الفحص ومراجعة إعداد البيانات بالحاسوب .
	- .3 فحص ومراجعة النتائج .

مما سبق يرى الباحث ان عناصر المراجعة اإللكترونية تتمثل في ثالثة عناصر بدأ من فحص ومراجعة نظم االدخال الي الحاسوب ثم اعداد الفحص ومراجعة اعداد البيانات ومن ثم فحص ومراجعة النتائج التي تم التوصل اليها.

**سادسا: إجراءات مراجعة نظم التشغيل اإللكتروني للبيانات المحاسبية: ً**

يتم مراجعة نظم التشغيل الإلكتروني للبيانات المحاسبية وفقأ للخطوات الأتية: **.1 المراجعة المبدئية Audit Initial :**

الغرض من إجراء المراجعة المبدئية هو فهم مراجعة العمليات خالل النظام المحاسبي، وتحديد مدى إستخدام التشغيل اإللكتروني للبيانات في التطبيقات المحاسبية، وفهم الهيكل الأساسي للرقابة الداخلية ، وتتم المراجعة من بإتباع الخطوات التالية:

أ. جمع المعلومات عن فسم التشغيل اإللكتروني للبيانات ، مثل موقع القسم ، إسم مديره ، عدد الأفراد العاملين به ومستواهم ومعلوماتهم، ومهام ومسئوليات الأفراد األساسية، التعرف على الناحية الفنية للحاسبات المستخدمة، والتعرف على نظام التشغيل المستخدم باإلضافة إلي الحصول على خريطة لموقع األجهزة بمركز الحاسوب ، والتي توضح كيفية ترتيب الأجهزة بالقسم، ويقم مدير تشغيل البيانات بذلك، أو يقوم المراجع بإعدادها بنفسه، إذا لم يتيسر له الحصول عليها.

<sup>)</sup>1(عبدالوهاب نصر علي، **االتجاهات الحديثة في الرقابة والمراجعة**،)اإلسكندرية: الدار الجامعية2008،م(،ص .96

- ب.تحديد التطبيقات المحاسبية العامة التي تم إجراؤها بإستخدام الحاسب وهي التي يمكن أن تؤثر بصورة جوهرية على جوهرية على التقارير المالية التي يتولى المراجع إختيارها.
- ج. تحديد مدى إستخدام التشغيل اإللكتروني للبيانات في التطبيقات المحاسبية وتحديد ما إذا كان الحاسب يلعب دورا رئيسيا أو أو ثانويا في النظام المحاسبي، ويتحدد مدى اإلستخدام بمقدار وقت الحاسب المستنفذ في تنفيذ المهام، عدد وأنواع العمليات التي يتم تشغيلها وقيمة المعلومات المنتجة، هذه اإلعتبارات تؤثر إلي حد كبير في مقدار الوقت الذي ينبغي أن يخصصه المراجع لمراجعة التطبيقات . المحاسبية التي تم تشغيلها إلكترونيا **)1(**
- د. فحص وتقييم نظام الرقابة الداخلية: للوقوف على أوجه القوة والضعف للنظام والرقابة الداخلية وعلى ضوء ذلك يتحدد مدى اإلختبارات التي يقوم بها المراجع.إذا كان نظام الرقابة الداخلية قوي يقلل نطاق الإختبارات وإذا كان نظام الرقابة الداخلية **)2(** ضعيف يوسع من نطاق اإلختبارات.

إن نظام الرقابة الداخلية في ظل نظام التشغيل اإللكتروني للبيانات يشتمل على إجراءات للرقابة العامة وإجراءات للرقابة التطبيقية، لذا فإن مضمون المنهج الذي سوف يتبعه المراجع في دراسة وتقييم نظام الرقابة الداخلية في ظل نظام التشغيل الإلكتروني للبيانات يشمل المراحل الأتية<sup>(3)</sup>:

**المرحلة األولى**: إجراء فحص مبدئي إلجراءات الرقابة العامة والرقابة التطبيقية وتقييم نتائج الفحص لتحديد مدى إمكانية اإلعتماد على هذه اإلجراءات.

)1( عبدالوهاب نصر علي، مرجع سابق، ص ص -97 .98

1

)2( عبدالوهاب نصر علي، مرجع سابق، ص .98

<sup>)</sup>3( شحاته السيد شحاته ، **الرقابة والمراجعة في نظم المراجعة اإلدارية**، )اإلسكندرية: دار التعليم الجامعي،  $.199$  ، ص 199 $.199$ 

**المرحلة الثانية**: إجراء فحص تفصيلي لإلجراءات الرقابية السابقة للتأكد من مدى فعالية نظام الرقابة الدخلية كما هو موضوع.

**المرحلة الثالثة**: إجراء إختبار مدى اإللتزام بإجراءات الرقابة الداخلية سواء بالمالحظة المباشرة أو بإستخدام الحاسب اإللكتروني ، وذلك لتحديد مدى فعالية نظام الرقابة الداخلية كما هو منفذ.

 على المراجع عند دراسة وتقييم نظام الرقابة الداخلية في نظام التشغيل اإللكتروني للبيانات ، أن يأخذ بالمدخل العام لدراسة وتقييم هذا النظام ، ثم يختار األسلوب المالئم **)1(** لدراسته وتقييمه .

**.2 إختبار اإللتزام:**

المعلومات التي حصل عليها المراجع من خالل المراجعة المبدئية تفيد في تنفيذ المرحلة الثانية من عملية المراجعة وهي إختبارات اإللتزام والتي من خاللها يتم تقييم أوجه القوة والضعف في نظام الرقابة الداخلية ومن ثم إمكانية اإلعتماد علية والتي على أساسها يتحدد مدى الإختبارات التفصيلية التي تجاوب على الأسئلة الأتية: ماهي اإلجراءات الرقابية الضرورية؟ وأين يتم تنفيذها؟ كيف يتم تنفيذ هذه اإلجراءات؟ من الذي يقوم بتنفيذها؟

ترجع أهمية الإختبارات إلى العلاقة الهامة المباشرة بين إمكانية الإعتماد على نتائج البيانات المحاسبية والقوائم المالية التي تظهر هذه النتائج ، ولذا البد وأن يتحقق المراجع من اإلجراءات التي تتخل عملية إعداد القوائم المالية إجراءات يمكن اإلعتماد عليها وهذا يعني أنه البد وأن يقوم المراجع بإختبارات اإللتزام للتحقق من التطبيق العملى إلجراءات الرقابية الداخلية التي سبق له دراستها وتقييمها وقرر اإلعتماد عليها في مرحلة المراجعة المبدئية.

)1( **المرجع السابق**، ص .199

**.3 اإلختبارات التفصيلية:**

 بعد التحقق من إمكانية اإلعتماد على إجراءات الرقابة والثقة بها يبدأ المراجع بالمرحلة األخيرة للمراجعة وهي أجزاء اإلختبارات التفصيلية وفحص مدي الثقة في **)1(** تشغيل البيانات وذلك عن طريق :

- أ. التأكد من أن البيانات األولية التي تم تغذية الحاسوب بها هي بيانات حقيقية وموثوق.
- ب.التأكد من أن مخرجات النظام من المعلومات سليمة ودقيقة ومتكاملة. ج. التأكد فيما إذا كان مخطط البرنامج لاعلاقة له بتشغيل الألات وأن القائم بتشغيل األالت ال صلة له بالملفات والنسخ المحفوظة في المكتبة. **سابعا: مقومات المراجعة اإللكترونية** : وتتمثل في األتي **ً )2(** :
	- **.1 التأهيل العلمي والعملي للمراجعين :**

أن إستخدام الحاسب الإلى في مجال المراجعة يتطلب من المراجع أن يكون لدية خبرة ودراية بنظم تشغيل الحاسب الألي ، وأن تكون لدية معرفة أساسية بنظم الحاسب ومكوناتها ووظائفها وإمكانياتها التشغيلية بحيث تكون كافية لتخطيط **)3(** للمهمة .

 ولما كان المدقق يتعرض أثناء قيامة بعملة إلي الكثير من المسائل والمشاكل والقانونية واألقتصادية مما يتطلب علية إكتمال تأهيله العلمي في هذه النواحي ، فعلية الحد أدني .أن يكون ملماً بنظريات وتطبيقات علم المحاسبة ، وكزلك أساليب الحاسوب وتطبيقاتها في التدقيق ، لمواجهة متطلبات البيئة التي تتطور بسرعة يجب علي المراجع أن يتأهل عملياً علية ممارسة المهنة ، كما يجب علي جمعيات المحاسبة **.** 

- )1( المرجع السابق، ص .200
- )2( ستيفن موسكوف ، مارك سيكمن ،**نظم المعلومات المحاسبية التخاذ القرارات** ، تعريب د كمال الدين سعيد ، )الرياض: دار المريخ للنشر والتوزيع 2009،م( ، ص .445
- )3( ثناء علي القباني، **المراجعة الداخلية في ظل التشغيل اإللكتروني** ،)القاهرة: الدار الجامعية2001،م(،ص .70

والتدقيق إصدار كتاباً يحتوي علي برنامج ومراحل التدريب وما يجب أن يمارس المهنة المتمرن في كل مرحلة **)1(** .

 أن عملية المراجعة يجب أن تقوم بواسطة شخص لدية المعرفية العلمية والخبرة العملية والكفاءة المهنية التي تؤهله للعمل كمراجع وأن تكون لدية المعرفة العلمية في مجاالت المحاسبة والمراجعة والضرائب وغيرها من المجاالت المرتبطة بالممارسة المهنية ، ويجب علي المراجع االستمرار مواصلة التعليم والتدريب طوال ممارسة المهنة ليكون ملماً بالتطورات الحديثة في تلك المجالات .

.2 **البرامج اإللكترونية :**

 برامج المراجعة هي عبارة عن برامج تطبيقية تزود بإسترجاع البيانات ومعالجتها والتقرير عنها حسب احتياجات المراجع . وتتكون برامج المراجعة من مجموعة من برامج الحاسب الإلكتروني التي تؤدي معا الوظائف المختلفة لتشغيل البيانات ، ويمكن وصف هذه البرامج علي أنها معالجات البيانات، ويتم إستخدام بعض التطبيقات المعينة علي نحو متكرر ، مثل المعاينة العشوائية وتجميع الأعمدة الرقمية ، حيث يتم برمجتها وتمثيلها في صورة أوامر في البرامج.

**.3 مزايا برامج المرجعة اإللكترونية :** 

 تتمثل برامج المراجعة اإللكترونية في المزايا األتية **)2(** : أ. تقليل المراجع علي موظفي الحسابات لدي العميل. ب.إستبعاد الحاجة إلي دراسة لغات البرمجة . ج. تقليل المستوي المطلوب في التخصص في الكمبيوتر.

<sup>)</sup>1( الصادق محمد سالم، وبابكر إبراهيم الصديق ، **جودة المراجعة الخارجية في ظل التشغيل اإللكتروني للبيانات المالية** ،)الخرطوم: جامعة السودان للعلوم والتكنلوجيا ، مجلة العلوم اإلقتصادية ، العدد ،1 2014م(، ص 146 )2( ثناء على القباني، مرجع سابق، .412

- د. تستطيع الدخول إلي قيود كثيرة ومتنوعة من السجالت اإللكترونية للعمالء بدور برمجة متخصصة .
	- ه. تسمح للمراجع لوقاية تنفيذ البرامج .
- و. تسهيل فحص ملفات البيانات وتؤدي العمليات الحسابية وغيرها من أعمال المراجعة.
	- ز. توفير الوقت والجهد وتقلل من تكاليف المراجعة.
		- **.4 عيوب برامج المراجعة :**

**)1(** تتمثل في األتي :

أ. قد تحتاج إلي تحميل البيانات أو إتمام التشغيل علي أجهزة بخالف أجهزة العميل أنها لتعمل علي بعض أجهزة الحاسب فقط . في إختبار ملفات العميل . ب.محدودة دائما

يتضح للباحث من خالل برامج المراجعة اإللكترونية أنها توفر الكثير من الوقت والجهد وتقلل من تكاليف المراجعة ومواكبة التطور الذي يحدث في البيئة المهنية.

<sup>)</sup>1( سمير كامل محمد، **أساسيات المراجعة في ظل بيئة نظم التشغيل اإللكتروني**،) اإلسكندرية: دار الجامعة الجديدة للنشر، 2000م(، ص .138

# **المبحث الثاني**

# **أساليب ومعايير وصعوبات المراجعة اإللكترونية**

**أساليب المراجعة اإللكترونية : : أوالً**

تتمثل أساليب المراجعة الإلكترونية في ثلاثة أساليب من أدلة الأثبات هي : **األسلوب األول :المراجعة حول الحاسب األلي** 

حيث يقوم باختباراته علي عينة من المستندات األصلية وإعادة قيمة بعض عناصر القوائم ، ومقارنة هذه القيم مع مزاعم هذه الشركة المتمثلة في أرصدة القوائم المالية تحت المراجعة للتأكد من صحة إثبات أدلة العمليات المالية بالدفاتر المحاسبية ويلجأ إلي هذا البديل عادةً المراجعون الذين ليس لديهم معرفة ودراية كافية بالحسابات **)1(** اإللكترونية ونظم تشغيلها ، وفيما يلي **:**

- .1 **مزايا مدخل المراجعة حول الحاسب** :
	- تتمثل في اآلتي :
- أ. يتسم بالبساطة والسهولة وتخفيض تكلفة المراجعة .
- ب.يتسم بالبساطة والسماح للمراجع بإجراء مقارنات باالستعانة بالحاسب أكثر مما هو في ظل المدخل اليدوي التقليدي . ممكنا
	- **.2 عيوب مدخل المراجعة حول الحاسب األلي**
- أ. قد لايتوفر في نظم التشغيل الإلكتروني الأكثر تعقيداً تقارير مطبوعة وسيطة **)2(** إلجراء المقارنات المطلوبة .
- ب.عدم إستفادة المراجع من اإلمكانيات التي ينتجها الحاسب نفسة كأداة للمراجعة وهي مفيدة جداً في مراجعة أعمال الحاسب .
	- )1( د صادق حامد مصطفي **، در اسات في المراجعة** ، )القاهرة : كلية التجارة ، 2006م ( ، ص 145
		- )2( ثناء علي القباني ، مرجع سابق ، ص .181

- ج. صعوبة تطبيقه في أنظمة التشغيل اإللكتروني المعقدة ، حيث تكون المستندات والدفاتر في شكل غير مرئي إلي ذلك .
- د. عدم تناسب هذا المدخل مع أنظمة التشغيل المتقدمة التي يصعب تحديد المفردات فيها بسهولة بصفة مستقلة .

**األسلوب الثاني : المراجعة من خالل الحاسب اآللي :**

 حيث يتم تقييم أساليب الرقابة التي تتضمنها برامج الحاسب اآللي التي يستخدمها **)1(** العميل في معالجة البيانات المحاسبية والحصول وبوجه عام يوجد العديد من الأساليب للمراجعة من خلال الحاسب الإلي مثل : أ. مجموعة الحاالت االختبارية .

- ب.طريقة المحكاة المتوازية .
- ج. شبكة اإلختبارات المتوازنة .
- .1 **مزايا المراجعة من خالل الحاسب األلي** :

## تتمثل في اآلتي :

أ. أن هذا المدخل يقلل وقت المراجعة ويستفيد من إمكانيات الحاسب ، فضلاً عن أنه يصلح للتطبيق حتي في حالة وجود المستندات المرئية للمراجعة . ب.أنه تمكن المراجع من إختبار نظم الرقابة علي التشغيل اإللكتروني للبيانات في

ج. كل من النظم البسيطة علي حد سواء .

1

د. أنه يساعد المراجع في الحصول علي تأكيدات مباشرة بخصوص تشغيل البيانات والعمليات ، فإذا تم تحديد نظم الرقابة علي تشغيل عملية ما .

<sup>)</sup>1( تهاني حسين محمد عثمان ، **دور المراجعة اإللكترونية في تضيق فجوة التوقعات في تقارير المراجعة** ، )الخرطوم: جامعة السودان للعلوم و التكنولوجيا ، كلية الدراسات العليا ، رسالة ماجستير في المحاسبة غير منشورة ، 2009م( ، ص.43

.2 **عيوب المراجعة من خالل الحاسب األلي )1( :**

لكي يتم الحصول على تأكيد معقول وكافي بأن برامج (المنشأة محل المراجعة) التي تم اختبارها تمثل في الواقع البرامج المستخدمة فعلاً في تشغيل بيانات المنشاة . **األسلوب الثالث : المراجعة بواسطة الحاسب األلي :**

 بعد اإلنتهاء من تقييم نظام الرقابة الداخلية يتم إستخدام الحاسب اإللكتروني ذاتة في قراءة وإختبار ومعالجة عينة من البيانات المخزنة بلغة األلة عل سجالت الحاسب ، فبدلاً من الإختصار علي فحص ومراجعة أساليب الإلكترونية التي تتضمنها برامج **)2(** الحاسب ، يتم إستخدام الحاسب نفسة كأداة لجمع أدلة اإلثبات .

وإذا كان لابد وأن يلجأ المراجع للإعتماد علي الحاسب الألي كأحد مظاهر تطبيق تكنلوجيا المعلومات وذلك فإن معيار توثيق أوراق العمل وإجراءات اإلحتفاظ بأساليب المراجعة (بإساتخدام الحاسب الألي) يتفق مع المعيار الخاص بالمراجعة ككل .وبالتالي فإن الأمر يتطلب من المراجع جمع وثائق وتثبيتها في كل مرحلة من مراحل **)3(** أداء عملية المراجعة وذلك كما يلي :

### **.1 في مرحلة تخطيط برنامج المراجعة**

 تتضمن أوراق العمل علي وثائق كافية عن : أ. الأهداف – التكلف – الوقت المتاح لعملية المراجعة . ب.نظم الرقابة والمتابعة التي سيقوم المراجع بإتباعها خالل فترة المراجعة . ج. تحديد الأسلوب المناسب – في ظل ظروف الوحدة كل الفحص – لعملية المراجعة في ضوء األلقاب المتوقع الحصول عليها .

# **.2 مرحلة تنفيذ عملية المراجعة :**

**.** 

)1( د. محمد سامي راضي ، **المراجعة المتقدمة** ، ) طنطا : كلية التجارة ، جامعة طنطا ، 2000م ( ، ص 181 )2( بشير عبد العظيم البنا ، **تطوير أداء مراجع الحسابات الخارجي في ظل تكنلوجيا المعلو مات** ، )جامعة عين شمس ، كلية التجارة ، المجلة المصرية للدراسات التجارية ، المجلد 36 ،العدد 3 2012م) ، ص 444 . )3( بشير عبد العظيم البنا ، مرجع سابق ، ص ص 445-444 .

يتمثل التوثيق في اآلتي : **أ.** إجراء اإلختبارات من خالل الحاسب عند تنفيذ عملية المراجعة .

- **ب.** الدخالت والمخرجات بشكل تفصيلي .
- **ج.** النظام المتبع داخل المنشأة في تصميم الملفات وعالقته بمكونات النظام المحاسبي الموجود لديها .
- **.3 كفاءة وحجم أدلة األثبات** : تتضمن أوراق العمل في مرحلة البحث عن أدلة األثبات ومدي كفايتها لتمكين المراجع من إبداء رأيه الفني المحايد في الدفاتر والقوائم المالية مايلي :
- أ. حجم المخرجات المطلوب الوصول إليها أو تحقيقها في ضوء شروط التعاقد مع **)1(** المرجع وحجم نطاق عملية المراجعة
- ب.نتائج الفحص المستندي للعمليات المختلفة خالل فترة المراجعة خاصة عن قيام المراجع بالمراجعة التقليدية وربط العمليات ونتائجها مع بعضها البعض.
- ج. أي تعديالت مكتوبة من جانب إدارة المنشأة منشأتها التأثير المباشر علي آلية

العمل المحاسبي بها أو إنتظام تدقق خطوط الرقابة الداخلية . ألسلوب المراجعة من خالل الحاسوب أساليب فرعية تتمثل في مجموعتين: **)2( المجموعة األولى: أساليب التحقق من صحة البيانات وتتمثل في** 

**.1 برامج المراجعة العامة:**

 تقوم بإعدادها شركات المحاسبية ، حيث يتم تصميمها بحيث تمكن المراجع من إستخدامها في أنواع مختلفة من نظم التشغيل اإللكتروني وبالرغم من أن هذه البرامج معدة سلفاً للمراجعين ذوي الخبرة المحدودة إلا أنها تعطي نتائج أكثر كفاءة وفعالية إذا

)2( د محمد سامي راضي، مرجع سابق، ص.188

<sup>)</sup>1( محمود السيد الناغي ، **المراجعة إطار النظرية والتطبيق** ،**ط**،**2** ) المنصورة : مكتبة الجالء الجديدة 2002،م(، ص .191

إذا إستخدمها مراجع متخصص في مجال الحاسبات اإللكترونية ، ويرجع ذلك إلى أن المراجع المتخصص يكون قادراً على مراقبة وتنفيذ البرامج العامة ولا يعتمد على موظفي المنشأة (العميل) في التحقق من صحة إجراءات التشغيل.

 وتتميز برامج المراجعة العامة بعمومية اإلستخدام حيث يتسع نطاق إستخدامها، واإلعتماد عليها بغض النظر عن طبيعة نشاط العميل.

### **.2 برامج المراجعة الخاصة:**

هي البرامج التي يتم تصميمها وفقا لطبيعة بيئة التشغيل في نظام معين للقيام ببعض مهام المراجعة بطريقة تختلف عن برامج المراجعة العامة ، أي أن محتويات ومخرجات نظام التشغيل متخصصة جدا ولايمكن لبرامج المراجعة العامة أن تقدم مثلها ، أو أن العمليات الحسابية تتم بطريقة معقدة، وترجع الميزة األساسية لهذه البرامج في أنها معدة بما يتفق مع متطلبات مراجعة نظام تشغيل معين.

 إال أنه يعاب عليها إرتفاع التكلفة ، وتتصف بعدم المرونة إذا حدثت أي تغيرات في برامج التشغيل العادية كما أنها تحتاج إلى وقت طويل في عمليات التصميم والتجارب والتنفيذ، ويستطيع المراجع إستخدام أي من البرامج العامة أو الخاصة والقيام بإختبارات نتائج العمليات ، وتجميع األدلة التي تدعم قبول أو عدم قبول العمليات واألرصدة الظاهرة بالقوائم المالية ، وأن يبدئ المراجع رأيه في مدى دقة وصحة القوائم **)1(** المالية في التعبير عن الواقع ، ومن ثم توجيه ذلك الرأي إلدارة المنشأة .

# **:ً .3 نظام الم ارجعة المجهزة مسبقا**

 حيث أن العديد من إختبارات المراجعة تعد متشابهة، لذا يمكن للمراجع إستخدام نظم المراجعة المجهزة مسبقاً لأغراض زيادة كفاءة وفعالية عملية المراجعة ، وتعد هذه النظم لمقابلة مجموعة من أهداف المراجعة مثل <sup>(2)</sup>:

 $\overline{\phantom{a}}$ 

<sup>)</sup>1( أحمد حلمي جمعة، مرجع سابق، ص .381

أ. مراجعة تحصيل وسداد الحسابات.

ب.تحليل الحسابات وإختيار المفردات التي تحوي عليها إختبارات المراجعة وإصدار خطابات المصادقة.

**المجموعة الثانية: أساليب التحقق من صحة البرامج:**

تتكون هذه المجموعة من عدة أساليب نذكر منها **)1(** :

**-1 أسلوب البيانات االختبارية:**

 هي عبارة عن مجموعة من العمليات االفتراضية التي يقوم المراجع بإعدادها لبيان إلي أي مدى الحاالت اإلستثنائية أن تتخطى عمليات معالجة وتشغيل البيانات إلكترونيا في الظروف العادية للتشغيل ، حيث يتم إستخدام نفس البرنامج الذي يستخدم في معالجة البيانات الحقيقية للعملية محل الفحص، ويستكمل المراجع فحصة عن طريق مقارنة النتائج التي تحصل عليها من معالجة بيانات اإلختبارية إلكترونيا على مجموعة الإجابات السابق إعدادها يدوياً، ويتم فحص أسباب أي إختلاف بسبب هذه **)2(** النتائج .

## **-2 أسلوب طريقة المحاكاة المتوازنة:**

تنطوي طريقة المحاكاة على إستخدام مجموعتان من نفس برامج المجموعة الأولى توجد ضمن التشغيل اليومي (الأصلية) والمجموعة الثانية برامج المحاكاة توجد مع المراجع والتي تقوم بعمل نفس التعديل أو التحديث في مجموعته مثل مايتم في عملية التشغيل اليومى ثم إجراء مقارنة بين نتائج في كال المجموعتين وتحديد ما إذا كان هناك إختالف وفحصة وتحديد أسبابة إن وجد بعد كل تشغيل ن ويوصف هذا األسلوب بأنه متوازي الن كل العمليات الخاصة بدورة تشغيل معينة يتم تشغيلها

)2( إستيفن موسكوف ومارك سيكمن، مرجع سابق، .548

<sup>)</sup>1( عدالن محمد عدالن ، مرجع سابق، .26

بواسطة برنامج التشغيل الخاص بنظام التشغيل ، كما يتم تشغيلها أيضا ببرنامج المحاكاة ، وهذا األسلوب يتطلب أن يتمتع المراجع بالخبرة الكافية والالزمة إلعداد برامج المحاكاة ، وأن ال يقوم مخططي البرامج األصلية بإعداد هذه البرامج .

**-3 أسلوب تحقيق خريطة التدفق:**

تبعا لهذا الأسلوب يتم فحص خريطة التدفق والتي تعكس منطق المعالجة الخاصة بتطبيق معين بدال من فحص كل سطر من سطور البرنامج المكتوب ومن ثم فإن هذا الأسلوب يعتبر تطورا لأسلوب فحص تعليمات البرنامج ويتم إعداد خرائط إما يدويا وهذا الأسلوب الأكثر إنتشاراً أو بإستخدام الحاسب في إعداد خرائط تدفق ألية مقابلة للبرنامج الموضوع. يمكن للمراجع أن يعد يدوياً خريطة تدفق تحتوي التفصيل اللازمة إلي المدى الذي يمكنه متابعة كل سطر في البرنامج األمر الذي يؤدى في النهاية إلي **)1(** أسلوب فحص تعليمات البرنامج .

**-4 أسلوب التشغيل المتزامن:**

هو أسلوب أكثر تطورا من الناحية الفنية حيث يتم تصميم برامج لها صفة اإلشراف على عمليات التشغيل وظيفتها ضبط العمليات غير العادية وطبع تقارير عن هذه العمليات والبيانات الخاصة بها ومن ثم يمكن أن يسمى هذا األسلوب بالمراجعة المستمرة بالاستثناء ويتطلب هذا الأسلوب ضرورة مشاركة المراجع الخارجي في تصميم النظام وفي وضع خطط الرقابة الخاصة به كما يتطلب أيضا ضرورة االعتماد على المراجعة الداخلية النها هي التي ستتولى متابعة تشغيل هذه البرامج وتجميع التقارير الناتجة عنها ويزداد اإلتجاه في الوقت الحاضر نحو إستخدام هذا الأسلوب نظراً لزبادة

)1( ثناء على القباني، مرجع سابق، ص .195

 $\overline{\phantom{a}}$ 

التعقيد في نظم التشغيل اإللكتروني للبيانات مع الكم الهائل من العمليات التي يقوم بها المشروع على مدار العام وكثرة اإلخطار المصاحبة إلسلوب المعاينات اإلحصائية مما يحتم ضرورة اإلعتماد على المراجعة الداخلية واألدوات المتاحة لها والتقاريرالناتجة عنها.

**-5 أسلوب تتبع المسارات:**

 يهدف هذا األسلوب إلى محاولة تحديد وتتبع التدفقات المنطقية في عملية التشغيل بحيث يتم التحقيق من مرورها على نقاط الرقابة أو نقاط اإلختبار داخل البرنامج نفسه وأثناء عملية التشغيل. ومن مميزات هذا األسلوب أن المراجع يستطيع أن يحكم على كفاءة البرامج ، وبالتالي كفاءة النظام ككل، كما يستطيع معرفة الأجزاء الغير قابلة للتشغيل ، أو وجود بعض التعارضات أو األخطاء.

 ويعاب على هذا األسلوب في أنه يتطلب خبرات ومهارات خاصة في التشغيل اإللكتروني للبيانات من حيث عمليات التشغيل والقدرة على تفسير النتائج، والتي لايستطيع المراجع بدونها أن يستخدم هذا الأسلوب<sup>(1)</sup>.

## **-6 أسلوب تحليل أوامر المراجعة:**

 الغرض من هذا األسلوب هو التحقق من وجود اإلجراءات الرقابية المبرمجة في البرنامج، أو لغرض فهم برامج النظام وعلى المراجع التحقق إختبار إجراءات المر اجعة على البرامج وإجراءات الرقابة على عمليات الحاسب ، والتأكد من البرنامج موضوع اإلختيار هو نفسه الذي تم إستخدامه ألغراض تشغيل البيانات المحاسبية ، ويحتاج هذا الأسلوب إلي توافر قدر من الخبرة عند المراجع ، كما أنه يستهلك وقتا في ظل النظم

<sup>)</sup>1( د منى رز ق الوافدي ، وأحمد عبد الملك محمد، **دراسات في الرقابة والمراجعة الداخلية**، ) اإلسكندرية: الدار الجامعية، 2003م(، ص ص -292 .293

المعقدة ، ويمكن إستخدامه بالمزج مع أساليب أخرى، وذلك بغرض التوصل من هذا المزيج إلى أسلوب مراجعة فعال.

**ثانيا: معايير المراجعة في ظل التشغيل اإللكتروني للبيانات المحاسبية:**

إن الحاجة لوجود معايير للمراجعة في ظل التشغيل الإلكتروني أمرا ضروريا ومهما **)1(** وذلك لألـتي :

-1 زيادة دور المراجعة في ظل التشغيل اإللكتروني وزيادة مسئوليته عن إعداد وتطوير نظم تشغيل أكثر دقة من الناحية الرقابية.

التأثير الذي أحدثته نظام الحاسبات الإلكترونية من حيث إدخال البيانات $\, -2\,$ ومعالجتها وإستخراج نتائجها بسرعة لم تكن معهودة في النظام اليدوي.

أصدر معهد المحاسبين القانونيين الأمريكي قائمة بمعايير المراجعة المتعارف عليها وتم تبويبها إلى ثالث مجموعات وأصدر سلسلة من القوائم التفسيرية لهذه المعايير، كما أصدر المعهد قائمة معايير المراجعة رقم (3) وهي قائمة تتعلق بأثر التشغيل اإللكتروني للبيانات على تقييم المراجع للرقابة الداخلية، حيث أن المعايير األساسية للمراجعة التتغير في ظل التشغيل اإللكتروني للبيانات ، وعلى المراجع اإللتزام بمعايير المراجعة المتعارف عليها وتشمل المعايير العامة ومعايير العمل الميداني ومعايير إعداد التقارير.

### **.1 المعايير العامة:**

المعايير العامة هي معايير ترتبط بشخصية المراجع وتتمثل في الأتي: أ. معيار التأهيل العلمي والعملي. ب.معيار اإلستقالل والحياد. ج. معيار بذل العناية المهنية الكافية.

)1( عبد الوهاب نصر علي ، مرجع سابق، ص .222

 $\overline{\phantom{a}}$ 

 لم تتأثر هذه المعايير في ظل التشغيل اإللكتروني ألنها مرتبطة بمؤهالت وسلوكيات المراجع وليس بنظام المراجعة لكن يجب تطوبر تلك المؤهلات حتى يكون المراجع ملما بنظم التشغيل الإلكتروني والبرمجة وتنظيم وحفظ الملفات إلكترونيا ، وقد قام اإلتحاد الدولى للمحاسبين بإصدار المعيار رقم )401( المراجعة بيئة نظم المعلومات المحاسبية اإللكترونية وقد جاء في الفقرة )4( على المراجع أن يمتلك **)1(** المعرفة الكافية بنظم المعلومات المحاسبية اإللكترونية.

 كما يجب أن ينسحب مفهوم اإلستقالل على جميع أعضاء الفريق خاصة الذين خارج مكتب المراجعة مثل خبير النظم. كما يجب أن تبذل العناية المهنية بقدر أكبر من بذلها في النظم اليدوية ، وذلك لسرعة وتعقيدات إستخدام النظام اإللكتروني.

 يالحظ الباحث أن المعايير الشخصية في ضوء المراجعة اإللكترونية ال تختلف عنها في المراجعة اليدوية التقليدية ولكن في ظل المراجعة اإللكترونية يستوجب األمر أن يختار المراجع برامج تأهيل وتدريب ذات سمة وطابع خاص يحتوي مفاهيم الحاسبات والبرمجة وتنظيم وحفظ الملفات وتنظيم العمل في إدارة الحاسب ونشرها على شبكة الأنترنت، وأن هذه البرامج تختلف من المراجع الإلكتروني إلى مراجع الحسابات **)2(** التقليدي

**.2 معيار العمل الميداني:**

 هي المعايير الخاصة بالتخطيط والتنفيذ لعملية المراجعة وتقديم إرشاد للمراجع لتجميع األدلة التي تؤيد رأيه الفني المحايد عن القوائم المالية والعمليات واألحداث ونظام الرقابة الداخلية، ويقوم المراجع بإعداد سجل يشتمل على إجراءات المراجعة واألدلة التي تم فحصها والنتائج التي توصل إليها المراجع ، ولما كانت عملية المراجعة

<sup>)</sup>1( إدريس عبد السالم أشتيوي ، **موسوعة في معايير المراجعة**، ) بنغازي : الدار الجماهيرية للنشر والتوزيع 2001،م (، ص.34

<sup>)</sup>2( خالد أمين عبدهللا ، **علم تدقيق الحسابات ، الناحية العلمية** ، )د.ت : د.ن ، 2000م( ، ص58 .

تستغرق وقتاً وجهداً كبيرين سواء بالنسبة للمراجع أو مساعديه فإنه قد يتهاون في بعض اإلجراءات العملية وبذلك بعد مخالف لمستويات معايير األداء المهني )3(، والتي تتمثل في ثالثة معايير خاصة بالتخطيط وتقسيم العمل واإلشراف على المساعدين وتقييم هيكل الرقابة الداخلية وجمع الأدلة الكافية وهي $\left( \mathbf{h} \right)$ :

أ. **معيار التخطيط واألشراف :**

 من خالل هذا المعيار يقوم المراجع بتنفيذ عملية المراجعة وفقها للخطة ، والإشراف على المساعدين ومتابعة مدى تنفيذهم للأعمال المؤكلة إليهم وإن التخطيط السليم لعملية المراجعة يتطلب دراسة بيئة عمل العميل (الوحدة الاقتصادية) من خالل تقويم نظم الرقابة الداخلية وذلك حتي يتم إعداد خطة تتالءم مع البيئة ، ويجب أن تنفذ الخطة بالمرونة الكافية التي يمكن من تعديلها.

**ب. معيار تقييم نظام الرقابة الداخلية :** 

 يقوم المراجع بدراسة وتقويم الرقابة الداخلية بالوحدة محل المراجعة كأساس إلمكانيه اإلعتماد علية ولتحديد مدي المطلوب من االختبار لوضع إجراءات المراجعة العامة. وهي عائده للتقرير والحكم الشخصي للمراجع والتي تلعب فيها الخبرة المهنية دورا كبيراً بالإضافة الى تقرير مدي الكفاية الضبط الداخلي ، والذي يتطلب معرفه أن الإجراءات والأساليب مطبقة فعلا حسب الخطة المرسومة لها.

يلاحظ الباحث أن هذا المعيار من أكثر المعايير تأثيراً بإستخدام العميل (المنشأة) للحاسب األلي في تشغيل النظم المحاسبية لما له من أثر كبير على خطة برنامج المراجعة النهائية.

**ج. معيار جمع األدلة الكافية:**

فيما يتعلق بمعيار جمع الأدلة الكافية والملائمة يتطلب الأمر للوفاء بهذا

 $\overline{\phantom{a}}$ 

)1(http://www. acc4arab. Com.

المعيار من قبل المراجع أن يدرك المراجع أثر إستخدام العميل في الحاسب األلي علي نوع الأدلة من ناحية وإجراءات جمع الأدلة من ناحية أخري. ويمكن للمراجع الحصول على الأدلة الكافية عن طربق المراجعة الحسابية والمراجعة المستندية ونظام المصادقات والشهادات والمراجعة التقليدية ونظام المقارنات والربط بين المعلومات وايضاً نظام الفحص والتقييم للمراجعة الداخلية. <sup>(1)</sup>

**.3 معايير اعداد التقرير :**

 يعد تقرير المراجع المرحلة األخيرة في عملية المراجعة ، وهو وسيلة مكتوبة لنقل وإيصال المعلومات ، وتوضيح رأي المراجع بشكل واضح ومفهوم وموثوق المستفيدين كما أنه يعد وثيقة تمكن من إثبات قيام المراجع بتنفيذ واجباته.

 ولقد قام االتحاد الدولي للمحاسبين ) lFAC )باصدار معيار المراجعة الدولي رقم )700( سنه 2004م تحت عنوان تقرير مراقب الحسابات عن القوائم المالية التي تمت مراجعتها ، ويهدف هذا المعيار لوضع قواعد وتوفير إرشادات عن شكل و محتوى تقرير المراجع الذي يصدره في نهاية عملية المراجعة كما يوضح هذا المعيار ضرورة قيام المراجع بوضع رأيه مكتوباً وواضحاً عن القوائم المالية للتأكد من أنها تم إعدادها طبقاً لمعايير المحاسبة الدولية أو المعايير المحلية المتبعة ، وتشمل معايير **)2(** التقرير علي النحو التالي :

- أ. يجب أن ينص تقرير المراجع علي ما إذا كانت اللوائح قد أعدت وفقا للمبادئ المحاسبية المتعارف عليهما أم ال.
- ب. يجب أن يحدد تقرير المراجع الظروف التي أدت الي تغير السياسات أو التقارير المحاسبية من فترة الي أخري.

<sup>)</sup>1( نادر شعبان إبراهيم السواح، **المراجعة الداخلية في ظل التشغيل اإللكتروني**، ) اإلسكندرية: الدار الجامعية،  $.66$  ، ص  $.2011$ 

<sup>)</sup>2( د. منصور حامد محمود ، **أساسيات المراجعة** ، )القاهرة : الدار العربية للنشر والتوزيع ، 2010م( ،ص 46

ج . يجب أن يوضح التقرير أن اإلفصاح عن المعلومات في القوائم المالية قد تم بطريقة مناسبة ، إال إذا نص التقرير علي غير ذلك.

د. يجب أن يتضمن تقرير المراجع رأية الفني في القوائم ككل، وحينما ال يمكن التعبير عن رأي شامل فيجب ذكر الأسباب كما يجب أن يحتوي التقرير على إشارة واضحة لعمل المراجع وحدود مسؤولياته.

يتضح أثر التشغيل اإللكتروني على معيار إعداد التقرير من خالل إعداد وتصميم التقرير في أقل وقت ممكن عند الحاجة إلية ، كما يمكن تسهيل عملية العرض بإستخدام الرسوم البيانية واألساليب اإلحصائية ، ويحفظ هذا في ملف دائم بالحاسب األلي.

مما تقدم يرى الباحث أن للمراجعة الإلكترونية أثر لا يخفى على معايير المراجعة بأنواعها الثالث مما دفع بالهيئات والمنظمات المهنية إلى إجراء تعديالت طفيفة على بعض المعايير حتى تتالئم مع نظام المراجعة في ضوء التشغيل اإللكتروني للبيانات. **ثالثا الصعوبات التي تواجه المراجع عند إستخدام المراجعة اإللكترونية : :ً**

 ولقد ظهرت مجموعة من الصعوبات التي واجهت المراجعين نتيجة إستخدام **)1(** تكنلوجيا المعلومات في أداء مهام و أعمال المراجعة ، من أهممها :

**.1** الصعوبات المرتبطة بأدلة األثبات : نتيجة ألن جميع الوظائف المحاسبية في ظل تكنولوجيا المعلومات تتم بواسطة الحاسب األلي ظهرت تحديات وصعوبات تواجه المراجع الخارجي بسبب اختفاء أدلة األثبات الورقية التي كانت تعتمد عليها المراجعة في حالة إتباع نظم المراجعة التقليدية باإلضافة إلي هذه التحديات توجد تحديات عمليات التحريف والتدمير ألدلة اإلثبات ، مما يؤدي إلي التأثير بشكل جوهري علي حقيقة ودقة األرقام والقيم الواردة بالتقارير المالية .

<sup>)</sup>1( محمد وضاح الزين ، **المراجعة في ظل نظم المعلومات المحاسبية اإللكترونية ، دراسة تطبيقه)** دمشق، جمعية المحاسبين القانونيين في سورية، بحث لنيل رخصة المحاسب القانوني ،2013م)، ص 2

- **.2** الصعوبات المرتبطة بزيادة إحتماالت األخطاء والمخالفات عند إستخدام النظم اإللكترونية في المراجعة : لقد زادت مخاطر وأخطاء المراجعة في ظل تكنولوجيا المعلومات بسبب زبادة الأخطاء المتلازمة نتيجة التداخل الكبير في المعامالت في الوحدة اإلقتصادية محل المراجعة ، وبسبب تزايد عدد األفراد غير المرخص لهم حق اإلتصال بالحاسب األلي والقيام بإدخال أو تغيير البيانات علي الحاسب األلي دون وجود دليل مادي .
- **.3** الصعوبات بسبب إرتفاع خطر المراجعة الناتج عن زيادة المخاطر المترتبة تبادل المعلومات والبيانات الكترونيا ، والتي من أهمها:
- أ. إنخفاض درجة الثقة وإنعدامها في المعلومات التي تم تشغيلها إلكترونيا ، بسبب **)1(** سهولة الوصول إليها .
- ب.يجب علي المراجع اإللتزام بإسلوب المراجعة المستمرة عند إعداد تقرير المراجعة للوحدة اإلقتصادية التي تتعامل في مجال التجارة اإللكترونية .

**اربعا اإللكترونية: :ً مسئوليات الم ارجع في ظل الم ارجعة**

 تشمل مسئولية المراجع في ظل إستخدام الحاسوب في المعالجة المحاسبية للبيانات من جميع النواحي المتعلقة بها من حيث المراحل والبرامج ومختلف األطراف ذات التأثير المباشر على المعالجة الإلكترونية ، وبمكن التطرق لمسئولية المراجع في ظل **)2(** األلية للبيانات من خالل :

.1 مسئولية مراجع الحسابات في إختبار نظم معالجة البيانات المحاسبية اإللكترونية:

 يقع على عاتق مراجع الحسابات مسئولية إختبار نظم المعلومات المحاسبية إلكترونياً وقد أوصت بها معايير المراجعة الصادرة من المجمع الأمريكي للمحاسبين القانونيين في عام 1977م والتي تختص بمسئولية المراجع عند تحديد نقاط الضعف

1

)2( وليم توماس هنكي ، مرجع سابق، .29

<sup>)</sup>1( وليام توماس ، أمرسون هنكي ، مرجع سابق ، ص.28

في نظام الرقابة الداخلية وكذلك مسئوليته عن التقرير إلى إدارة المنشأة ، ويجب على مراجع الحسابات أن يبلغ أدارة المنشأة بأي مواطن ضعف جوهرية في نظام الرقابة الداخلية أثناء عملية فحص التقارير المالية والتي لم يتم معالجتها قبل فحصها ، فعلى مراجع الحسابات أن يقوم بتحليل نظام الرقابة الداخلية من خالل إستخدام أسلوب تحليل المخاطر والخسائر المحتملة كما يتم إتخاذ قرار بمدى ضرورة إنشاء أساليب **)1(** رقابة وقائية لكل نوع من المخاطر والتي تتمثل في األتي :

أ. أخطاء الموظفين والمبرمجين ) معد البرامج، مشغل البرامج، مستخدم النظم(. ب.خلل الأجهزة والبرامج (البرامج، الصيانة، الأجهزة).

ج. الغش والتلاعب (إختلاس، مصادر الملفات ، التجسس، تعديل البرامج). د. الحرائق والتخريب المتعمد.

- ه. الكوارث الطبيعية ( زلازال، فيضانات، ... إلخ).
- . مسئولية المراجع تجاه برامج وأجهزة الحاسوب:  $\,{}^{(2)}$

إن رئيس قسم معالجة البيانات (التشغيل الإلكتروني للبيانات) يعتبر صاحب المسئولية النهائية في إختبار كافة برامج الحاسوب المستخدمة في معالجة البيانات ، أما المراجع فتتمثل مسئوليته في التحقق من وجود إجراءات سليمة إلعتماد البرامج والتعديل فيها والتأكد من موظفي مصلحة المحاسبة يتبعون هذه الإجراءات خلال عمليات معالجة البيانات المحاسبية و ذلك وفقاً للخطوات الأتية<sup>(3)</sup>:

أ. التأكد من إثبات كافة التعديالت في البرامج علي نموذج طلب تعديل . ب.التأكد من حساب تكلفة البرامج بدقة وأنه تم إعتماد التعديالت مرتفعة التكلفة ج. بواسطة لجنة متخصصة .

)1( يوسف محمد جربوع ، مرجع سابق ، .388

- )2( وليم توماس هنكي ، مرجع سابق، .29
- (3) محمد شوقي عطا الله ، **دراسات متقدمة في المراجعة** ، ( القاهرة: مكتبة الشباب، 2004م)، ص 87.
- د. التأكد من من إعتماد كل من معدي البرامج ومستخدمي نظام الحاسوب نموزج مواصفات البرامج والتي تعتبر بمثابة تصريح بإعداد البرامج أو تعديلها .
- ه.مقارنة التعديالت في البرنامج الجاري استخدامه في معالجة البيانات الموجودة في مكتبة برنامج الحاسوب .
	- و. التأكد من مطابقة مستندات توثيق البرامج مع مستندات إعداد أو تعديل البرامج .
- ز. مراجعة وظيفة المسؤول عن مكتبة الحاسوب وخاصة المتعلقة بمستندات توثيق **)1(** طلبات تعديل البرنامج .

**:ً مهام الم ارجع الخارجي في ظل التشغيل اإللكتروني للبيانات : خامسا**

نتيجة للتطور السريع للتطور السريع في التشغيل اإللكتروني للبيانات وتقنية المعلومات، أدي إلي زيادة مهام إضافية علي مسئوليات المراجع وخاصة مراجع الحسابات الخارجي ، ليس في نوع المهنة ولكن في وسائل تنفيذها ومن أبرزها تقويم نظم الضبط الداخلي في ظل التشغيل اإللكتروني للبيانات ، قبل أن يضع برنامج **)2(** المراجعة وتنفيذه، ويتم ذلك علي النحو التالي :

- .1 فحص وتقويم نظم الضبط الداخلي العام خارج نطاق التشغيل اإللكتروني للبيانات والتأكد من سالمة الدورات المستندية وسهولة إدخال البيانات وسالمة التنظيم اإلداري وحدود السلطة والمسئولية والفصل بين المهام ووجود نظم ولوائح وضوابط تضبط حرة المستندات .
- .2 فحص وتقويم نظم الضبط الداخلي لعمليات اإلدخال للبيانات إلي الكمبيوتر ، للتأكد من أداء إدخال البيانات بشكل سليم بدء بمرحلة تجهيز البيانات ، وفي هذه

<sup>)</sup>1( د صالح الدين خضر محمد وأخرون ، **الصعوبات التي تواجة المراجع عند استخدام النظم األلية والمناهج المتبعة لمراجعتها** ، )القاهرة : الجهاز المركزي للحسابات ،مجلة الرقابة الشاملة ، العدد ،120 2004م (، ص10 )2( مصعب إسماعيل إبراهيم محمد، **دور المراجعة اإللكترونية في تضييق فجوة التوقعات في المراجعة** ، )الخرطوم: جامعة السودان للعلوم والتكنولوجيا، كلية الدراسات العليا، رسالة ماجستير في المحاسبة غير منشورة، ،  $.29(10)$ 

الخصوص يجب تحديد التوصيف الوظيفي للعاملين بقسم تشغيل البيانات والفصل بينها وأن تكون كل عملية إدخال موثوقة من شخص مسئول .

- .3 فحص وتقويم نظم الضبط علي مخرجات الحاسبات اإللكترونية لإلطمئنان علي **)1(** األتي :
	- أ. سالمة ألية المطبقات بين اإلجمالية والتفصيل . ب.سالمة توزيع المخرجات علي مستخدميها . ج. سالمة حفظ المخرجات بعد اإلستخدام . د. سالمة نظام النقدية العكسية بالمعلومات . **سادسا اإللكترونية :ً أدلة االثبات في الم ارجعة**
		- **.1 تعريف دليل االثبات :**

 في عام 1827 Bentham Jeremy عرف الدليل بأنه أي شي حقيقي ، ومؤثر وهام بحيث عندما يتم تحليله ودراسته ينتج اقناع أو يقين عن وجود بعض الحقائق هذا واالقناع يمكن أن يكون إيجابي أو سلبي ، وفي عام 1963 قام Mautz **)2(** anharaf بتقسيم الدليل ثالثه مجموعات حسب طبيعة الدليل كما يلي : أ. دليل طبيعي (Natural ) وهو موجود من حولنا ، ويمثل أكثر الأدلة إقناعا. ب.دليل مصنع ) Crested )يتطلب جهودا حتي تصبح مقنع . وفي عام 1980 اصدر مجلس معاير المراجعة ASP رقم المعيار رقم 31 الخاص بأدلة اإلثبات الذي عرف الدليل بأنه البيانات المحاسبية الهامة وكل المعلومات المتاحة للمراجعة" .

<sup>)</sup>1( صالح الدين خضر محمد و سماح طارق ، مرجع سابق، .11

<sup>)</sup>2( أيمن محمد صبري شعبان ،**مراجعة الحسابات في بيئة التجارة اإللكترونية**،)اإلسكندرية: دار النعيم للنشر والتوزيع، 2004م(، ص 122 .

 حيث تشمل البيانات المحاسبية دفاتر القيد األولي ، وحسابات األستاذ ، وأوراق العمل أما، المعلومات المتاحة فتشمل المستندات مثل الشيكات الملغاه وكشف حساب البنك وفواتير المبيعات و أوامر الشراء وغيرها .

كما تشمل األدله التي يعدها المراجع مثل ، المصادقات والمالحظة . وفي عام 1993م عرضت الجمعية المحاسبية الأمريكية (AAA) المراجعة بأنها عملية منظمة لجمع وتقويم أدلة االثبات للوصول الي تأكيدات بشان االحداث االقتصادية لتحديد التطابق بين هذه التأكيدات ومعايير معلنه وتوصيل النتائج الي المستخدمين .

في عام 1999عرف anlouwers Robertson الدليل علي أنه كل استخدام لعقل المراجع يقوده الي إتخاذ قراراته.)))

كما عرف مجلس معايير المراجعة في المملكة المتحدة وإيرلندا (UK,Irland) .ISA في )ديسمبر 2004م( الدليل بأنه كل المعلومات المستخدمة . بواسطه المراجع حتي يصل الي استنتاجات يبني عليها رأيه وهذه المعلومات تشمل السجل المحاسبية المرتبطة القوائم المالية والمعلومات االخري.

**)2(** حيث يشمل دليل المراجعة :

- أ. األدلة التي يقوم المراجع بجمعها من خالل إجراءات المراجعة الخاصة به أو تلك التي يحصل عليها من مصادر أخري مثل ( المراجع السابق ، وإجراءات الرقابة الشاملة الخاصة بالمنشأة).
- ب.السجالت وتشمل الفواتير والعقود وسجالت التحويل اإللكتروني لألموال وأوراق العمل الخاصة بتخفيض التكاليف ) مع مراعاة أن تسجيل البيانات وتشغليها والتقرير عنها يتم في شكل الكتروني).

<sup>)</sup>2(Rocco R. vanasco and Clifford R.skousen and Richard L.jenson Audit evidence: the us Standard and Iandmark cases "-Manageral Auditing journal 2001- pp207-213 .

.2 **المواصفات الواجب توفيرها في دليل االثبات :**

حدد معيار المراجعة الدولي رقم )500( الخاص بأدلة اإلثبات صفتين رئيستين يجب أن يتسم بهما دليلي اإلثبات وهما مدي الكفاية Sufficiency والمالئمة Relevance للحكم علي جودته.

أما الملائمة ( تعني أن يتناسب الدليل مع هدف المراجعة التي يقوم بها المراجع حتى يمكن أن يحقق االقناع .

كما أن هناك بعض الخصائص الأخرى التي يجب أن تتوافر في دليل الاثبات وهي:

### **أ. الصالحية Competence :**

 تعتبر عن درجة الثقة في الدليل فإذا أُعتبر الدليل علي درجه عاليه من الثقه فإن ذلك يساعد المراجع علي اإلقتناع بعدالة القوائم المالية.

### **ب. التوقيت Timeliness :**

 يقصد بالتوقيت الفترة الزمنية التي تم فيها جمع األدلة او التي تغطيها المراجعة ، حيث يجب اختيار التوقيت المناسب للحصول علي الدليل.

**ج. األثر المشترك Effect Combines :** يتم تقييم مدي إقناع الدليل بعد دمج أثر **)2(** كل من الوحدات المالئمة والكفاية والتوقيت معا .

#### **د. مدى األقناع والتكلفة Costas and Persuasiveness:**

**.** 

 يجب أن يؤخذ في اإلعتبار كل من مدي اإلقناع من األدلة وتكلفة الحصول عليها. ونظراً لتعدد بدائل الأدلة يجب علي المراجع تحديد تكلفه كل بديل ، حيث يكون هدف

<sup>)</sup>2( أمين السيد احمد لطفي ، **موسوعة المعايير الدولية للمراجعة** ، ) القاهره : الموسوعة الفنيه للطباعه والنشر ،  $.435$  ، ص  $2004$ 

المراجع الحصول علي حجم أدله في توقيت مالئم ويمكن اإلعتماد عليها وبأقل تكلفه ممكنه. **ً : أدلة االثبات في ظل المراجعة التقليديه : سابعا** يقضي المراجع معظم وقت المراجعة في جمع أدله اإلثبات التي تساعد في **)1(** الوصول بشأن تأكيدات اإلدارة. وتتمثل تلك التأكيدات في االتي : .1 تأكيدات بأن المعامالت االقتصادية )Transactions ).

أ. حدثت وخاصه بالمنشأه .

ب.كاملة .

ج. تم تسجيلها في الفتره المحاسبية الصحيحه. .2 بالنسبه ألرصده الحسابات تقوم اإلدارة تأكيدات بأن : أ. الأصول والإلتزامات وحقوق الملكية موجودة. ب.كل العناصر التي كونت الرصيد تم تسجيلها. ج. المنشأة تملك وتتحكم في االصول بين الميزانية وقائمة الدخل. د. اإلفصاح عن المعلومات التي تم عرضها مفهومة للمستخدم حتي يصل المراجع إلي رأيه بشأن تلك التأكيدات يقوم بجمع أدله اإلثبات التي

**)2(** تمكن تقسيمها مايلي :

- .1 **حسب مصدر الدليل** : تنقسم أدلة اإلثبات حسب مصادر الحصول على الدليل على االتي :
	- **أ. أدلة أثبات يتم الحصول عليها من مصادر داخليه.**  تشمل المستندات التي يتم الحصول عليها من داخل المنشأة ، وتشمل ما بين
		- )1( أمين السيد احمد لطفي ، مرجع سابق ، ص 436

1

)2( أيمن محمد صبري، مرجع سابق، .190

تعاقدات قانونيه أو مستندات خاصه بالمنشاة أو مستندات محاسبية أو مستندات خاصه بالتخطيط و الرقابة . ومن أمثلة تلك المستندات :

- i. المستندات القانونية: التعاقدات الخاصة باألجور ، و التعاقدات الخاصة بالمبيعات **)1(** ، تعاقدات الصيانة ..... الخ
	- ii. مستندات المنشأة : فواتير المبيعات ، أوامر الشراء ، الشيكات الملقاه .... الخ.
- **iii.** مستندات المحاسبة : جداول العمل المقرر ، جداول اإلهالك ، جداول حساب **)2(** التكاليف المعيارية ، تقارير اإلدارة اإلستثنائية .....الخ .

**ب. أدلة اإلثبات التي يتم الحصول عليها من مصادر خارجية:**

تلك الأدلة التي يحصل المراجع من خارج المنشأة وتكون تلك الأدلة أعلى مصداقية من األدلة التي حصل عليها المراجع من داخل المنشأة خاصة إذا تسلمها المراجع مباشرة . وتشمل تلك الأدلة مايلي<sup>(3)</sup>:

- i. مستندات خاصة بالمنشأة: فواتير المشتريات ،أوامر العمالء، عقود المشتريات أو المبيعات ، عقود القروض ... إلخ).
- ii. مستندات أنشأها طرف ثالث documents Party -Third، الخطابات الموثقة من جهة قانونية ، القوائم الموثقة من البنوك ، الردود الموثقة من العمالء ، قوائم البائعين التي يطلبها المراجع .. إلخ.
- iii. المعلومات العامة والخاصة بالمنشأة : إحصائيات الصناعة ، تقارير معدالت اإلئتمان..إلخ.

**.2 حسب إمكانية اإلعتماد عليها )Reliability):**

1

يمكن تقسيم أدلة الإثبات أيضاً على حسب إمكانية الإعتماد عليها بشكل كبير

)1( أمين السيدأحمد لطفي ، مرجع سابق، ص.737

)2(Aliren A.Arens and K .loebbecke "Auditing an integrated Aproach" 2002. )3(Larry E. Rittenberg an Bradley j. Schwieger "Auditing: Concepts for changing Environment" Thomson, South Western – fifth Edition 2000.

)درجة الثقة عالية ( وأدلة ال يمكن اإلعتماد عليها )درجة منخفضة(. ويمكن الحكم على درجة الثقة في الدليل من خالل المحددات التالية: أ. . الوجود لألشياء المادية التي يتأكد منها الم ارجع بنفسه يمثل دليال جيدا . ب.التحليل الذي يقوم به الم ارجع بنفسه يمثل دليال جيدا . ج. الدليل الناتج عن طرف ثالث مستقل دليال جيدا

- د. الدليل الذي تعده اإلدارة أثناء النشاط العادي يكون أفضل من ذلك المعد خصيصا من أجل المراجع.
	- ه. الدليل المكتوب يكون أفضل من الشفوي.
	- و. الدليل الناتج من نظام رقابي تم إختياره يكون أكثر دقة.
- ز. الدليل الخاص باألحداث المستقبلية يكون أصعب في الحصول عليه من الدليل المتعلق باإلحداث الماضية.
	- **.3 حسب إجراءات المراجعة المتبعة في الحصول على األدلة:**

حتي يحصل المراجع على أدلة اإلثبات الكافية لتكوين رأيه يقوم بأحد اإلجراءات التالية أو أكثر من واحد وهي تمثل في حد ذاتها أنواع ألدلة اإلثبات وهي:

**أ. الفحص المادي )الفعلي( Examination Physical :**

1

 يتمثل في الجرد أو الفحص الذي يقوم به المراجع لألصول الملموسة، ويرتبط هذا النوع عادة بكل من النقدية والمخزون ، لكنه قابل للتطبيق أيضاً على كل من الأسهم وأوراق القبض والأصول الثابتة الملموسة ، ويجب التميز بين الفحص الفعلى للأصول مثل الأوراق المالية القابلة للتداول بالأسواق والنقدية وبين فحص المستندات مثل **)1(** الشيكات الملغاة ومستندات البيع .

<sup>)</sup>1(Lain Gray an Sturt manson" the Audit Process" Thomson Learning – Second Edition<sub>2000</sub>.

حيث يعتبر الفحص الفعلي وسيلة مباشرة للتحقق من الوجود الفعلي لإلصول ، ويعتبر من أكثر أدلة اإلثبات موثوقية وإعتماد ، كما يمثل وسيلة للتحقيق من كمية ووصف الأصل، كما قد يكون وسيلة لتقييم الأصل أو جودته ، لكن لا يعتبر الوجود الفعلي للأصل دليلاً على أنه مملوك للعميل ، كما قد لا يستطيع المراجع تقييم **)1(** عناصر القوائم المالية بدقة من خالل الفحص الفعلي .

#### **ب. المصادقات Confirmation:**

عبارة عن اإلتصال أو الرد الكتابي أو الشفوي من طرف ثالث محايد للتحقق من دقة المعلومات التي يطلبها المراجع، فالطلب يقدم للعميل والعميل يطلب من الطر ف الثالث الإجابة مباشرة على المراجع ، تعتبر دليل قوي حيث أنها يتم الحصول عليها من مصدر مستقل عن العميل وتعتبر المصادقات من الأدلة المكلفة نسبيا، كما أنه قد لا يكون ملائم أن يطلب من بعض الأفراد الإجابة عليها، وبالتالي لا تكون مناسبة في كل الأحوال.

 ويتوقف إستخدام المصادقات أو أعدم إستخدامها على مدى الثقة المطلوبة في الموقف كما يعتمد أيضاً على مدى توافر أدلة بديلة. ويحدد67 SAS ثالثة أنواع من المصادقات وهي: i- المصادقات اإليجابية: تحتوي المصادقة على المعلومات ويطلب من المجيب عليها أن يوضح ما إذا كان يوافق على هذه المعلومات ، وتعتبر تلك هي الطريقة المتبعة ألنها تحقق نسبة عالية من الردود.

ii - المصادقات السلبية: وفيها ال يطلب من المجيب أن يرد إال في حالة عدم صحة المعلومات ، تعتبر المصادقات السلبية أقل صالحية من المصادقات اإليجابية.

<sup>)</sup>1(Lain Gray an Sturt manson" the Audit Process" Thomson Learning – Second Edition 2000.

iii- المصادقة العمياء: وتعني أن يقدم المعلومات الشخص الذي تسلم المصادقة تسمى المصادقة الفارغة. وأحيانا

#### **ج. التوثيق Documentation:**

 يتمثل في قيام المراجع بفحص مستندات ودفاتر العميل التي تدعم المعلومات الموجودة بالقوائم المالية ، ويشمل التوثيق الذي يقوم به المراجع كل السجالت المستخدمة بواسطة العميل لتقديم المعلومات التي تشير إلي أن أداء العمل قد تم بصورة منظمة. ويعتبر التوثيق من األدلة التي تستخدم على نطاق واسع في عملية المراجعة ، حيث أنه متاح بسهولة وبتكلفة منخفضة.

#### **د. المالحظة Obeservation:**

تستخدم المالحظة لتقييم أنشطة معينه حيث طوال فترة المراجعة الفرصة للمشاهدة والسمع والمس والإحساس لتقييم الأمور على مدى واسع.

ولاتكفي الملاحظة وحدها لأن هناك خطر أن يقوم الأفراد لدى منشأة العميل بالقيام بمهامهم كما يجب أثناء وجود المراجع خوفا منة، وبعد إنصرافه يعودوا إلي أدائها بالشكل العادي وبالتالي فمن الضروري أن يتبع المالحظة الحصول على أدلة أخرى تدعمها. **)1(**

#### **ه.اإلجراءات التحليلية Procedures Analytical:**

1

 يتم إستخدام المقارنات والعالقات لتحديد مدى منطقية رصيد حساب معين أو بيان ما يمكن أن تكون الإجراءات التحليلية هي الدليل الوحيد المطلوب في الحسابات التي ليس لها أهمية نسبية، أما بالنسبة للحسابات الأخرى ، عندما تشير الإجراءات التحليلية إلى منطقة الرصيد فيمكن تخفيض حجم الأدلة الأخرى.

<sup>)</sup>1(Alirun A. Arens et al "Auditing and Assurance Servicer" –Pearson Education, Inc, upper saddle River, new jersey- Edition 2003.

 وقد طالب مجلس معايير المراجعة بإستخدام اإلجراءات التحليلية في مرحلتي التخطيط وإستكمال المراجعة في كافة عمليات المراجعة.

## **و. االستفسار عن العميل Inquiry:**

يعني حصول المرتجع على معلومات مكتوبة أو شفوية من خالل إجابة العميل على أسئلة المراجع، وعلى الرقم من إمكانية الحصول على قدر كبير من المعلومات عن طريق الإستفسار إلا أنه لايتم النظر إليه كدليل قوي، لأنه لايتم التوصل إليه من مصدر مستقل لذلك إذا حصل المراجع على أدلة عن طريق اإلستفسار يجب أن يحصل على أخرى لتدعيمها.

# **ز. إعادة التشغيل Performance Re:**

يعني إعادة تشغيل عينة من العمليات الحسابية وتحويلها إلى معلومات مثل التي قام بها العميل خالل الفترة محل المراجعة وتشمل إختبار الدقة الحسابية لدى العميل من خلال مراجعة عمليات الجمع في دفاتر اليومية واليومية المساعدة، وأيضا إعادة فحص تحويل المعلومات مثل تتبع أثر القيم حتي يتم التأكد من أن المعلومات التي تم إدراجها في أكثر من مكان قد تم تسجيلها بنفس القيم في كل مرة. وفي النهاية يصدر مراجع الحسابات رأيه الفني حول دقة ومصداقية القوائم المالية مدعوما بتلك **)1(** األدلة.

**ثامنا في ضوء التشغيل اإللكتروني للبيانات: :ً أدلة اإلثبات**

1

في العقد الأخير أصبح الحاسوب مستخدم بشكل أساسي في الوحدات الاقتصادية سواء في تشغيل أو حفظ البيانات ، مما تطلب من المراجع أن يستخدم الدليل **)2(** اإللكتروني في أداء عمله.

)2( أيمن محمد صبري، **مرجع سابق**، 134

<sup>)</sup>1(Alirun A. Arens et al "Auditing and Assurance Servicer" –Pearson Education, Inc, upper saddle River, new jersey- Edition 2003.

وقد أصدر المعيار رقم (80) إستجابة لذلك التعبير حيث يقدم هذا المعيار إرشاد للمراجعين الذين يقومون بمراجعة القوائم المالية للشركات التي تقوم بتشغيل وتحويل . وصيانة البيانات إلكترونيا

وقد عرف مجمع المحاسبين القانونيين الأمريكي (AICPA) في دراسته لإجراءات المراجعة System Process Auditing( APS )الدليل اإللكتروني بأنه " المعلومات التي تنقل أو تشغل أو تعدل إلكترونياً والتي يستخدمها المراجع في تقييم القويم المالية ".

 وقدمت الدراسة )APS )مقارنة بين الدليل اإللكتروني والدليل التقليدي لتضاف إلى **)1(** المعيار )80( كما في الجدول التالى :

# **شكل)/2/2 1(**

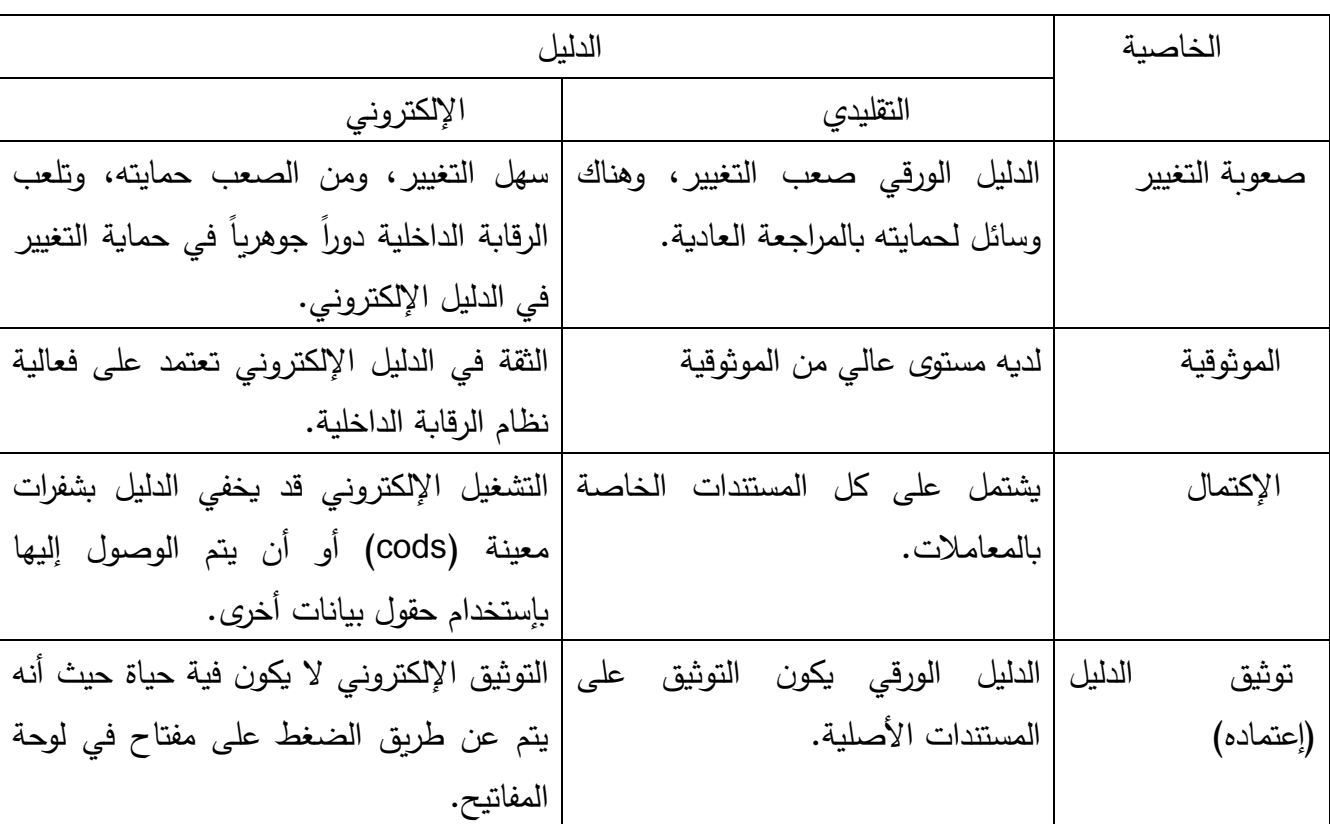

### **مقارنة الدليل التقليدي والدليل اإللكتروني:**

(1)A. Louise Williamsom " implication of Electronic Evidence" – journal of accountancy. Vol 183 Issue 2feb 1997- pp 69 – 71.

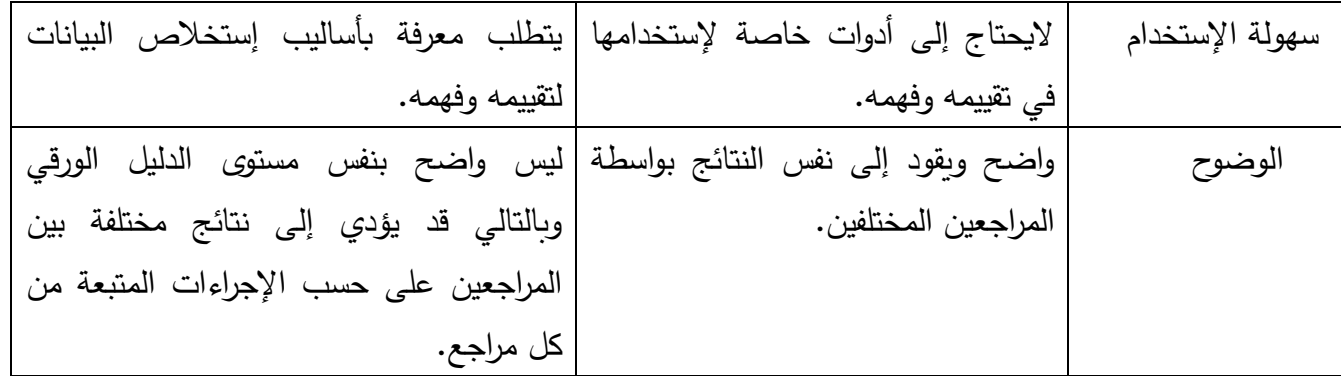

المصدر: أيمن محمد نخال، صبري شعبان، "**مراجعة الحسابات في بيئة التجارة اإللكترونية**"،) اإلسكندرية: دار التعليم الجامعي، 2010م( ص ص 138-137

يتضح للباحث من خلال ما سبق أن الدليل التقليدي( الورقي) صعب التغيير ، بينما يمتاز على اإللكتروني بأن لديه مستوى عالي من الموثوقية ، بينما يمتاز الدليل اإللكترونية بسهولة التغيير ولكن درجة الثقة أقل وتعتمد على فعالية نظام الرقابة الداخلية.
## **الفصل الثاني**

# **اإلطار النظري جلودة التقارير املالية**

يتناول الباحث في هذا الفصل اإلطار العام لجودة التقارير المالية من خالل المباحث اآلتية:

المبحث األول: مفهوم وأهمية وأهداف جودة التقارير المالية.

المبحث الثاني: جودة التقارير المالية وانعكاساتها والعوامل المؤثرة عليها

### **المبحث األول مفهوم وأهمية وأهداف جودة التقارير المالية**

**أوالً وم جودة التقارير المالية: : مفه**

 لقيت دراسة مدى الفائدة من المعلومات المحاسبية التي تحتويها القوائم المالية التي تشرها الشركات إهتماما كبيرا في الأدب المحاسبي لما لها من أهمية لمتخذي القرار من مستثمرين ومقرضين وغيرهم وذلك لمساعدتهم في تقييم قدرة الشركات على توليد **)1(** تدفقات نقدية مستقبلية وتقييم أدائها المالي بشكل عام.

 تعني جودة التقارير بوجه عام أن تكون المعلومات خالية من األخطاء والتحريف والتزوير وموضوعه بواقعية دون تصخم ، وتعني الجودة في هذا المجال مصداقية المعلومات المحاسبية والتي تضمنتها التقارير المالية وتحققه من منفعة للمستخدمين ولتحقيق ذلك البد من أن تعد في ضوء مجموعة من المعايير **)2(** القانونية والرقابية والمهنية والفنية بما يحقق الهدف من إستخدامها .

 عرفها كاتب أخر بأنها مدي تقويم التقارير المالية لمعلومات حقيقية وعادلة حول األداء االقتصادي للشركة وأن تعد في مجموعة من المعايير القانونية والرقابية والمهنية والفنية لتحقيق للهدف من إستخدامها ، والوصول لتقارير مالية جيدة من شفافية وإفصاح جيد عن المعلومات التي تفصح حقيقة المركز المالي واألرباح المحققة والمتوقعة للشركة بما يتفق مع أهداف وإحتياجات المستثمرين الحاليين والمرتقبين وغيرهم لترشيد قراراتهم.

جودة التقارير المالية بأنها تضم كافة المعلومات المعبرة عن نتائج عرفت أيضا

<sup>)</sup>1(ماجد مصطفي علي الباز، **جودة التقارير المالية في ضوء خصائص المعلومات المحاسبية، المجلة العلمية** ، (الإسماعيلية: جامعة قناة السويس، كلية التجارة، المجلد 3، العدد1، 2012م)، ص 129.

<sup>)</sup>2( محمد بن سلمان عقيل ، **مالئمة وأمانة المعلومات المحاسبية وتطورها عبر الزمن**، )الرياض: المجلة العلمية لإلقتصاد والتجارة ، 2011م( ، ص .1403

أعمال المؤسسة تقديمها دوريا أو طوعيا سواء كانت في شكل قوائم مالية أو غيرها من الأشكال الأخرى. وعرفت أيضا هي أداة لتوصيل المعلومات المحاسبية إلى الأطراف المستخدمة لهذه المعلومات والمعنية بأعمال الشركة ونشاطها. كما يمكن إطالق كلمة **)1(** تقارير مرحلية.

بدال من تقارير دورية لتلبية حاجات المستخدمين الي معلومات مالئمة وسميت تقارير مؤقتة وتغطي فترات تقل عن سنة ورغم المشاكل التي تواجه حاجات المشروع إلي فترات دورية تتطلب اإلعتبارات العملية وإحتياجات مستخدمي **)2(** المعلومات المحاسبية واإلستمرار في فرض الدورية .

يري الباحث أن جودة التقارير المالية بأنها: إعداد تقارير مالية ذات هدف عام تصلح لجميع المستفيدين من التقارير المالية ، وأن تكون هذه المعلومات خالية من الغش والتحريف واألخطاء والتزوير وتكون موضوعة بواقعية دون تضخم .

أيضاً عرفت جودة التقارير المالية بإنها توفير القوائم المالية لمعلومات حقيقية وعادلة عن الأداء التشغيلي والمركز المالي ، ويعكس هذا التعريف أهداف التقارير المالية المحددة في منظمات وهيئات معايير المحاسبة مثل وضع معايير المراجعة الدولية.

كما عرفت جودة التقارير المالية بأنها دقة توصيل ونقل التقارير المالية للمعلومات عن عمليات الشركة بشكل عام والتدفقات النقدية المتوقعة بصفة خاصة **)3(** للمستثمرين .

)1(محمد صديق أحمد عبد العزيز ، )**الدور الحوكمي للمراجع الخارجي وأثرة علي جودة التقارير المالية** ،)الخرطوم: جامعة النيلين، كلية تجارة رسالة ماجستير في المحاسبة غير منشورة ، 2016م (،ص ص-98 99 )2( أبو الفتوح علي فضالة، **إستراتيجية القوائم المالية** ،) القاهرة: دار الكتاب للنشر والتوزيع، 2001(، ص .13 )3( طارق عبد العال حماد، **التقارير المالية أسس اإلعداد والعرض والتحليل**،) اإلسكندرية: الدار الجامعية ، 2005م( ، ص 35

عرف أيضا جودة التقارير المالية بانها دقة تعبير األرقام المحاسبية وبصفة خاصة الجوهر االقتصادي للشركة ، ويمكن تبرير المكانة الخاصة للشركة ألداء الشركة مقارنة بالمعلومات عن التدفقات النقدية.

أيضاً عرفت جودة التقارير المالية بأنها تعمل على توفير معلومات تعبر بدقة وإكتمال عن أداء المنشأة ومركزها المالي بشكل يعكس الواقع اإلقتصادي للمنشأة مما **)1(** يدعم منفعتها لمتخذي القرار.

 كذلك عرف أن جودة التقارير المالية توفر الخصائص األساسية للمعلومات التي تكفل تحقيق التقارير المالية لأهدافها الأساسية والتي تتمثل في الوفاء بحاجة مستخدمي التقارير المالية وحماية المستثمرين. وأيضاً عرف جودة التقارير المالية بأنها هي توفير معلومات مالية شفافية وكاملة وخالية من التشويش أو تضليل المستخدمين .

 كما عرف التقرير المالي: وثيقة فيها مجموعة من الحقائق والمعلومات لشخص معين أو مجموعة مجددة من األشخاص للوصول إلى أهداف ذات أهمية خاصة بالمنشأة. وكذلك عرفت القوائم المالية أنها الوسائل األساسية لتوصيل المعلومات المحاسبية لألطرف الخارجية، وتمثل القوائم المالية الجزء المحوري للتقارير المالية. **:ً أهمية جودة التقارير المالية ثانيا )2( :**

 ترجع أهمية جودة التقارير المالية إلي أهمية الدور الذي تلعبه المعلومات الواردة بتلك التقارير ' حيث يساعد التقرير عن معلومات عالية الجودة ، تتسم بإكمال

<sup>)</sup>1( إلهام محمد أحمد علي ، **تقييم تأثير األختالفات في هيكل ملكية الشركات علي جودة التقارير المالية** – دراسة تطبيقية ،(جامعة حلوان ، كلية التجارة وإدارة الأعمال ،رسالة ماجستير غير منشورة ، 2011م )، ص ص .87-86

<sup>)</sup>2(Robert M. Bushreon and Abbic) Smithm , "Transparency, Financial Accounting Information , and cor porate Governance" ARBNY Economic Policy Review , April 2003.p " 67.

المحتوي والشفافية ، علي تخفيض عدم تماثل المعلومات بين اإلدارة ومتخذي القرارات وخاصة المستثمرين ، حيث تستطيع إدارة المنشاة بحكم موقعها الوصول إلى كافة المعلومات التي تحتاجها التخاذ قراراتها ، بينما يصعب علي المستخدمين الخارجيين الحصول علي احتياجاتهم من المعلومات ، مما تساعد علي تخفيض تكاليف الوكالة بين أصحاب المصالح الداخلية والخارجية بالمنشاة ، كما تساعد علي تخفيض تكلفة رأس وكذلك طرق تخفيض عدم التأكد المحيط بمخاطر وعوائد الاستثمارات ، وتساعد أيضاً علي التخصيص الأمثل للموارد عن طريق توضيح تلك الفرص التي تقوم بخلق قيمة وبالتالي زيادة كفاءة سوق المال وزيادة النمو االقتصادي ويتمثل الهدف الأساسي للتقارير المالية في توفير معلومات مالية عالية الجودة عن الكيانات االقتصادية وتنبع أهمية جودة التقارير المالية من الدور الهام الذي تلعبه **)1(** والذي يمكن توضيحه علي النحو التالي :

-1 تؤدى إلي كفاءة تخصيص رأس المال - تخصيص رأس المال الستخدامات عالية القيمة ، حيث تساعد جودة المعلومات عن الشركات ومنافسيهم كال من المديرين والمستثمرين علي تقيم الفرص االستثمارية و تحديد تلك التي تخلق قيمة ، وبالتالي تشجيع تدفق راس المال النقدي والبشري تجاة القطاعات ذات العوائد المرتفعة المتوقعة عن القطاعات ذات األداء السيء المتوقع .

تساعد جودة المعلومات المحاسبية على تخفيض تكلفة رأس المال من خلال  $-2$ تخفيض عدم تماثل المعلومات بين كبار وصغار المستثمرين ، كذلك تخفيض عدم تماثل المعلومات بين المديرين والمستثمرين مما يتمخض عنه تخفيض تعارض المصالح وتكاليف الوكالة.

<sup>)</sup>1( زكرياعبده السيد، **أثر القدرة المالية لدي أعضاء لجان المراجعة على جودة التقارير المالية** ، )جامعة عين شمس ، مجلة الفكر المحاسبي ، العدد 4 ، 2012م(، ص .247

-3 يساعد توفير المعلومات الحقائق عالية الجودة علي توقع حدوث األزمات المالية من خلال حصر الأخطار وإستقرائها ، وأيضا على توفير الجهد والوقت وسرعة الأداء أثناء الأزمة المالية في حالة حدوثها<sup>(1)</sup>.

**ثالثا ة التقارير المالية: :ً أهداف جود**

تتمثل أهداف التقارير المالية في النقاط التالية<sup>(2)</sup>: 1. تقييم أداء المنشأة ، ومدى تحقيقها لأهدافها وذلك على مستوى الإدارة. 2. تقييم الأداء للإدارة وكفاءتها والتحقق من إمكانيات وخبرات المديرين .

- .3 إستخالص بعض المقاييس المحاسبية التي تعبر عن درجة المخاطر من خالل المعلومات المحاسبية لعدة فترات مقارنة.
- 4. تقدير درجة السيولة التي تتمتع بها المنشأة حاليا ومستقبليا وإحتياجاتها للأموال وقدرتها على اإلقتراض.
- .5 القدرة على التنبؤ بإحتماالت نجاح المنشأة ومدى قدرتها على إجراء التوزيعات لألرباح والتنبؤ بحجم اإلستثمارات واإلنتاج والعمالة.
- 6. لازال الجدل مستمراً حول أهداف القوائم المالية بين وجهتي النظر التقليدية والحديثة، حيث ترى النظرة التقليدية أن القوائم المالية توضح إنجاز اإلدارة بإعتبارها وكيال عن أصحاب الوحدة اإلقتصادية في التصرف في أموالها المكلفة ، أما النظرة الحديثة فترى أهميتها للمستثمرين والغير في إمكانية التنبؤ بنشاط الوحدة اإلقتصادية وتقييم أدائها وإجراء المقارنات الألزمة ، وذلك للمساعدة في إتخاذ القرارات المتعلقة بإستغالل موارد الوحدة االقتصادية.
	- )1( زكريا عبده السيد، مرجع سابق، ص .248

1

)2( د مصطفي نبيل علي الشامي، **د ارسة وتحليل المعلومات لمحتوى إعالمي للتقارير والقوائم المحاسبية في سوق األعمال واألستثمار-دراسة نظرية ميدانية**،)المنصورة: جامعة المنصورة ، كلية التجارة، كلية التجارة، المجلة المصرية للدراسات التجارية ، العدد،1 2000م( ، ص ص .160-158

**اربعا االستفادة من التقارير والقوائم المالية: :ً حدود**

يتم الإستفادة من التقارير والقوائم المالية في حدود معينة وذلك بسبب الأتي<sup>(1)</sup>: 1. **إفتراض ثبات القوة الشرائية لوحدة النقد**: يتم إعداد التقارير والقوائم وفقا لافتراض هام وهو ثبات للقوة الشرائية لوحدة النقد ورغم تأكيد معدى التقارير المالية من أن وحدة النقد تتغير في حقيقة الأمر بمرور الوقت بسبب تغيرات الأسعار ، إلا أن األبحاث والبدائل التي تمت لمحاولة قياس التغيرات في األسعار على التقارير والقوائم المالية لم تصل حتى الأن إلى قبول أية تعديل القوائم المعدة وفقاً للمبادي المحاسبية المتعارف عليها.

- 2. **التسجيل التاريخي**: تعد التقارير والقوائم المالية وفقا للأساس التاريخي للأحداث والعمليات التي تحدث خلال الفترة ، وغالباً مايتم إستخدامها لتوقع المستقبل ، ويمثل التسجيل التاريخي حداً يقلل من قيمتها وأهميتها.
- .3 **الحكم والتقرير الشخصي:** الستخراج أي نتيجة مشروع من ربح وخسارة ، فإن األمر يتطلب اإلنتظار حتى نهاية المشروع وألن األمر عملي لذلك تقوم المصحة على إفتراض تقسيم عدة فترات مالية من الوقت مثل سنة ونصف السنة ، يتطلب المزيد من التقرير والحكم الشخصي على أحداث المستقبل ونتائج األحداث السابقة التي تكتمل بعد وعلى الرغم من محاوالت المحاسبين لتطبيق أقصى درجة ممكنة من الموضوعية، إال أنهم يضطرون إلى اللجوء للتقرير الشخصي في بعض األحيان لتحديد التقارير الهامة التي تؤثر على عناصر القوائم المالية مثل: العمل، **)2(** العمر اإلنتاجي لإلصول الثابتة وإهالكها والمخصصات وغيرها .

<sup>)</sup>1( الزين عبدهللا بابكر عبدهللا، **اإلفصاح المحاسبي عن التكاليف البيئية وأثرها على جودة التقارير المالية**، ) الخرطوم: جامعة النيلين، كلية التجارة، رسالة ماجستير غير منشورة، 2012م)، ص 55. )2( عبد السالم محمود إبراهيم ، **متطلبات اإلفصاح العامة وقياس مدى توفرها في التقارير المالية**، )الرياض: مطابع جامعة الملك سعود ، 2005م(، ص.14

- .4 **قدرة اإلدارة في التأثير على محتوى القوائم والتقارير المالية:** تمتلك اإلدارة قدرة التأثير على مضمون القوائم والتقارير المالية في حدود معينة وذلك بإستخدام أنشطة نهاية الفترة، ويمكن من خالل بعض الصفات أو مزاولة بعض األنشطة قبل نهاية الفترة التي يتم إعداد القوائم المالية عنها أن يحدث تأثير علي بعض العناصر أو البنود الواردة في القوائم المالية والتي تلقى إهتماما خاصا من قبل الدائنين والمستثمرين أو التي تمثل أهمية خاصة في تقييم الأنشطة المالية وأمثلة لتلك األنشطة قيام اإلدارة ببيع جزء من األسهم الجيدة بأرباح كبيرة لتغطية **)1(** إنخفاض أرباحها في فترة ما .
- 5. **البنود التي لا تسجل محاسبيا غير قابلة للتعايش:** لا يمكن للنظام المحاسبي أن يسجل جميع مظاهر النشاط في المنشأة ، والتي يمكن أن تتمثل في عوامل هامة في نجاح المشروع وتعد الموارد البشرية واحدة من تلك العوامل الهامة في نجاح المشروع ورغم ذلك فإن هذا البند اليظهر في الميزانية حيث تحدد القوائم المالية بتلك العناصر التي يمكن قياسها بموضوعية مناسبة تتطلبها المبادي المحاسبية المتعارف عليها لذلك يجب أن ينظر إلي القوائم في هذا اإلطار باعتبارها أنها تمثل جزءاً من العوامل المؤثرة على نشاط الشركات.
- .6 **مرونة اختيار الطرق والسياسات المحاسبية:** يستطيع المحاسب في كل مشكلة محاسبية إستخدام العديد من البدائل التي تلقى القبول العام سواء من الناحية العلمية والعملية، حيث يختار من بينها الطريق والسياسات المحاسبية التي تناسب بعض األوضاع والظروف التي بها المنشأة ، وتؤدي عملية اإلختيار بين البدائل إلى أثار مختلفة على نتيجة الأعمال والمركز المالي والتدفقات النقدية والمعلومات والقرارات التي تتخذ بمعرفة األطراف المهمة.

<sup>)</sup>1( طارق عبد العال حماد ،موسوعة معايير المراجعة ـ شرح معايير المراجعة الدولية و األمريكية و العربية ج،2 ) اإلسكندرية : الدار الجامعية ، 2007م(، ص 84

يرى الباحث أن التقارير والقوائم المالية الرشيدة يجب أن تكون على علم بوجود بعض التشويش بسبب التغيرات في القوة الشرائية لوحدة النقل**. :ً طرق قياس جودة التقارير المالية : خامسا**

 يتمثل الهدف الرئيسي للتقارير في توفير معلومات مالية خاصة بالوحدة المصدرة للتقارير على أن تتسم تلك المعلومات بالجودة من أجل أن تكون مفيدة في عملية صنع القرارات الاقتصادية وتعد طرق قياس ومؤشرات جودة التقارير المالية بشكل مباشر من خلال الإعتماد على خصائص جودة المعلومات المحاسبية ، أما الاتجاه الثاني فيقوم بقياس جودة التقارير المالية بشكل مباشر من خالل اإلعتماد علي جودة يتمثل االتجاه الثاني في قياس جودة التقارير المالية باإلعتمادعلي مؤشرات جودة الدخل كدالة علي جودة التقارير المالية، حيث ظهرت العديد من الدراسات التي شجعت علي اإلهتمام بقياس جودة التقارير المالية باستخدام جودة الدخل، أنه عندما علي عكس الواقع االقتصادي للمنشاة خالل الفترة التي يتم التقرير عنها يفقد الدخل قدرته تفقد معه التقارير المالية منفعتها لعملية إتخاذ القرار، مما يؤدي إلى توزيع غير كفوء للموارد ، وما ينتج عنة من انخفاض في النمو االقتصادي ، كما أوضح أن الدخل المحاسبي يعتبر افصاح مهم جدا للمستخدمين ، حيث علية يعتمد لاتخاذ القرارات المختلفة خاصة القرارات اإلستثمارية ، ويرجع ذلك إلى أنه يعتبر قياس تلخيص إلدارة المنشاة ، كما يمكن إستخدامه كمؤشر لعمل توقيعات فيما يخص **)1(** األحداث المستقبلية ، وبالتالي فإذا لم يتسم الدخل بالجودة فإن التقارير تفقد أهميتها كمصد يعتمد علية إلتخاذ القرارات ، أن جودة الدخل قد أصبحت موضع جدال في الفترة الأخيرة بسبب تعدد النتائج المحاسبية حول العالم ، حيث نتج عن ذلك قلق شديد حول مدي جودة الدخل المحاسبي ، والذي يتم اإلعتماد علية بواسطة

<sup>)</sup>1( جيهان محمود عبد الحميد ، )**تقييم أثر إستخدام القيمة النقدية المضافة علي جودة التقارير** ، )جامعة حلوان كلية التجارة وإدارة الأعمال ، ،رسالة ماجستير في المحاسبة غير منشورة، 2012م) ، ص 95.

متخذي القرارات من أجل تقييم قراراتهم اإلستثمارية. كما خشي مستخدمي المعلومات )خاصة المستثمرين( مع أنه في ظل عدم تماثل المعلومات قد تلجا اإلدارة إلى التلاعب بالأرقام المحاسبية لتقديم نتائج تختلف عن الواقع الاقتصادي للمنشاة من أجل المنافع الذاتية وبالتالي حظي مفهوم جودة **ا**لدخل بإهتمام متزايد في السنوات األخيرة كمؤشر لقياس جودة التقارير المالية.

**سادسا: مقاييس جودة التقارير المالية: ً**

إن الحكم على جودة التقارير المالية يخضع لمقاييس تختلف من مرحلة الأخري من مراحل تطور الفكر المحاسبي ، ففي هذا المرحلة ساد فيها مدخل اإلجراءات كان **)1(** من أهم مقاييس الجودة <u>: and the state of the state of the state of the state of the state of the state of the state of the state of</u>

- .1 تحقيق أكبر قدر من الثقة ومن ثم تغليب إمكانية اإلعتماد علي المالءمة بتو فير الحماية لمعدي ومراجعي التقارير المالية.
- .2 أن يتسم الدخل باإلستمرارية وعدم التباين وهذا يمثل الدخل األكثر جودة لتجنب إرتفاع تكلفة رأس المال .
- 3. إن تمهيد الدخل أمر مرغوب لجعل الوضع المالي للوحدة يبدأ أكثر إستقراراً وأن تحقيق االستقرار واالستمرارية كان يتطلب إتباع سياسات محاسبية شديد لتحفظ وإتباع السياسات التي من شأنها تكوين إحتياطيات سرية والتأثير علي المركز المالي من خلال أنشطة بالتمويل خارج الميزانية ، ولكن هذا كان مرغوبا في ظل مالمح بيئة الممارسة السائدة في هذه المرحلة والتي تدعو إلي تجنب

التدخل الحكومي وتوفير أكبر قدر من الحماية لمعدي مراجع التقارير المالية. أما هذه المرحلة من مراحل تطور الفكر المحاسبي والتي أصبحت الهيمنة فيها لرأس المال، وفي ضوء سمات مدخل المبادئ ومقاييس جودة المعايير المبنية علي

<sup>)</sup>1( إسماعيل محمود إسماعيل ، **في دور القوائم المالية المعدة وفق FRS توجيه وتشجيع االستثمارات** ،)القاهرة: جامعة عين شمس ، كلية التجارة ، مجلة الفكر المحاسبي ، العدد1 ، 2005م( ، ص87 .

ضوئه ، يمكن القول أن مقاييس جودة التقارير المالية في هذه المرحلة ، كما يراها **)1(** مجلس معايير المحاسبة الدولي هي : .1 أن تعكس المعلومات الجوهر االقتصادي للعمليات واألحداث . .2 أن تعكس المكاسب والخسائر اإلقتصادية في حينها. .3 دخل أكثر معلوماتية ، وميزانيات أكثر فائدة **)2(** . 4. مقدرة أقل للتلاعب الإداري ( تمهيد الدخل – إخفاء الخسائر الاقتصادية). .5 القياس بالقيمة العادلة وأعتبارها التكلفة المعتبرة.

 مما تقدم يري الباحث أن مقاييس جودة التقارير المالية قد تتأثر ببعض العوامل وهذه العوامل منها جانب إقتصادي ، وأخرى غير اقتصادي ، فمن بين هذه العوامل يجب أن تتصف الأحداث المالية المنشاة المالية المعنية بالصدق والأمانة وأن تعكس العمليات المالية الحقيقية التي جرت بالمنشاة دون أي تحيز ، وأن تحمل التقارير المالية الجودة المطلوبة في أن تجعل األحداث المالية موثوقة فيها من قبل الجهات **)3(** الداخلية والخارجية.

**:ً درجة دقة المعلومات الواردة بالتقارير المالية: سابعا**

 تعتبر دقة المعلومات الواردة بالتقارير المالية من أهم العوامل التي تؤثر في مدي جودة التقارير المالية ، ويري كاتب أن التقارير المالية التي تحوي معلومات غير دقيقة سوف تؤثر بالسلب ال محالة علي إتخاذ القرارات اإلستثمارية فتصبح تلك **)4(** القرارات غير رشيدة من قبل مستخدمي تلك التقارير.

<sup>1</sup> )1( فاتن محمد حمدي علي ، **تقييم المداخل الحديثة في بناء معايير المحاسبة وأثرها علي جودة التقارير**  ا**لمالية،(** جامعة حلون ، كلية التجارة ، رسالة ماجستير غير منشورة ، كلية التجارة ، 2012م) ، ص 80 . )2( جيهان محمود عبد الحميد ، **مرجع سابق** ، .99 )3( فاتن محمد حمدي علي ، **مرجع سابق**، ص .81 )4(د عبد الرزاق قاسم الشحادة ، **نظرية المحاسبة** ، )كلية اإلقتصاد والعلوم اإلدارية، جامعة الزيتونة الأردنية،2001م)، ص 89.

**ً : مدي جودة نظام اإلفصاح عن المعلومات: ثامنا**

يمثل نظام اإلفصاح الجيد المحور الثاني لتحقيق جودة التقارير المالية ، ويمكن اإلقرار بأن وجود نظام فعال لإلفصاح المحاسبي يساعد علي توفير المعلومات لمستخدميها بالقدر المناسب ، وكذلك في التوقيت األمثل لمتخذي القرار االستثماري. **)1(**

قد عرف جودة اإلفصاح على أنها :) المدي الذي تقوم فية اإلدارة بتخفيض الفائدة المعلوماتية المتعلقة بالأضرار لمتعاملي السوق غير المطلعين ) ، ويفسر ذلك بمقدرة اإلدارة من خالل النجاح في تقديم معلومات بالقدر المناسب والتوقيت المناسب للأطراف المعنية بسوق الأوراق المالية الذين ليس لديهم أي مصدر آخر للحصول علي تلك المعلومات سوي اإلفصاح من خالل الشركة ، وبما اليمنح فائدة **)2(** معلوماتية ألي طرف علي حساب أخر .

 مما تقدم يرى الباحث أن جودة اإلفصاح عن المعلومات تكمن في أن هذه المعلومات المفصح عنها يجب أن تكون علي قدر كبير من الجودة المطلوبة والصدق المطلوب وأن تتوفر هذه المعلومات لمتخذي القرار في الوقت المناسب والكمية المناسبة حتي يستطيع أن يقوم بإتخاذ القرارات الرشيدة ، حيث يعتبر اإلفصاح الجيد عامل أساسي لتحقيق جودة التقارير المالية لألطراف التي تستفيد من هذه المعلومات .

<sup>)</sup>1( عمر عبد الحفيظ عبد ال ارزق ، **دور التقارير والقوائم المالية في إتخاذ القرارات المخصصة** ، ) الخرطوم : جامعة السودان للعلوم والتكنولوجيا ، رسالة ماجستير غير منشورة في المحاسبة ، 2009م) ، ص 33. )2( سهير الطنملي ، **دور الحاكمية المؤسسية في تحقيق جودة المعلومات المحاسبية للتقارير المالية** ، )القاهرة: جامعة عين شمس ، كلية التجارة ، المجلد 2 ، العدد 1 ، 2011م( ، ص.362

**جودة التقارير المالية وإنعكاساتها والعوامل المؤثرة عليها أوالً : جودة التقارير المالية في الواقع التطبيقي :**

حظي مفهوم جودة التقارير المالية بإهتمام متزايد علي المستوي العالمي خلال العقديالماضيين ، وتزايد هذا االهتمام مع إنهيار العديد من المنشآت علي مستوي العالم ، وتصاعد حدة الأزمة المالية ، فيما لاشك فيه أن الدور الاعلامي للتقارير المالية لها العديد من العواقب اإلقتصادية و اإلجتماعية ، ومنها علي سبيل **)1(** المثال :

- .1 تخفيض التكاليف تتمثل في اآلتي:
	- أ. تكلفة األعداد.
	- ب.تكلفة إستخدام المعلومات .
- ج. تكلفة الحصول علي راس المال .
- 2. إنتقال رؤوس الأموال عبر العالم وتشمل الاتي:
	- أ. تحسين مستوي النمو االقتصاد العالمي.
- ب.كفاءة توزيع الموارد المتاحة بما يحقق مستوي أعلي من الرفاهية .
	- ج. زيادة المنافسة بما ينعكس علي الكفاية والفعالية.
- 3. يعد مفهوم الجودة من المفاهيم الفلسفية الأكثر جدلاً ، فمصطلح الجودة بشكل عام يعني صالحية الشي للغرض الذي أعد من أجلة أي أن جودة التقارير المالية في هذا اإلطار تعني صالحيتها للرقابة وإتخاذ القرارات يتمثل الهدف الرئيسي للتقارير المالية في توفير معلومات مالية عالية الجودة تتعلق بالوحدة ، ومفيدة في إتخاذ القرارات االقتصادية وتوفير مثل هذه المعلومات ذات أهميه بالغة لكل

<sup>)</sup>1( فاتن محمد حمدي علي ، **مرجع سابق** ، ص ص -77 .78

من المستثمرين واألسواق المالية السوداء ، وقد عبر Levitt Arthur عن أهمية المعلومات الجيدة بقولة : أن المعلومات الجيدة شريان حياة األسواق النشطة القوية، وبدونها تتدهور ثقة المستثمر وتتوقف وتختفي األسواق التي يسودها العدالة والكفاءة ، فجوة التقارير المالية ستؤثر إيجابا فيها، على ثقة المستفيدين وهذا ما سيؤدي علي زيادة اعتمادهم على ما تتضمنه من معلومات مالية في إتخاذ قراراتهم الإقتصادية المتعلقة بالوحدة، كما أنها ستؤثر إيجاباً على قرارات المستثمرين المتعلقة بفتح إستثماراتهم في مجاالت األستثمار المختلفة ، وفي **)1(** توزيع مواردهم المتاحة بما يؤدي في النهاية الي زيادة الكفاءة العامة في السوق .

تعتبر التقارير المالية هي الوسيلة الأساسية للإتصال بين الإدارة وكافة الإطراف الأخري المهتمة بالشركة ، ومن خلال التقارير المالية يمكن للإطراف األخرى التعرف علي العناصر الرئيسية المؤثرة على المركز المالي للشركة وماحققتة من نتائج كما أن التقارير المالية هي نتائج تطبيق مجموعة من المعايير المحاسبية صالحية الشي للغرض الذي أعد من أجلة ، أي أن جودة التقارير المالية في حلأوة الجودة بشكل عام هذا الإطار و تعني صلاحيتها للرقابة في إتخاذ القرارات بالنسبة للمشروع .

كذلك تطبيق مجموعة من اآلليات التي علي الرقابة واألشراف علي القائمين بإعداد التقارير المالية ، تمثل جودة التقارير المالية دوراً مهما للكشف عن الكثير من القضايا التي تهتم بها الهيئات المهنية والتنظيمية والمحاسبين مستخدمي التقارير المالية وقد ككل ، مثلت الدراسات الخاصة بقياس جودة التقارير المالية والكشف عن مكوناتها بحثاً مستمراً في الفكر المحاسبي منذ عقود .

<sup>)</sup>1( هبة عبد العاطي محمد رزق ، **أثر األفصاح عن المعلومات القطاعية علي جودة التقارير المالية** ،)جامعة حلوان ، كلية التجارة وإدارة الأعمال ،المجلة العلمية للدراسات والبحوث العلمية، المجلد2، العدد1 ،2011م ) ، ص ص -65 .66

 أن تحديد أهداف التقارير المالية هو نقطة البداية لتطبيق منهج فائدة المعلومات في إتخاذ القرارات اإلقتصادية الرشيدة وتعتبر التقارير المالية هي الوسيلة الأساسية للإتصال بين الإدارة وكافة الأطراف الأخري المهتمة بأنشطة الشركة ، فمن خلال التقارير المالية للأطراف الأخري المهتمة بأنشطة الشركة التعرف على المركز المالي للمنشأة والأداء والتدفقات النقدية للمنشأة .

هناك مجموعة التقارير المالية التي تعدها إدارة الشركة لصالح أطراف متعددة داخل الشركة و خارجها ، و ثم فهناك مجموعة من األطراف التي تؤثر وتتاثر بتحديد أهداف التقارير المالية و الأطراف هي<sup>(1)</sup>:

- .1 إدارة الشركة وذلك النها المسئول عن إعداد هذه التقارير المالية وتوصيلها الي مستخدمي هذه التقارير المالية .
	- .2 مستخدمي التقارير المالية.
- .3 مهنة المحاسبة والمراجعة بصفتها المسئولة عن تحديد وتطوير معايير المحاسبة والمراجعة.

توجد العديد من المشاكل التي تتأثر من خاللها عملية تحديد أهداف التقارير المالية وتنشا هذه المشاكل من إحتمال تعارض وجهات نظر المجموعات الثالثة السابقة وما قدر عن ذلك من ضرورة تغليب وجهة نظر مجموعة معينة علي وجهات النظر الأخري ففي البداية كانت وجهة نظر إدارة الشركة هي وجهة نظر الغالبية ً في تحديد أهداف التقارير المالية، حيث كان إعداد التقارير المالية محكوماً بمدي إستعداد الشركه وقدرتها علي اإلفصاح أثار ضارة بالنسبة للوضع التنافسي للشركة، التقارير طبقا لوجهة نظر لمراجع الخارجي توثر علي أهداف التقارير المالية أن وأصبح الهدف من التقارير المالية هو إظهار مدي عدالة اإلفصاح ومدي اتفاقه مع المعايير

)1( هبة عبد العاطي **مرجع سابق** ، ص 66 .

) بالمدخل النفعي(.

**ثانيا الجودة في التقارير المالية: ً : خصائص**

تعد التقارير المالية أهم مخرجات نظام المعلومات المحاسبية ، حيث تمثل الوسط الناقل ألحداث ومعامالت وأنشطة المنشآت في صورة معلومات مالية الي المستخدمين لمساعدتهم في إتخاذ القرارات الرشيدة وتشمل التقارير المالية علي **)1(** اآلتي :

.1 قائمة الدخل .

- 1. قائمة التغيرات في حقوق الملكية
	- .2 قائمة المركز المالي .
		- 3. تقارير مجلس الإدارة
- .4 االيضاحات والتفسيرات و التقارير الملحقة بها .

هناك تقارير أخرى خاصة مثل التقارير القطاعية قوائم القيمة المضافة وغيرها ويؤدي عرض معلومات مالية ملائمة وموثوقة إلى رفع كفاءة سوق الإوراق المالية وجعلها سوقاً جاذباً للإستثمارات المحلية والأجنبية . وتمتاز القوائم المالية بالخصائص **)2(** التالية :

- 1. تقدم المعلومات في القوائم المالية بناء على استخدام بعض التقديرات والتقدير الشخصي المهني .
	- .2 القوائم التي تقدمها التقارير المالية هي ذات غرض عام.

1

)1(Nashura, G(2003). Alldit Committe: The Soluation to quality Financial Reporting , The CPA Sournal, December , pp: 6- 9

)2(د أمال محمد محمد عوض ،**التقارير المالية وأثرها علي أسعارأسهم الشركات المساهمة العامة** ، ) الخرطوم: جامعة السودان ، كلية الدراسات العليا، رسالة ماجستير في المحاسبة والتمويل غير منشورة ،2007م) ،ص 22.

- .3 القوائم المالية مرتبطة ببعضها البعض .
- 4. القوائم المالية أساساً تقارير تاريخية ولا تحتوى علي تتبؤات مستقبلية .
- .5 المعلومات مصممة علي أساس العديد من التصنيفات والملخصات لغرض تلبية إحتياجات متخذي القرارات .

تعرض القوائم المالية لمعلومات متعلقة بوحدة محاسبية معينة ، ولذلك ونتطرق للخصائص علي حسب مجلس معايير المحاسبة الدولية كاآلتي:

.1 **القابلية للفهم**:

 تكون المعلومات المقدمة في البيانات المالية قابلة للفهم عندما تكون مفهومه بالنسبة للمستخدمين الذين يملكون معرفة معقولة بالأعمال والأنشطة الأقتصادية والمحاسبية ، ولديهم رغبة في دراسة المعلومات بدرجة معقولة من العناية، ولذا فإن قابلية المعلومات للفهم ال تعتمد علي الخصائص المتعلقة بذات المعلومات بل تعتمد أيضاً على خصائص أخرى تتعلق بمستخدمي المعلومات المحاسبية مثل مستوي التعليم واإلدراك وكمية المعلومات السابقة المتوفرة لديهم .

#### .2 **المالءمة**:

 إن خاصية المالءمة تعد من أهم الخصائص التي يجب أن تتصف بها المعلومات المحاسبية ، أن المالءمة تعني أن تكون المعلومات مهمة ومفيدة عند دراسة المشكلة التي يكون المستخدم بصدد حلها وإتخاذ قرار حيالها<sup>(1)</sup>. والمالءمة خاصية مهمة للمعلومات المحاسبية المعدة لإلستخدام الداخلي والخارجي ، ولكن تعتبر المالءمة أكثر أهمية لإلستخدام الداخلي ، فالتقارير الخارجية عادة مستخدمين متعددين. ولذلك يجب أن تكون شاملة وملاءمة لأغراض عديدة مختلفة ، لكن بالنسبة للتقارير الداخلية فإن مفهوم الملاءمة يكون أمراً هاماً وموثراً لان التقارير

<sup>)</sup>1( عبد ال ارزق قاسم الشحادة **، مرجع سابق** ، ص 248 .

.3 **درجة الثقة في المعلومات :** 

 لكي يعتمد مستخدم القرار علي المعلومات المحاسبية في إتخاذ قراراته البد من أن تتمتع المعلومة المحاسبية بدرجة من الثقة ولهذا الخاصية خصائص نوعية مرتبطة **)1(** بها هي :

- أ. الصدق في التعبير . ب.قابلية الثبات للمعلومات المحاسبية .
	- .4 **القابلية للمقارنة** :

 يؤدي إستخدام البدائل والسياسات المحاسبية المتعارف عليها إلى تباين في المعلومات المحاسبية المتعلقة بالوحدة المحاسبية مما يسبب في إجراءات المقارنات بين النتائج المالية للوحدة المحاسبية لفترات محاسبية متتالية كما يحد من إجراء المقارنات والتحليالت بين الوحدات المحاسبية المتشابهة.

.5 **القابلية للتحقق** :

 تكون المعلومات المحاسبية قابلة للتحقق إذا قام عدد من األشخاص المؤهلين بفحص البيانات أو السجالت وبإتباع طرق قياس متماثلة يتم التوصل الي نتائج متطابقة إلي حد ما ، أي عندما تتفق آراءهم حول القوائم المالية. .6 **التمثيل**:

يعني وجود درجة عالية من التطابق بين المعلومات والظواهر المراد التقرير عنها ، أي تقديم حقائق صادقة دون حذف أو إنتقاء للمعلومات لمصلحة فئة أو قرار معين، وأن التمثيل الصادق هو العنصر األكثر أهمية والذي يتعلق بمسألة التطابق

<sup>)</sup>1( أحمد حلمي جمعة ،**القاموس الدولي** ، **المحاسبة والتدقيق،ط2 ،** ) عمان: دار الصفا للنشر والتوزيع، 2015( ،ص332

**ثالثا و اآلثار االقتصادية للتقارير المالية : ً : االنعكاسات أ**

 نقول أن اآلثار االقتصادية التي تترتب علي قياس الدخل والتقرير المالي **)1(** ومنها :

- .1 أن المعلومات المالية يمكنها التأثير علي توزيع الثروة بين المستثمرين، فالمستثمرين الأكثر وعياً والذين يستخدمون محللي الأوراق المالية قد يكون بمقدورهم زيادة ثروتهم علي حساب المستثمرين الأقل وعيا.
- .2 إن المعلومات يمكنها التأثير علي مستوي المخاطر التي تقبلها ، بالتركيز علي المدي القصير يمكن للمشروعات األقل مخاطرة أن تتعرض إلثارة مدمرة علي المدي الطويل .
- .3 أن المعلومات يمكنها التأثير علي معدل تكوين رأس المال في االقتصاد ، وتؤدي إلي إعادة توزيع الثروة بين اإلستهالك و اإلستثمار داخل اإلقتصاد.
- .4 إن المعلومات المالية يمكنها التأثير علي كيفية تخصيص اإلستثمارات بين الشركات.
- **اربعا : :ً مكونات التقرير المالي** يتضمن التقرير المالي وفقآ لمتطلبات مجلس معايير المحاسبة المالية اآلتي **)2(** :
	- .1 الميزانية .
	- .2 قائمة الدخل .
	- 3. قائمة تظهر كافة التغيرات في حقوق الملكية .

**.** 

)1( د. أمال محمد محمد عوض ،**التقارير المالية وأثرها علي أسعار أسهم الشركات المساهمة العامة** ، ) الخرطوم: جامعة السودان ، كلية الدراسات العليا، رسالة ماجستير في المحاسبة والتمويل غير منشورة 2007،م( ،ص .22

)2( أمال محمد محمد عوض ، **مرجع سابق** ، ص.210

.4 السياسات المحاسبية المتبعة.

.5 تقرير مجلس اإلدارة.

.6 المالحظات واإليضاحات المتممة القوائم المالية .

وير*ى* كاتب أخر مكونات التقرير المالي كالأتي<sup>(1)</sup> :

.1 تقرير مجلس اإلدارة. .2 تقرير اإلدارة عن فعالية الرقابة الداخلية علي التقرير المالي . .3 معلومات عن مكافآت مجلس اإلدارة ومكافاة اللجان . 4. معلومات عن أسعار الأسهم .

> .5 معلومات عن إستقاللية مراقب الحسابات وأتعابه . **ً :المستخدمين للتقارير المالية: خامسا**

ينقسم المستخدمين للتقارير المالية إلى قسمين هما:

- .1 المستخدمين الداخليين : وهم جميع المستويات اإلدارية داخل المنشأة ، حيث تساعدهم هذه البيانات بأنها تحليلية وفي غاية السرية ومؤسسة بشكل أكبر من **)2(** حيث التفصيل بما وتساعدهم فيما يلي :
	- أ. تحديد مدي حاجة المنشأة. للسيولة

ب.معرفة اإلدارة ما إذا كانت المنشاة حققت الربح المنشود.

**.** 

- .2 المستخدم الخارجي : وهم جميع الفئات التي تستفيد من التقارير المالية التي تصدرها المنشأة وينقسم إلي ثمانية فئات وهم :
	- أ. أصحاب المنشأة المساهمين أو المالك :للتعرف علي نجاح أعمالهم وقياس كفاءة

)2( رضا إبراهيم صالح ، **مرجع سابق** ، 41

<sup>)</sup>1( د. رضا إبراهيم صالح ،**أثر توجيه معايير المحاسبة نحو القيمة العادلة علي الخصائص النوعية للمعلومات المحاسبية في ظل األزمة المالية العالمية** ،) االسكندرية: جامعة االسكندرية ، كلية التجارة ،مجلة البحوث العلمية ، العدد،1 2009م(، ص.40

اإلدارة في حماية أموالهم والتقدير عما إذا يريدون خفض أو رفع أو بقاء استثمارهم في المنشأة.

- ب.المقرضون والبنوك :لإتخاذ قرار ما إذا كانون ينوون الموافقة على إعطاء القرض للمنشأة أو الأقناع من خلال الأطلاع على التقارير المالية وقياس مدي نجاح أعمالهم.
- ج. المستثمرين المتوقعون : الذين يفكرون في إستثمار أموالهم في المنشأة عن طريق عن شراء أسهم ، فتساعدهم التقارير علي معرفة العائد االستثمار بهدف إتخاذ قرار.
- د. المور دون :إستفادتهم من البيانات في إمكانية توريد أم ال عن طريق معرفة مدي **)1(** مقدرة المنشأة علي تسديد احتياجاتهم المستقبلية .
- ه. الجهات الحكومية : ألغراض التخطيط اإلقتصادي وتحصيل الضريبة **)2(** ومراقبة األداء .
- و. العمالء : أن العمالء تفيدهم في إتخاذ قرار باإلستمرار في التعامل مع المنشأة من خالل إستيضاح مدي إمكانية إستمرارية المنشأة من عدمه.
- ز. العاملون في المنشأة : فإن مايعنيهم هو ضمان إستمرارية المنشأة مما يضمن مستقبلهم الوظيفي ودليلهم علي ذلك بيان التقارير المالية. ح. الرأي العام والخبراء والمحللون والماليون والاقتصاديون. **ً : العوامل المؤثرة علي جودة التقارير المالية سادسا**
	- **.1 المعايير المحاسبية**

تقوم المعايير المحاسبية بدورها في تنظيم المحاسبية في المجتمع ، ويتم ذلك

**.** 

)2( المرجع السابق ، .346

<sup>)</sup>1( نبيل عبد المعروف إبراهيم ، **دأللة العالقة بين خصائص جودة المعلومات المحاسبية والعوامل المؤثرة علي دقة قياس القيمة العادلة**، ) الخرطوم: جامعة النيلين : كلية تجارة ،رسالة ماجستير غير منشورة 2010،م( ، ص ص 346-345 .

من خالل إستخدامها في إعداد وعرض التقارير المالية ، ويتم إعداد تلك المعايير في ضوء اإلطار الفكري للمحاسبية المالية وتزداد جودة المعايير المحاسبية كلما ازدت جودة اإلطار الفكري الذي تنبثق منة المعايير ، وقد أكد مجلس معايير المحاسبية ضمن أهدافة الرئيسية علي جودة المعايير المحاسبية ، حيث يجب توفير معايير محاسبية عالية الجودة ، وعلي الرغم من اإلتفاق علي ضرورة توفير معايير محاسبية ذات جودة عالية حتى يمكن توفير تقارير مالية ذات جودة عالية ، إال أن اآلراء اختلفت بشأن تحديد هذه الجودة والمتطلبات التي يجب توفيرها في المعايير المحاسبية حتى يمكن توفير هذه الجودة والرقابة لإلشراف على البو رصة وقد عرفت الهيئة الأمريكية(SES ) جودة المعايير . عام 2000 بأنها المعايير المحاسبية التي ينتج عنها معلومات مالئمة وموثوق فيها ويمكن اإلعتماد عليها من قبل **)1(** المستخدمين .

#### **.2 حوكمة الشركات:**

 تعتبر حوكمة الشركات أحد الوسائل األساسية لمواجهة التأثيرات الناجمة عن التغيرات االقتصادية الحديثة واألزمة المالية العالمية واالنهيارات المالية للعديد من الشركات ، والتي ترجع الي الفساد المالي واإلداري والممارسة غير السليمة للرقابة ونقص الخبرة والمهارات، وكذلك إختالف هيكل التمويل وعدم القدرة علي التمويل وعدم القدرة توليد تدفقات نقدية داخلية كافية لسداد االلتزامات المستحقة عليها ، باإلضافة إلى تقدم الشفافية وعدم إظهار المعلومات المحاسبية لحقيقة األوضاع **)2(** المالية للشركة .

<sup>)</sup>1( د هشام حسن عواد المليجي ، **إستخدام النظرية المحذرة المتعددة في بناء إطار لمعايير تقييم جودة األطر الفكرية للمحاسبة المالية** ،)جامعة حلوان، المجلة العلمية للبحوث والدراسات التجارية وإدارة األعمال ، العدد 4 ،  $15$  الجزء 2 ، 2010م ) ، ص

<sup>)</sup>2( نبيل عبد المعروف إبراهيم ، **مرجع سابق** ، .346

.3 **المراجعة الخارجية** 

تمثل المراجعة الخارجية محورا رئيسيا في تحديد جودة التقارير المالية ، وهي الفحص الإنتقادي المنظم لأنظمة المراقبة الداخلية والبيانات المحاسبية المقيدة بالدفاتر والسجلات القوائم المالية بواسطة هيئات خارجيه أو مراقبين مستقلين تماما عن إدارة المشروع ، ولذلك نقول أن المراجعة الخار جية تؤثر تتأثر بجودة التقارير المالية **)1(** من قبل المراجع الخارجي سواء كانت مقصودة أوغير مقصودة. .4 **المراجعة الخارجية** )1(

تمثل المراجعة الخارجية محوراً رئيسياً في تحديد جودة التقارير المالية ، وهي الفحص الإنتقادي المنظم لأنظمة المراقبة الداخلية والبيانات المحاسبية المقيدة بالدفاتر والسجالت القوائم المالية بواسطة هيئات خارجيه أو مراقبين مستقلين تماما عن إدارة المشروع ، ولذلك نقول أن المراجعة الخارجية تؤثر تتأثر بجودة التقارير **)2(** المالية من قبل المراجع الخارجي سواء كانت مقصودة أوغير مقصودة.

.5 **المراجعة الداخلية** 

 أن المراجعة الداخلية هي عبارة عن نشاط يقوم بة جهاز متخصص داخل المنشأة لخدمة الأدارة في تحقيق رقابة محاسبية إدارية.

ولذلك نقول أن معظم الدراسات إهتمت بمعايير جودة المراجعة الداخلية ومدي إهتمام **)3(** المراجع الخارجي بدراسة هذه عند إعتمادة علي المراجعة الداخلية

)2( هشام حسن عواد ، **مرجع سابق** ، ص 16

<sup>)</sup>1( محي الدين محمد سالم ، **دور لجان المراجعة في حوكمة الشركات وأثرها علي جودة القوائم المالية المنشورة في بيئة األعمال المصرية** ، )االسكندرية: جامعة االسكندرية ، كلية التجارة ، مجلة كلية التجارة للبحوث العلمية ، ، المجلد 46 ،العدد 2 ، 2009م( ، ص 184 .

<sup>)</sup>3( د.رضا إبراهيم صالح ،**أثر توجيه معايير المحاسبة نحو القيمة العادلة علي الخصائص النوعية للمعلومات المحاسبية في ظل األزمة المالية العالمية ، )**االسكندرية كلية التجارة ، مجلة البحوث العلمية ، العدد،1 2009م( ،ص .40

.6 **لجان المراجعة** 

تعتبر لجان المراجعة من اإلتجاهات الحديثة التي تحظي بإهتمام العديد من الدول مثل الواليات المتحدة األمريكية ، كندا ، وبريطانيا ، وإستراليا وغيرها من الدول كما توصيي العديد من المنظمات المهنية والعلمية بتكوينها نظرا للدور الذي تقوم بة في مراقبة عمليات التقرير المالي واإلفصاح لحملة األسهم وكذلك تدعيم إستقالل عملية المراجعة ، وأن لجنه المراجعة هي عبارة عن مجموعة من ثالثة أعضاء علي الأقل من أعضاء مجلس الإدارة المستقلين غير (التنفيذيين) يمتلك أحد أعضاءها علي األقل خبرة مالية أو محاسبية ومن مهامها تعيين المراجع الخارجي وفحص خطة **)1(** ونتائج المراجعة ودراسة نظام الرقابة الداخلية

#### **.7 نظام الرقابة الداخلية**

الرقابة الداخلية هي الخطة التنظيمية والوسائل واإلجراءات الموضوعة من قبل الشركة للمساعدة في تحقيق أهدا اإلدار ة ، للتأكد من سالمة وكفاءة وتنفيذ أ عمال الشركة وتطبيق سياسات اإلدارة ، والمحافظة علي الممتلكات ومنع وإكتشاف الخطأ وكذلك من صحة وإكتمال السجالت المحاسبية وإعداد المعلومات السليمة في الوقت **)2(** المحدد .

**ثامنا: أنو اع القوائم المالية ً**

 تنقسم القوائم المالية الي قسمين : قوائم مالية أساسية قوائم مالية ملحقة . **القسم األول: القوائم المالية األساسية :**

أن القوائم المالية االساسية هي تلك القوائم التي يتم إعدادها بصورة منتظمة

)2( محي الدين محمد سالم، **مرجع سابق**، ص .185

<sup>)</sup>1( د. إيمان محمد سعد الدين ، **أثر تقرير اإلدارة والم ارجع الخارجي عن فعالية في ضوء قانون – Sarbnoes Oxley علي تحسين جودة التقارير المالية** ، **بالتطبيق علي البيئة المصرية** ، )جامعة بني سويف ، مجلة الدراسات المالية والتجارية ، العدد 1 ، 2008م ( ، ص .301

ودورية وتوفر الحد األدنى من المعلومات المحاسبية لتحقيق أهداف المحاسبة وتشمل **)1(** االتي :

.1 **قائمة الدخل** :

 هي تقدير لبيان نتيجة العمليات التي قام بها المشروع خالل فترة معينة وتشمل معلومات عن إيرادات المبيعات وأي إيرادات أخرى وكذلك تكلفة المبيعات وأي مصروفات أخرى سواء كانت رئيسية أو غير رئيسية رئيسية وإجمالي الربح والدخل من العمليات التي يقوم بها المشروع وتعد إما علي أساس مقابلة إيرادات الفترة بمصروفاتها للوصول لصافي الربح وهو ما يطلق علية قائمة الدخل ذات المرحلة الواحدة أو علي أساس التفرقة بين األيرادات و المصروفات الرئيسية المتعلقة بنشاط الموارد واإللتزامات وهذه المعلومات سوف تفيد متخذي التقارير المالية في تحديد جوانب القوة والضعف في المنشأة وتقدير إمكانياتها المالية . .2 **قائمة المركز المالي**:

 هي تقدير لبيان ممتلكات المشروع وإلتزاماته من أصول وخصوم في لحظة معينة وتشمل على معلومات من الأصول الثابتة والمتداولة وغيرها من الأصول بالإضافة إلى معلومات من الخصوم قصيرة األجل والخصوم طويلة و حقوق المالك والمساهمين والمعلومات التي توفرها قائمة المركز المالي تساعد القوائم بالتحليل في التعرف علي درجة السيولة للمشروع ودرجة التركيب الرأسمالي ، ومدي األعتماد علي القروض كمصدر من مصادر التمويل باإلضافة إلي دراسة العالقة بين األصول بعضها البعض ، وكذلك حاجة الدولة لفرض الضرائب علي أرباح الشركات والتوزيعات **)2(** التي تقوم بها لصالح المساهمين

)1( سامح محمد رضا ، **مرجع سابق** ، ص 14 .

**.** 

)2( أحمد مهدي محمد ، **مرجع سابق** ، ص 19 .

.3 **قائمة التدفقات النقدية**:

عرفت قائمة التدفقات النقدية بأنها قائمة تبين التدفقات النقدية الداخلة والخارجية عن فترة معينة وتشمل على معلومات معدة طبقاً للأساس النقدي عن النشاط التشغيلي والنشاط اإلستثماري والتمويلي للمشروع لخدمة المستثمرين الدائنين وغيرهم.

 الهدف من إعداد قائمة التدفق النقدي هو مساعدة مستخدمي القوائم والتقارير **)1(** المالية من مستثمرين ومقرضين في الحاالت التالية :

أ. التنبؤ التدفقات النقدية المستقبلية.

ب.التقويم اإلرتدادي للتدفقات النقدية الحالية التاريخية. ج. تقديم قدرة المنشأة على إجراء توزيعات الأرباح ومقابلة متطلبات الإستثمار والتوزيع. د. تحديد أوجه اإلختالف بين صافي الدخل وصافي التدفقات النقدية **)2(** .

.4 **قائمة التغير في حقوق الملكية:**

 هذه القائمة توضح كافة التغيرات في مكونات رأس المال المدفوع باإلضافة إلى التغيرات في رقم صافى األرباح المحتجزة المرحلة ، بمعني أنها تغطي كافة مصادر التغير في حقوق الملكية خالل الفترة المالية حيث تتضمن الجوانب اآلتية:

**أ.** توزيعات األرباح أو مايعرف بالعائد علي رأس المال . ب.توزيعات رأس المال وتمثل في إستيراد أو تخفيض لرأس المال المستثمر وتمثل أرس المصدر الرئيسي المدفوع لهذه التوزيعات من ناحية أخري فإن توزيعات الأرباح سواء تمت نقداً أو عيناً فإنها تؤثر علي إجمالي حقوق الملكية .

<sup>)</sup>1(محمد أدم هارون ، **اإلفصاح التام في التقارير المالية لشركات المساهمة العامة السودانية** ،)الخرطوم: جامعة النيلين ، كلية الدراسات العليا ، رسالة ماجستير غير منشورة في المحاسبة ، 2006م) ،ص 43 . )2( محمد أدم هارون ، **مرجع سابق** ، ص 44 .

**)1(** أما توزيعات رأس المال فتتم بطريقتين هما : i. توزيعات التصفية . ii. شراء أـسهم رأس المال .

أن توزيعات التصفية تتم في حالة الرغبة في تخفيض حجم أعمال المنشأة في طريقها إلي التصفية كما هو الحال عند إستثمار أموال في موارد طبيعية قابلة للتناقض أو مايعرف بالأصول المتناقضة ، أما عملية شراء الخزانة في جوهرها يعتبر نوعاً من أنواع التخفيض المؤقت لحقوق الملكية لحين قيام المنشأة بإعادة إصدارها و لذلك ال تعتبر أسهم الخزانة أصآل من أصول الوحدة المحاسبية وعلي ذلك اإلفصاح عن أسهم الخزانة في قائمة المركز المالي لات حكمة حتى الأن قاعدة محددة . **القسم الثاني: القوائم المالية الملحقة :**

 هي قوائم إضافية تقوم الوحدات االقتصادية بإعدادها أما بصورة إختيارية أو علي توصيات محاسبية لمقابلة ظروف معينة أو لخدمة التنظيم أو بناءا مصـالح خاصـة . وتتمثل القوائم الملحقة في الاتي<sup>(2)</sup> :

#### .1 **تقرير مراجع الحسابات** :

 يتضمن هذا التقارير نتيجة الفحص للقوائم المالية من حيث مدي دقة المعلومات التي تحتويها ، ومدي تمثيلها بصدق وعدالة للعمليات التي تمت بالمنشأة عن فترة معينة ، وبناءاً علي علي ماتقدم يشير مراجع الحسابات إلي أن القوائم المالية أعدت وفقاً للمبادي المتعارف عليها وإلى إثبات هذه المبادي من فترة لأخرى ، بالإضافة إلى بيان مدي كفاية المعلومات التي تحتويها القوائم المالية للمستخدمين . يرى البعض أن تقرير مراجع الحسابات النظيف يعد دليلاً على صدق المعلومات

<sup>)</sup>1( الزين عبدهللا بابكر عبدهللا، **مرجع سابق،** ص55

<sup>)</sup>2( د. طارق عبد العال حماد ،**اإلتجاهات الحديثة في التقارير المالية** ،)اإلسكندرية: الدار الجامعية2001،م( ، ص 118 .

الواردة بالقوائم المالية وعدالتها مما يؤدي في النهاية إلي اطمئنان المستخدم علي **)1(** استخدام هذه المعلومات إلتخاذ القرارات االقتصادية

**.2 تقرير مجلس اإلدارة :** 

 يتضمن هذا التقرير معلومات عامة عن الشركة وأهدافها ومركزها المالي والتسويقي باإلضافة إلي معلومات عن اإلنتاج ودرجة نمو المبيعات واألرباح والعوامل المؤثرة في نشاط الشركة في المستقبل ، وتقرير مجلس اإلدارة بشكلة هذا اليحتوي علي معلومات مالية كافية يمكن اإلعتماد عليها من قبل المستخدم ، كما أن المعلومات الواردة بة لا تخضع لمراجعة مراجع الحسابات ومع ذلك فقد يحتوي على بعض المعلومات التكميلية التي قد يحتاج إليها متخذو القرارات اإلقتصادية . **.3 تقرير اإلدارة التنفيذية :**

هو تقرير إلزامي تقوم شركات المساهمة بإعداده في عدد من الدول كما في بريطانيا ويتضمن معلومات أكثر تفصيال من تقرير مجلس اإلدارة ، مثل معلومات عن األصول والتغيرات التي حدثت في السنة المالية وااللتزامات وحقوق الملكية ، باإلضافة إلي معلومات عن التعاقدات الجديدة وسياسة توزيع األرباح ومعلومات عن العاملين وتكلفة الرعاية اإلجتماعية والخدمية المقدمة من الشركة للعمال بصفة خاصة وللمجتمع بصفة عامة .

.4 **التقارير االجتماعية** :

 عرف )Estes )التقرير اإلجتماعي بأنه تقديم معلومات للعديد من الجماعات المعنية بخصوص أثر الشركة وأنشطتها علي المجتمع .وتنقسم التقارير اإلجتماعية **)2(** إلي اآلتي :

)1( أحمد مهدي محمد ، **مرجع سابق**، ص .20

**.** 

)2( د زكريا فريد عبد الفتاح ، **دراسات في نظرية المحاسبة** ،) جامعة عين شمس، كلية التجارة ، مجلة اإلدارة ،  $.122$  -121  $.2013$ م) ، ص ص $-121$ 

أ. **تقارير إجتماعية وصفية** :

تتضمن هذه التقارير وصفا للأنشطة التي قامت بها المنظمة وفاءا لمسئوليتها الإجتماعية والبيئية ، ولا تشمل هذه التقارير على تحليل التكاليف المرتبطة بالأنشطة اإلجتماعية وال علي قيم المنافع التي تحققت ، وبالتالي تتجنب مشكالت قياس التكاليف والمنافع اإلجتماعية البيئية وأن كان ذلك اليمنع من اإلستعانة ببعض النسب المالية أو الكمية لتدعيم ذلك الأسلوب الوصفي أو الإنشائي .

#### **ب. تقارير إجتماعية كمية :**

 قد تشمل تقارير النشاط اإلجتماعي علي بيانات كمية تتضمن القياس النقدي للتكاليف اإلجتماعية ، أو التكاليف والمنافع اإلجتماعية ، وسوف يتم عرض بعض هذه التقارير .

 من البدايات المبكرة لهذه التقارير ما أقترحه )1972:58-61 ' Linoes ) حيث قدم قائمة للنشاط اإلجتماعي منفصلة عن النشاط اإلقتصادي ، وهي تغطي ثلاثة مجالات أساسية هي الأنشطة الخاصة بالعلاقات مع الأفراد ، والأنشطة الخاصة بالعالقات مع البيئة ، واألنشطة الخاصة بالمنتج ، ويمكن الوصول من خالل هذا النموذج إلي صافي التحسينات أو صافي العجز وذلك بحجم التكاليف التي تنفقها المنشأة إختيارياً على الأنشطة المتعلقة بالمجالات الإجتماعية وتسمى التحسينات ، من التكاليف التي تجنبها نتيجة عدم قيام المنظمة ببعض الأنشطة الإجتماعية سواء كانت إلزامية أو إختيارية وتسمي األعباء السلبية أو األضرار ، ويعبر الناتج النهائي عن الأداء الإجتماعي الكل للمنشأة عن الفترة المالية<sup>(1)</sup> .

 مما تقدم يالحظ الباحث أن القوائم المالية تخدم فئات عديدة ، وأن هذه الفئات يمكن تقسيمها إلى قسمين ، القسم الأول الفئات الداخلية ، وهي تمثل الأدارة وألصحاب المشروع ، وهؤالء يستفيدون من القوائم مباشرة ، حيث تقدم لهم المعلومات

<sup>)</sup>1( رانية نور الدين عثمان ، **القياس واإلفصاح المحاسبي للمسئولية اإلجتماعية وأثرها علي التقارير المالية** ، )الخرطوم: جامعة النيلين ، كلية الدراسات العليا رسالة ماجستير غير منشورة في المحاسبة ، 2013م(، ص 179

المالية المطلوبة في وقت ، أما الفئة الثانية فهي الجهات الخارجية والتي تتمثل في الهيئات الحكومية ، والمستثمرين والممولين وغيرها وهي تستفيد أيضا من المعلومات المالية غير القوائم المالية المقدمة لهم، حيث نجد جزء منهم يحتاجون للمعلومات المالية بهدف إتخاذ القرارات الإستثمارية والجزء الأخر بهدف التمويل وشراء الأسهم والسندات لذا مطلوب من هذه القوائم المالية أن تقدم معلومات ذات جودة عالية وخالية من كلما يؤدي إلي عدم اإلفصاح بالشكل المطلوب ، ألن مستخدمي القوائم المالية يحتاجون إلى معلومات حقيقية بهدف إتخاذ القرارات الرشيدة عن طريق معرفة المركز المالي لهذه المؤسسات المالية خاصة البنوك منها في ظل التنافس الحاد بين المؤسسات المالية في وقتنا الحاضر .

## **الفصل الثالث**

## **الدراسة امليدانية**

 يتناول الباحث في هذا الفصل الدراسة الميدانية من خالل مبحثين على النحو التالي:

> المبحث األول: نبذة تعريفية عن بنك فيصل اإلسالمي السوداني المبحث الثاني: تحليل البيانات وإختبار الفرضيات.

#### **المبحث األول**

**نبذة تعريفية عن بنك فيصل اإلسالمي السوداني** 

**أوال:ً النشأة والتأسيس:**

 بدأت فكرة نشأة بنوك إسالمية في منتصف السبعينات حيث كانت البداية وإنشاء البنك اإلسالمي للتنمية بجدة وهو بنك حكومات وتبع ذلك جهد شعبي وخاص نحو إنشاء بنوك إسلامية كان الأمير محمد الفيصل فيها الريادة بدعوته لإنشاء بنوك إسلامية كما قامت دار المال الإسلامي وهي شركه قابضة برأسمال قدره بليون دولار بالسعي نحو إقامة بنوك إسالمية في عدد من األقطار.

 لم يكن السودان بعيد عن تلك الجهود، بل أن فكرة بنك إسالمي بالسودان قد برزت ألول مرة بجامعة أم درمان اإلسالمية عام 1966م إال أن الفكرة لم تجد طريقها للتنفيذ . وفي فبراير 1976م أفلحت جهود األمير الفيصل ونفر كريم من السودانيين في الحصول علي موافقة الرئيس األسبق جعفر محمد نميري على قيام بنك إسالمي بالسودان وقد تم بالفعل إنشاء بنك فيصل األسالمي السوداني بموجب األمر المؤقت رقم لسنة 1977م بتاريخ 1977/4/4م الذي تمت إجازته من السلطة التشريعية ) **)1(** مجلس الشعب أنذاك(.

 في مايو 1977م إجتمع ستة وثمانون من المؤسسين السودانيين والسعوديين وبعض مواطني الدول األخرى ووافقوا على فكرة التأسيس وأكتتبوا فيما بينهم نصف رأس المال المصدق به أنذاك والبالغ ستة مليون سوداني.

 في18 أغسطس 1977م تم تسجيل بنك فيصل اإلسالمي السوداني كشركة مساهمة عامة محدودة وفق قانون الشركات لعام 1925م، هذا وقد باشر البنك أعمالة فعلياً إعتباراً من مايو 1978م.

)1( موقع بنك فيصل اإلسالمي السوداني اإللكتروني .com.fibsudan.WWW

 $\overline{\phantom{a}}$ 

قد حدد قانون إنشاء البنك على أن يعم البنك وفقاً لأحكام الشريعة الإسلامية على تدعيم تنمية المجتمع وذلك بالقيام بجميع الأعمال المصرفية والمالية والتجارية و أعمال اإلستثمار ، كما يجوز له تحقيق أغراضه إنشاء تأمين تعاوني أو أي شركات أخرى ، يجوز له كذلك وفق القانون المساهمة في مناشط التنمية اإلقتصادية والإجتماعية داخل السودان وخارجه ، وقد حدد قانون البنك أن يكون له رأس مال اليقل عن سته مالين جنيه سوداني ، وترك لعقد التأسيس والنظام األساسي للبنك توزيع رأس المال إلي أسهم ونسبة المساهمة ونص صراحة أن تدفع مساهمة الجانب **)1(** غير السوداني بعملة قابلة للتحويل .

 إستثنى القانون الخاص المشار إليه البنك من القوانين المنظمة للخدمة وفؤائد مابعد الخدمة على ألا تقل المرتبات للإجور وفوائد مابعد الخدمة التي يحددها البنك عن الحد الأدني المنصوص علية في تلك القوانين وكذلك إستثنى البنك من القوانين المنظمة للتأمين وقانون ديوان المراجع العام لسنة 1970م أو أي قانون أخر يحل محلة، كما أعفى كذلك من المواد ،32 45 من قانون بنك السودان وذلك دون المساس بقانون بنك السودان بالإشراف على السياسة الائتمانية للبنك وتوجيهها، أما أموال البنك وأرباحه فقد أعفيت من جميع أنواع الضرائب وكذلك األموال المودعه بالبنك لإلستثمار ومرتبات أجور ومكافأت ومعاشات جميع العاملين بالبنك رئيس وأعضاء مجلس إدارتة وهيئة الرقابة الشرعية.

باإلضافة لإلعفاءات المنصوص عليها أعالء فقد جوز القانون للبنك أن يتمتع بأي إعفاءات أو إمتيازات منصوص عليها في قانون أخر، أما في مايتعلق بمسألة الرقابة على العقد الأجنبي فقد خول القانون لمحافظ بنك السودان أن يعفي البنك من أحكام القوانين المنظمة للرقابة صراحة كذلك أنه ال يجوز مصادرة أموال البنك أو

 $\overline{\phantom{a}}$ 

<sup>.</sup>WWW.fibsudan.com  $(1)$ 

تأميمها أو فرض الحراسة أو اإلستيالء عليها وكذلك التحجز بموجب أمر قضائي. إال أنه بعد إنقضاء خمسة سنوات من عمر البنك فإن قانون البنك تم تعديله بحيث سحبت المميزات والإعفاءات الممنوحه للبنك بموجب الأمر الموقت الخاص بقانون بنك فيصل اإلسالمي السوداني عند تأسيسة وذلك بعد ثبات ورسوخ التجربة وإنتشارها ونموها.

**:ً أهداف البنك وأغ ارضه ثانيا**

حدد البند الرابع من بنود عقد التأسيس أهداف البنك وأغراضه في األتي:

- 1. القيام بجميع الأعمال المصرفية والتجارية والمالية وأعمال الإستثمارات والمساهمة في مشروعات التصنيع والتنمية اإلقتصادية والعمرانية والزراعية والتجارية واإلجتماعية في أي إقليم أو منطقة أومديرية بجمهورية السودان أو خارجها.
	- . قبول الودائع بمختلف أنواعها.  $2$
- 3. تحصيل ودفع الأوامر وأذونات الصرف وغيرها من الأوراق ذات القيمة والتعامل في **)1(** النقد األجنبي في كل صورة .
- .4 سحب وإستخراج وقبول وتظهير وتنفيذ وإصدار الشيكات سواء كانت تدفع من جمهورية السودان أو في الخارج وبوالص الشحن أي أوراق قابلة للتحويل أو التحصيل أو التعامل بأي طريقة في هذه األوراق شريطة خلوها من أي محظور شرعي.
	- 5. إعطاء القروض الحسنة وفقا للقواعد التي يقررها البنك.

 $\overline{\phantom{a}}$ 

- .6 اإلتجار بالمعادن النفيسة وتوفيرها وتوفير خزائن لحفظ الممتلكات الثمينة.
- 7. العمل كمنفذ أمين للوصايا الخاصة بالعملاء وغيرهم وتعهد الأمانات بكل أنواعها والعمل على تنفيذها والدخول كوكيل ألي حكومة أو سلطة أخرى أو ألي هيئة عامة أو خاصة.

<sup>.</sup>WWW.fibsudan.com  $(1)$ 

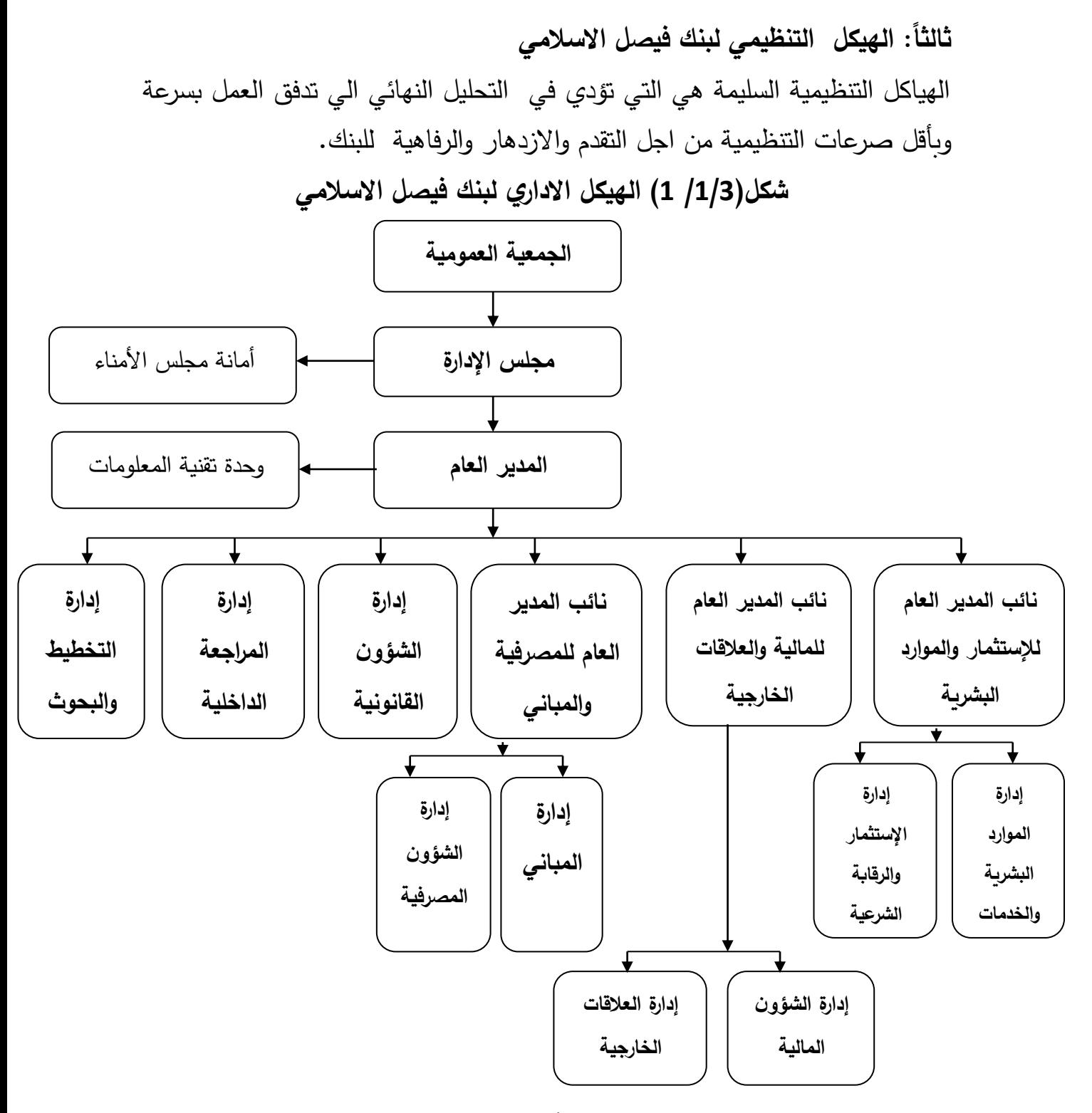

المصدر: دعاء حيدر عبدالكريم، **دور الهيكل اإلداري على أداء العمل بالتطبيق على بنك فيصل اإلسالمي**، رسالة ماجستير غير منشورة في ادارة الاعمال، مكتبة جامعة أم درمان الاسلامية، 2008م، ص64.

يوضح الشكل (1/1/3) الهيكل الاداري لبنك فيصل الاسلامي والذي تتدرج سلطة اتخاذ القرار فية ابتداء بالجمعية العمومية للمساهمين والتي يبلغ عددها تسع ادارات

#### **المبحث الثاني**

#### **تحليل البيانات واختبار الفرضيات**

#### **أوالً إجراءات الدراسة الميدانية :**

يشتمل هذا المبحث على إجراءات الدراسة الميدانية والتي تتمثل في إسلوب جمع البيانات ومعالجتها وتفسيرها ، وإجراء إختبارات الثبات والصدق للتأكد من صالحيتها باإلضافة إلي وصف لمجتمع وعينة الدراسة واألساليب األحصائية التي تم بموجبها تحليل البيانات وإختبار فروض الدراسة وذلك على النحو التالي :

**.1 مجتمع وعينة الدراسة :**

يتكون مجتمع الدراسة من العاملين في شركة سكر كنانة المحدودة ، تم إختبار مفردات البحث من مجتمع الدراسة الموضح في الفقرة السابقة عن طر يق العينة العشوائية وهى إحدى العينات اإلحتمالية والتي تتيح فرص متساوية لإلختيار بين مفردات مجتمع حيث تم توزيع عدد )70( إستمارة على عينة الدراسة وتم جمع عدد )70( إستمارة لتحليلها، أي بنسبة )100%( وإستخراج النتائج والمؤشرات اإلحصائية التي تساعد في إتخاذ القرارات .

للخروج بنتائج دقيقة وتعميمها على مجتمع الدراسة حرص الباحث على تنوع عينة الدراسة من حيث شمولها على األتي:

- أ. األفراد من مختلف الفئات العمرية ) أقل من 20 سنة، و20 إلي 30 سنة، 30 سنة فأكثر ).
	- ب.األفراد من مختلف التخصصات العلمية ) محاسبة ، إدارة أعمال ، إقتصاد ، نظم ج. معلومات محاسبية، دراسات مصرفيه، أخرى).
- د. الأفراد من مختلف المؤهلات العلمية (دكتوراه، ماجستير ، دبلوم عالي، بكلاربوس، أخرى).
- ه. األفراد من مختلف المسمى الوظيفي ) محاسب، مراجع داخلي، مدير مالي، رئيس حسابات، أخرى، وأشتملت على العديد من المسمى الوظيفي (.
- و. األفراد من مختلف سنوات الخبرة )5 سنوات فأقل، 6 إلي 10 سنوات، 11 إلي 15سنة، 16− 20 سنة، أكثر من 20 سنة).
	- **.2 وصف أداة الدراسة :**

إعتمدت الدراسة على اإلستبانة كأداة رئيسية للحصول على البيانات الألزمة وذلك لألسباب التالية :

- .1 يمكن تطبيقها للحصول على معلومات من عدد من األفراد.
	- .2 قلة تكلفتها وسهولة تطبيقها.
	- .3 توفر وقت للمستجيب وتعطيه فرصة التفكير
		- .4 سهولة وضع عباراتها وإختبار ألفاظها.

5. تعطى الوحدات المستجيبة الحرية في التعبير عن أراء يخشون عدم موافقة الأخرى عليها.

- **.3 ثبات صدق وأداة الدراسة:**
- **أ. الثبات والصدق الظاهري:**

للتأكد من الثبات الظاهري للإستبانة وصلاحية عباراتها من حيث الصياغة والوضوح قام الباحث بعرض اإلستبانة على من المحكمين والخبراء المختصين بلغ عددهم )5( من المحكمين في مجال موضوع الدراسة ، كما هو موضح في الملحق رقم )2( ، كما تم عرض الإستبانة لمتخصص في التحليل الإحصائي ، وبعد إجراء التعديلات حسب المقترحات من المحكمين وقام المركز اإلحصائي بإجراء التحليل األحصائي بإستخدام برنامج SPSS.

**ب. الثبات والصدق اإلحصائي:** يقصد بثبات الأختبار أن يعطي المقياس نفس النتائج إذا ما إستخدم مرة واحدة تحت ظروف مماثلة، ويعني الثبات أنه أيضاً إذا ما طبق إختيار ما على مجموعة من األفراد ورصدت درجات كل منهم ، ثم أعيد تطبيق اإلختبار نفسه على المجموعة نفسها وتم الحصول على الدرجات نفسها، يكون الإختبار ثابتاً تماماً، كما يعرف أيضاً بأنه مدى الدقة واإلتساق للقياسات التي يتم الحصول عليها مما يقيسة اإلختبار. عن طريق مقياس ألفا كروبناخ. أما الصدق فهو مقياس يستخدم لمعرفة درجات الصدق لدى المبحوثين من خالل إجاباتهم على مقياس معين .

# **جدول)/2/3 1( معامل ألفا كرونباخ لقياس ثبات عبارات اإلستبيان**

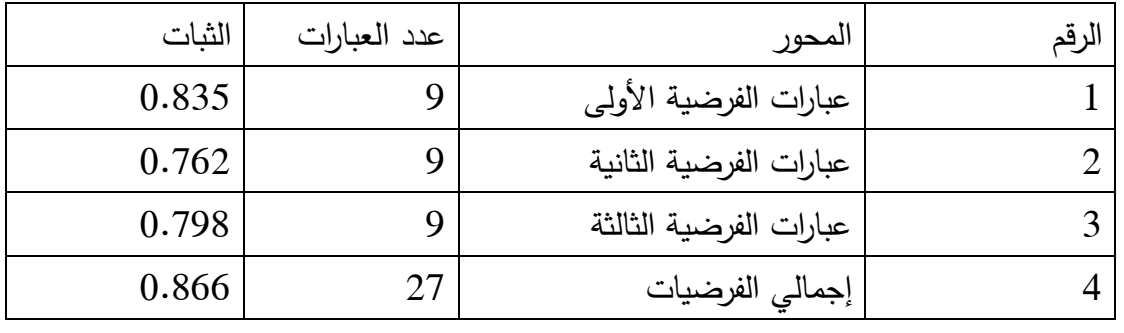

المصدر : إعداد الباحث بالإعتماد على بيانات الدراسة الميدانية ،2019م .

 يالحظ الباحث من الجدول )1/2/3( إن معامل كروبناخ لكل عبارات اإلستبيان = 0.866 وهو مرتفع وبموجب اإلشارة لعبارات األستبيان ، أي أن زيادة قيمة معامل ألفا كروبناخ تعني زيادة مصداقية البيانات وهذا يعني أن المقياس يقيس ما وضع لقياسه.

### **.4 األساليب األحصائية المستخدمة:**

لتحقيق أهداف الدراسة وللتحقيق من فرضياتها ، ثم إستخدام األساليب اإلحصائية التالية:

- أ. معامل ألفا كروبناخ Cronbach Alpha ، إلختبار الصدق والثبات ألسئلة اإلستبانة المستخدمة في جمع البيانات . ب.التوزيع التكراري للإجابات. ج. النسب المئوية. د. الوسط الحسابي والإنحراف المعياري. ه. إختبار مربع كاي لداللة الفروض. و. إختبار)T )إلثبات صحة الفروض.
	- **.5 تحليل البيانات:**

بعد جمع اإلستمارات من المبحوثين تم إستخدام البرامج اإلحصائي SPSS وهو الحزمة وتعني Statistic Package for Social Sciences للعبارة إختصار الإحصائية للعلوم الإجتماعية ويسهل لنا البرامج الإحصائية إستخداما لإجراء التحليالت اإلحصائية من قبل الطالب والباحثين في مختلف المجاالت التربوية واإلجتماعية والفنية والهندسية والزراعية والطبية والمحاسبية في إجراء التحليالت اإلحصائية الالزمة لتوصيف البيانات وتحليلها وإعداد التقديرات والتنبؤات المستقبيلة. ولدراسة هذا البحث والذي يسعى للوقوف على معرفة ) **أثر المراجعة اإللكترونية على** 

**جودة التقارير المالية** ( ، المكون من :

**القسم األول**: البيانات األساسية أو العوامل الديموغرافية مثل ) العمر، التخصص العلمي، المؤهل العلمي، المؤهل المهني، المسمى الوظيفي، وسنوات الخبرة).

**القسم الثاني**: فرضيات الدراسة الثالث بعباراتها التسعة لكل فرضية والمصممة من خمس أوزان هي: أوافق بشدة، أوافق، محايد، الأوافق ، الأوافق بشدة، والتي تم عرضها في ثالثة فرضيات على النحو التالي:

**الفرضية األولى**: المراجعة اإللكترونية تؤدى لتطوير عملية المراجعة.

**الفرضية الثانية**: إستخدام المراجع للتطور التقني يحقق من زيادة جودة عملية المراجعة.

**الفرضية الثالثة**: هناك عالقة ذات داللة إحصائية بين المراجعة اإللكترونية و جودة التقارير المالية.

**.6 ترميز البيانات وإختبار الطبيعة:**

تم ترميز البيانات )Coding )وتعريف المتغيرات وإدخالها الحاسب وتم تحليلها وإستخراج اإلحصاءات الوصفية ) الجداول التكرارية Tebles والرسومات البيانية Graphics، وإختبار الفرضيات) .

أما إختبار الطبيعة Normality of Test : من أهم الفروض في اإلختبارات اإلحصائية المعملية أن يكون التوزيع اإلحتمالي للبيانات المستخدمة هو التوزيع الطبيعي Distribution Normal حيث يعتبر من أهم التوزيعات في علم اإلحصاء بل يعتبر أساساً لكثير من النظريات الإحصائية الرياضية ويلعب دوراً في إختبارات الفروض اإلحصائية وفترات الثقة . وغير ذلك وإن الكثير من المتغيرات إذا قيست لعدد كبير من المنشاهدات فإن توزيعها يقترب من التوزيع الطبيعي وإن لم يكن يأخذ صورة التوزيع الطبيعي ، وبدون ذلك الشرط لايمكن تطبيق الإختبارات من الناحية العلمية.

**ثانيا تحليل البيانات الشخصية ً**

**-1 العمر:**

### **جدول)/2/3 2(**

**التكرارات والنسب المئوية ألفراد عينة الدراسة وفق متغير العمر**

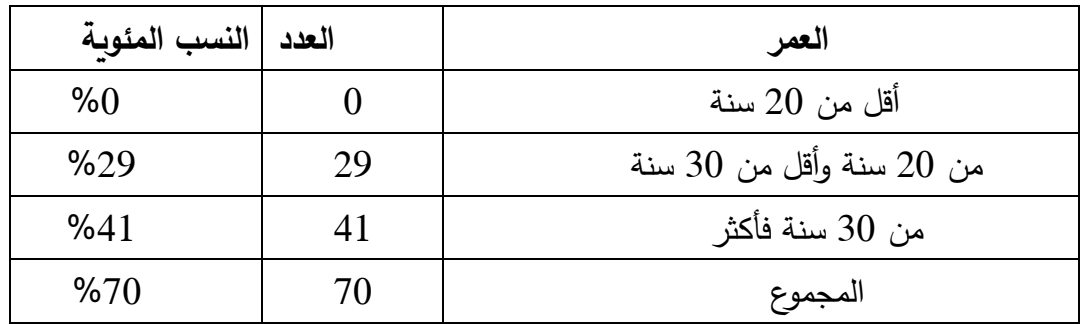

المصدر: إعداد الباحث باإلعتماد على بيانات الدراسة الميدانية 2019،م .

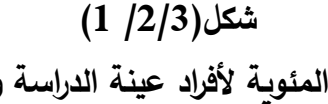

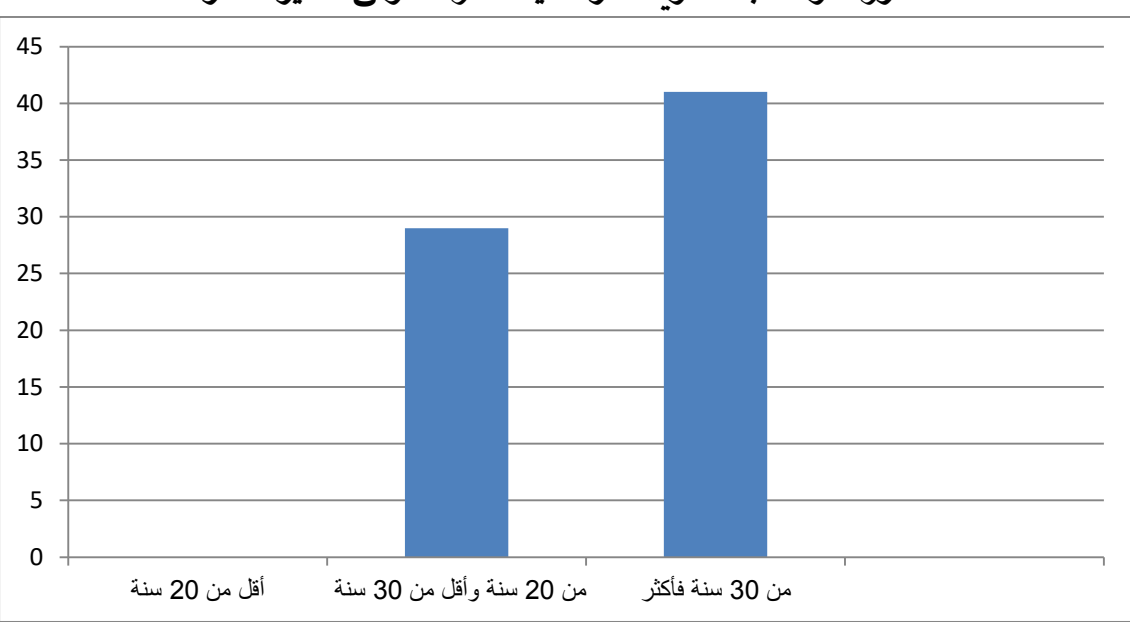

**التكرارات والنسب المئوية ألفراد عينة الدراسة وفق متغير العمر:**

المصدر : إعداد الباحث بالإعتماد على بيانات الدراسة الميدانية ،2019م .

من الجدول (2/2/3) والشكل رقم (1/2/3) يتضح من أن أفراد عينة الدراسة تم توزيعهم على حسب الفئة العمرية (20 سنة فأقل ) حيث لايوجد مبحوث تحت هذه الفئة من العينة ، والفئة العمرية (20− 30) بلغ عددهم (29) فرد وبنسبة (40.6%) من العينة ، والفئة العمرية (30 سنة فأكثر) بلغ عددهم (41) فرد وبنسبة (59.4%). يتضح للباحث من الجدول والشكل البياني أعاله أن نسبة %100 من أفراد عينة الدراسة تتراو ح أعمارهم فوق 20 سنة مما يشير التميز بالوعي والقدرة على إتخاذ قرارات سليمة.

**-2 التخصص العلمي:**

### **جدول)/2/3 3(**

**التوزيع التك ارري ألف ارد عينة الد ارسة وفق متغير التخصص العلمي:**

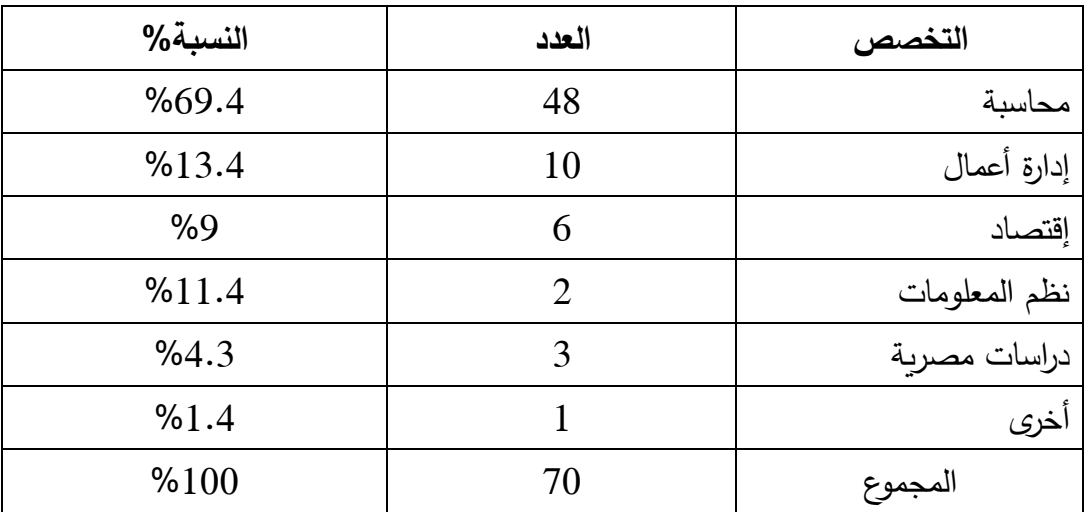

المصدر: إعداد الباحث باإلعتماد على بيانات الدراسة الميدانية ، 2019م.

#### **شكل)/2/3 2(**

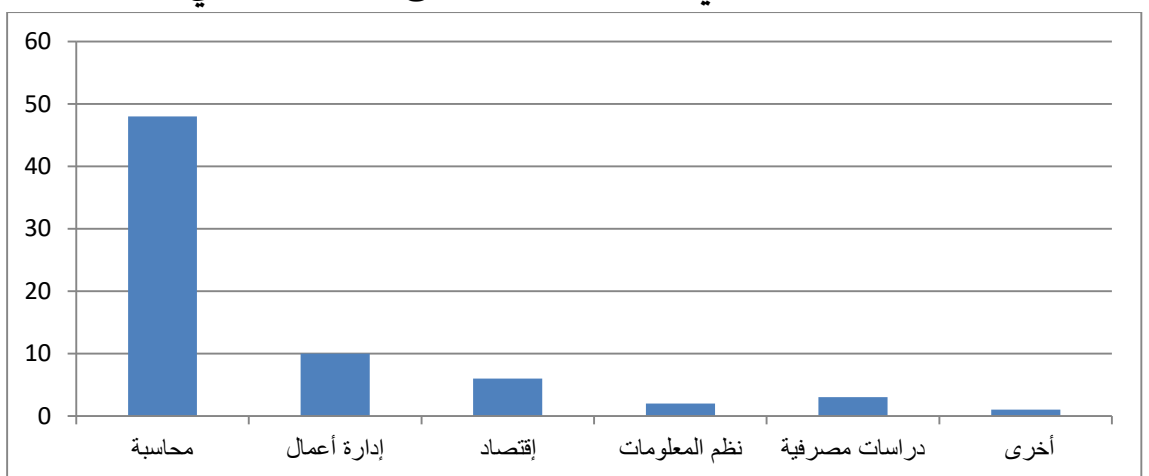

**التكرارات والنسب المئوية ألفرادعينة الدراسة وفق التخصص العلمي:**

المصدر: إعداد الباحث باإلعتماد على بيانات الدراسة الميدانية ، 2019م.

من الجدول رقم (3/1/3) والشكل رقم (2/1/3) يلاحظ الباحث أن أفراد العينة حسب متغير التخصص العلمي ، أن عدد (48) فرداً تخصص محاسبة وبنسبة (69.4%)،

كما تضمنت العينة على (10) أفراد تخصصُ إدارة أعمال وبنسبة (%13.4) . كما تضمنت العينة على (6) أفراد تخصص إقتصاد وبنسبة (9%)، كما تضمنت العينة على فردا واحدا تخصص نظم معلومات محاسبية وبنسبة بلغت (%11.4) ، وعدد(2) مبحوث تخصص دراسات مصرفية وبنسبة (4.3%). ومبحوث واحد من التخصصات الأخرى وبنسبة بلغت (%1.4) . وبتضح أن أغلبية أفراد العينة من المحاسبين وبنسبة 71.4%.

**-3 المؤهل العلمي:**

### **جدول)/2/3 4(**

**التوزيع التكراري ألف ارد عينة الد ارسة وفق متغير المؤهل العلمي**:

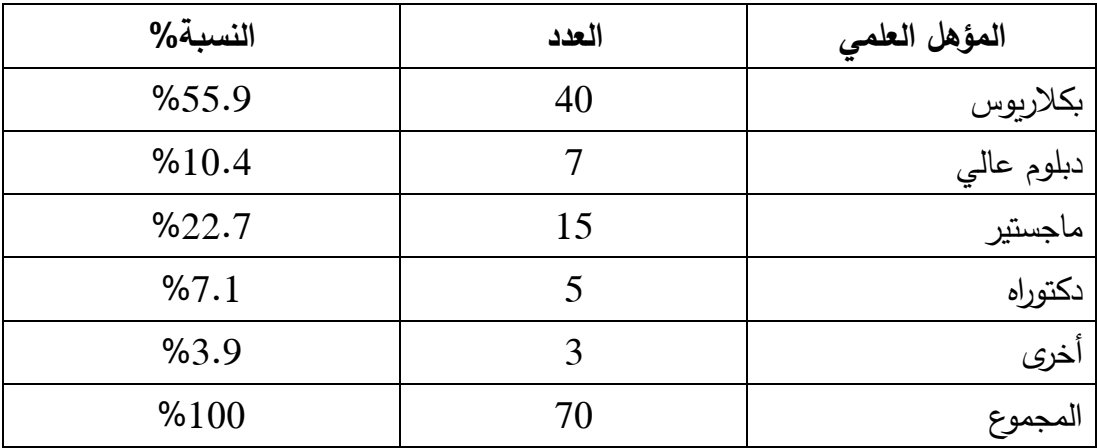

المصدر: إعداد الباحث بالإعتماد على بيانات الدراسة الميدانية ،2019م .

**شكل)/2/3 3(**

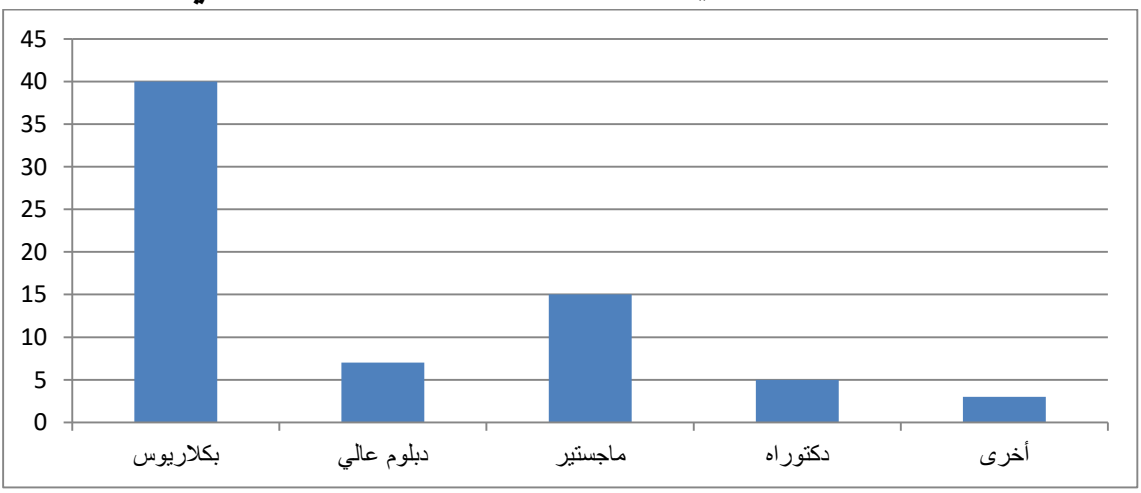

#### **التكرارات والنسب المئوية ألفراد عينة الدراسة وفق المؤهل العلمي:**

المصدر : إعداد الباحث بالإعتماد على بيانات الدراسة الميدانية ،2019م .

يوضح الجدول رقم (4/2/3) والشكل (3/2/3) أن توزيع أفراد عينة الدراسة حسب المؤهل العلمي : بكلاريوس (40) فرداً بنسبة (55.9%) ، وعدد (7) فرداً دبلوم عالي بنسبة (10.4%) .و(15) فرداً ماجستير بنسبة (22.9%) ، وعدد(5) مبحوث بنسبة (7.1%) من أفراد العينة المبحوثة من أصحاب الدكتوراه ، وعدد(2) مبحوث وبنسبة (3.9%) من حملة المؤهلات الأخرى. ويتضح أن أفراد العينة أغلبيتهم يحملون درجة البكلاريوس وبنسبة مرتفع بلغت 40.9%.

**-4 المؤهل المهني:**

### **جدول)/2/3 5(**

**التوزيع التك ارري والنسب المئوية إلف ارد العينة حسب المؤهل المهني:**

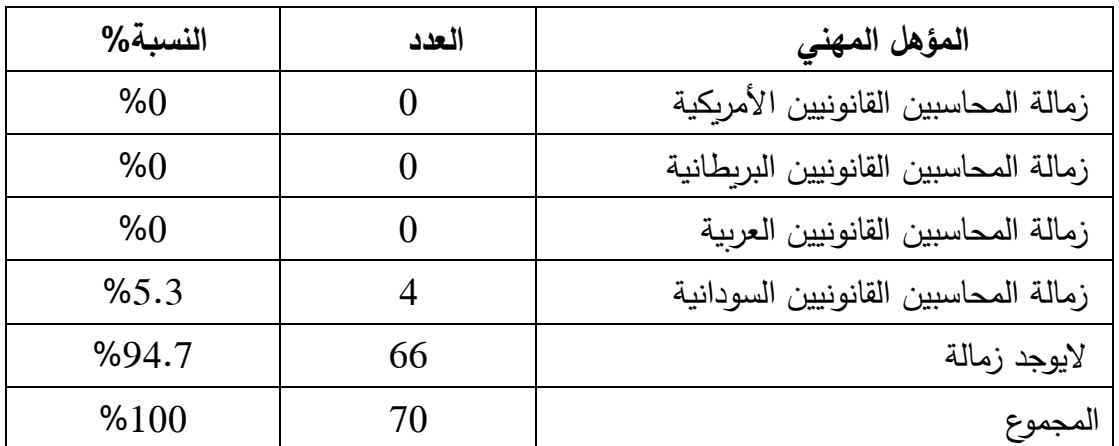

المصدر: إعداد الباحث باإلعتماد على بيانات الدراسة الميدانية ، 2019م**:**.

#### **شكل)/2/3 4(**

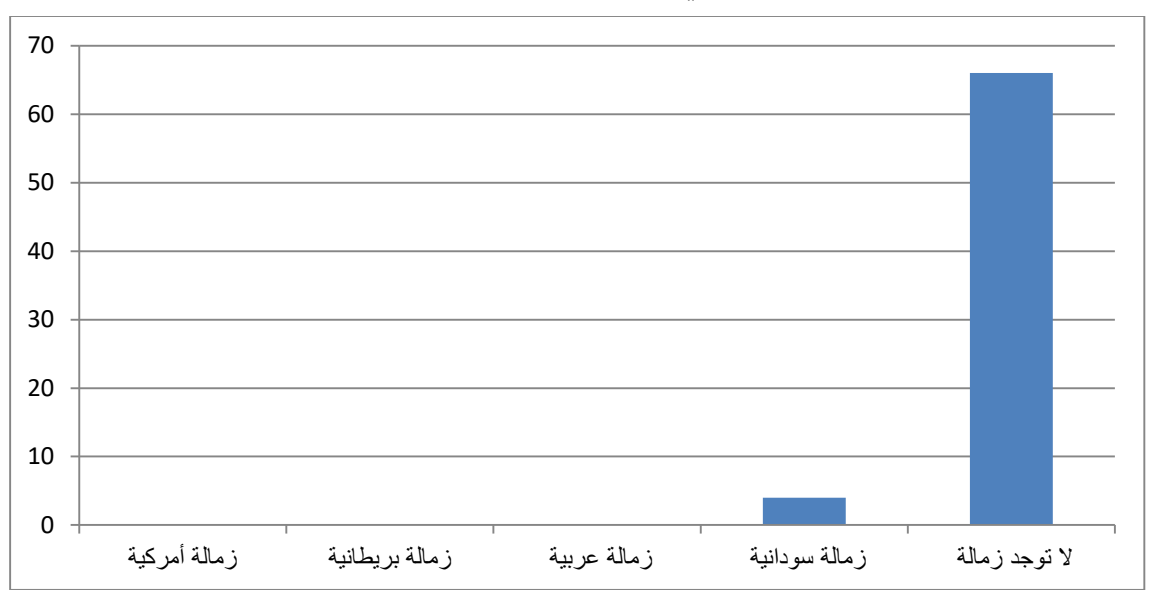

**التكرارات والنسب المئوية ألفراد عينة الدراسة وفق سنوات الخبرة:**

المصدر: إعداد الباحث باإلعتماد على بيانات الدراسة الميدانية ، 2019م.

يوضح الجدول رقم (5/1/3) والشكل رقم (4/1/3) أن (4) فرداً حاصلين على الزمالة السودانية وبنسبة (5.3%) ، ولايوجد فرد حاصل على الزمالة الأمريكية وزمالة عربية وعدد

)66( مبحوث من ليست لديهم زمالة وبنسبة بلغت )94.7%( ، واليوجد مبحوث لدية زمالة أخرى. ويتضح للباحث من خالل الجدول والشكل أعاله وجود زمالة سودانية وعدم وجود زماالت أخرى.

**-5 المسمى الوظيفي:**

### **جدول)/2/3 6(**

**يوضح التوزيع التك ارري والنسب المئوية إلف ارد العينة وفق المسمى الوظيفي:**

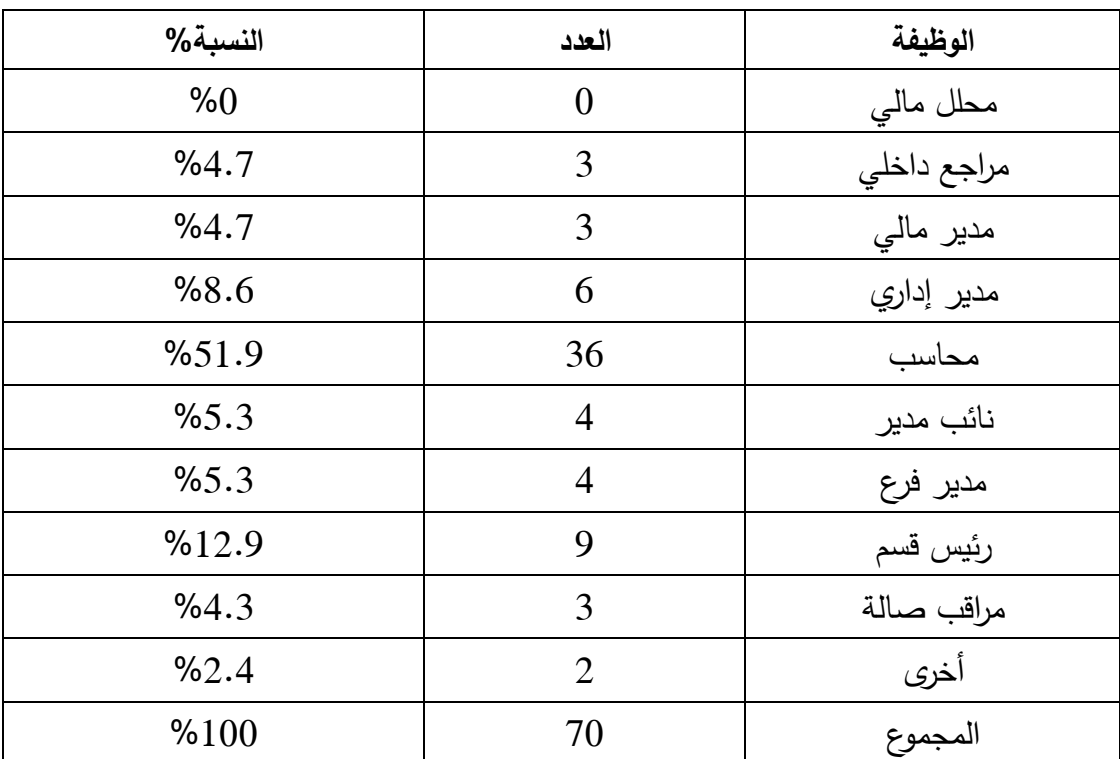

المصدر: إعداد الباحث باإلعتماد على بيانات الدراسة الميدانية ، 2019م.

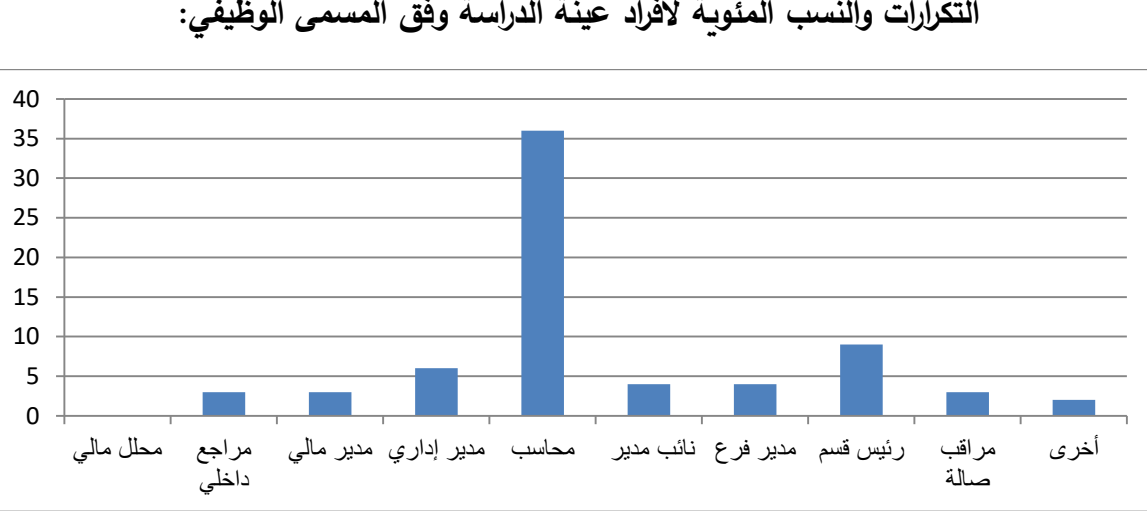

**التكرارات والنسب المئوية ألفراد عينة الدراسة وفق المسمى الوظيفي:**

**شكل)/2/3 5(**

المصدر: إعداد الباحث باإلعتماد على بيانات الدراسة الميدانية ، 2019م. ويتضح من الجدول رقم ( 6/1/3) والشكل رقم ( 5/1/3يلاحظ أن توزيع أفراد عينة الدراسة حسب متغير الوظيفة، (3) أفراد مدير مالي وبنسبة (4.7%) ، و(3) مبحوث مراجع داخلي وبنسبة (4.7%)، و(6) مبحوث مدير إداري وبنسبة 8.6%، و(36) فرداً وبنسبة (51.9%) محاسب ، و(4) فرداً وبنسبة (5.4%) مدير فرع، و(4) مبحوث نائب مدير وبنسبة (5.3%)، و(9) أفراد وبنسبة (12.9%) رئيس قسم، وعدد (3) مبحوث مراقب صالة وبنسبة (4.3%)، وعدد(2) مبحوث أخرى وبنسبة  $. (%2.4)$ 

> ويتضح للباحث أن أغلب أفراد العينة من المحاسبين مما يدل على صدق العبارات **-6 سنوات الخبرة:**

### **جدول)/2/3 7(**

**التوزيع التك ارري والنسب المئوية إلف ارد عينة الد ارسة وفق سنوات الخبرة:**

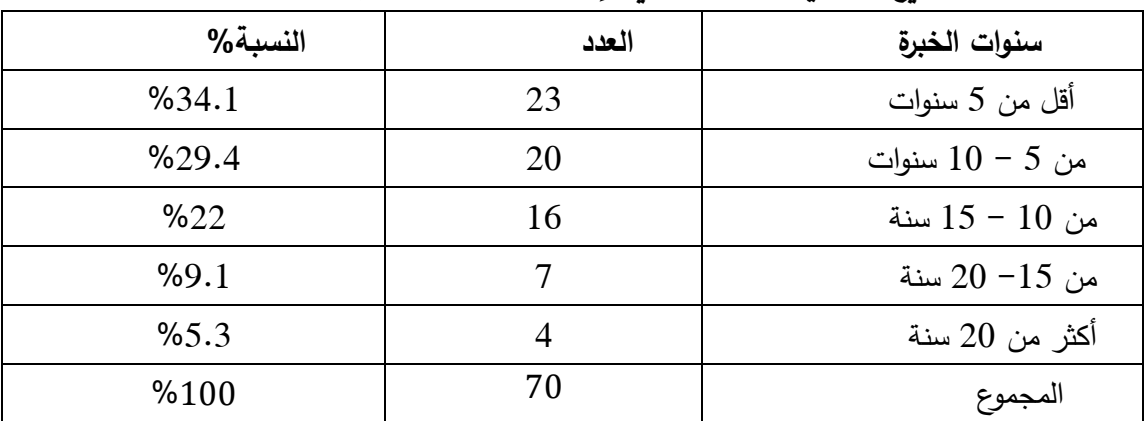

المصدر: إعداد الباحث باإلعتماد على بيانات الدراسة الميدانية ، 2019م.

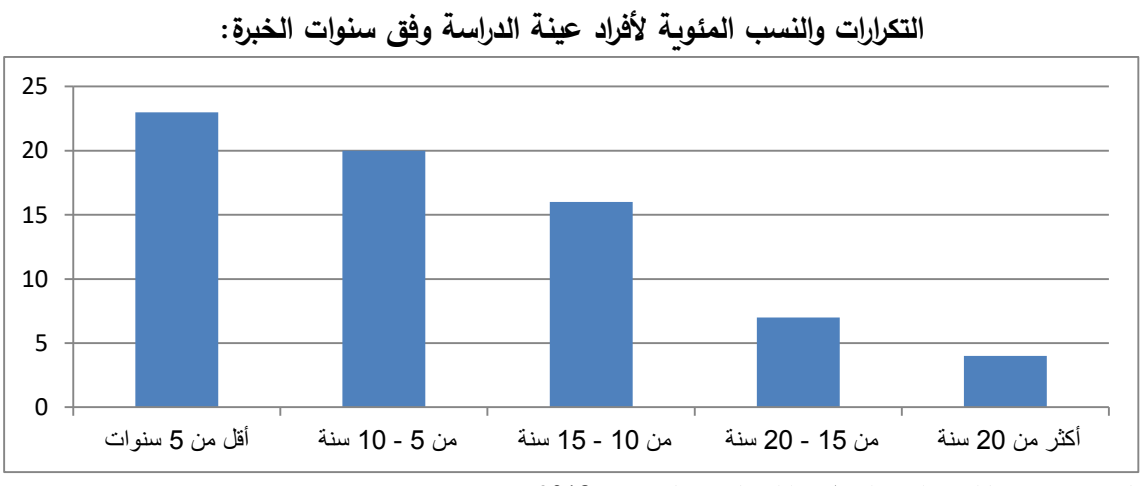

**شكل)/2/3 6(**

المصدر: إعداد الباحث باإلعتماد على بيانات الدراسة الميدانية ، 2019م.

يتضح من الجدول رقم )1/2/3( والشكل رقم )6/1/3( يتبين أن توزيع أفراد عينة الدراسة حسب متغير سنوات الخبرة كاالتي:

(23) فرداً وبنسبة (34.1%) خبرتهم ( أقل من 5 سنوات ) ، و(20) فرداً وبنسبة (29.4%) خبرتهم ( 5 إلي 10 سنوات) ، و(16) فردا وبنسبة (22%) خبرتهم من (15 إلي 20 سنة)، و(4) أفراد وبنسبة )%5.3( خبرتهم فوق 20 سنة. ويتضح للباحث من خالل هذه الدراسة أن أغلب أفراد العينة تترواح خبرتهم من  $(1-5)$  سنوات.

# **ثالثا تحليل بيانات الدراسة: :ً الفرضية األولى:" المراجعة اإللكترونية تؤدى لتطوير عملية المراجعة** " جدول(3/2/3)

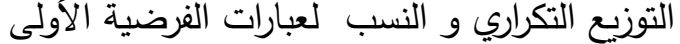

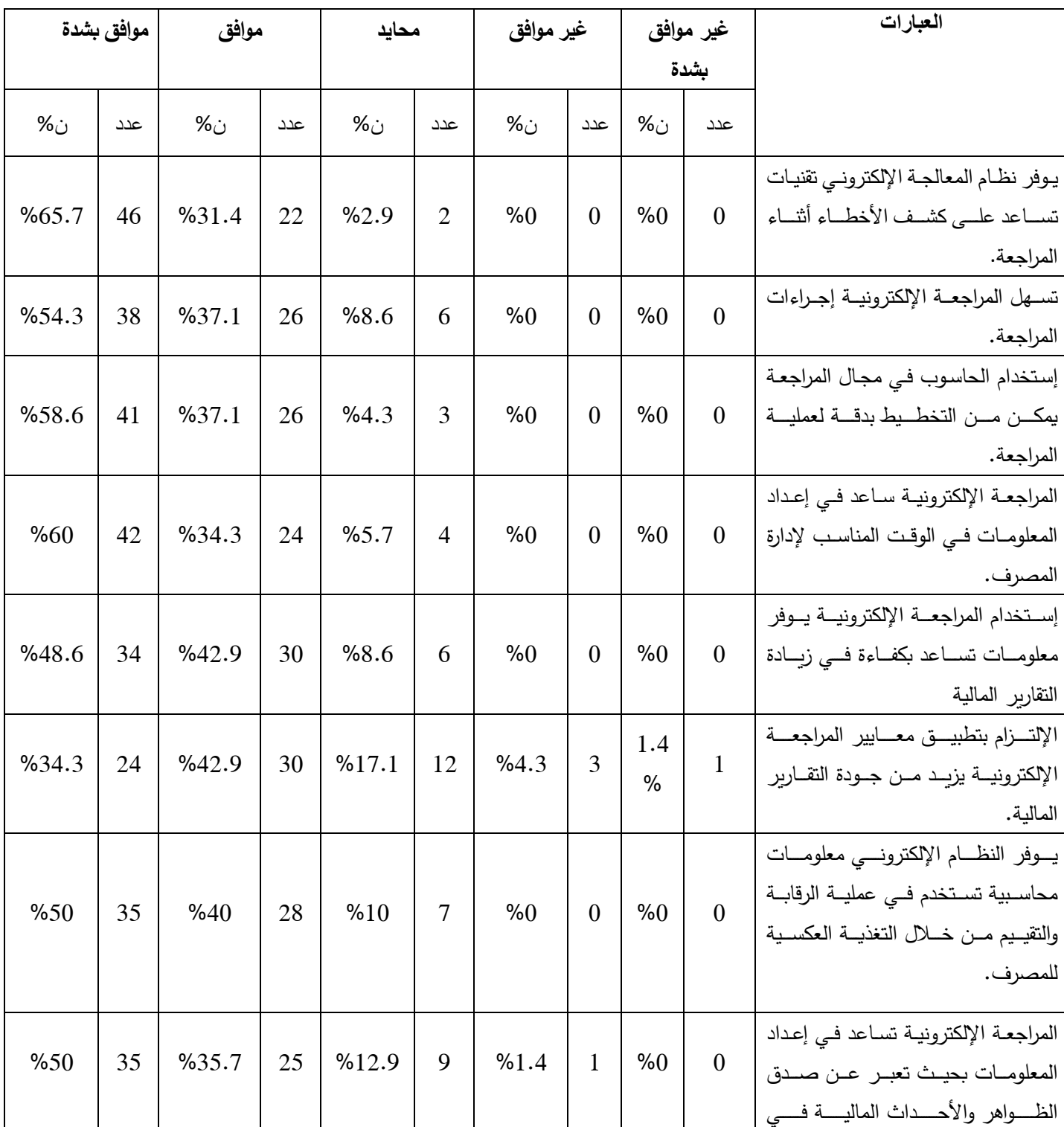

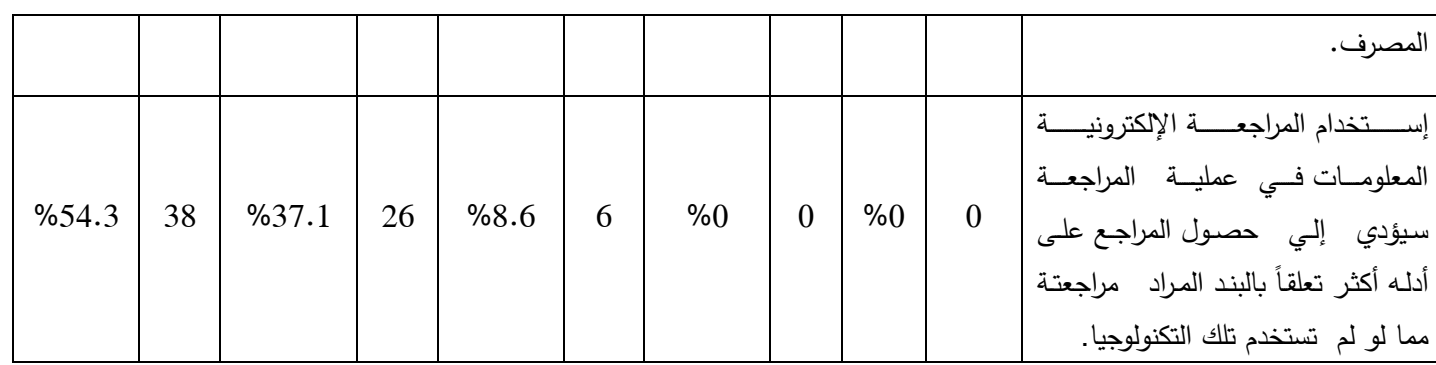

 المصدر: إعداد الباحث باإلعتماد على بيانات الدراسة الميدانية ، 2019م. كما ورد في الجدول رقم (8/2/3) والذي يوضح النسب والتكرارات لعبارات الفرضية الأولى القائلة: **:" تؤدي المراجعة اإللكترونية لتطوير عملية المراجعة"**

نالحظ **العبارة األولى** التي تنص على" يوفر نظام المعالجة األلية تقنيات تساعد على كشف األخطاء أثناء المراجعة." نجد أن 46 مبحوث من العينة وبنسبة %65.7 يوافقون بشدة على ماجاء بالعبارة و22 مبحوث وبنسبة %31.4 من العينة يوافقون على العبارة ، كما أنه يوجد 2 فرد من المبحوثين محايد وبلغت نسبتهم %2.9 ، كما اليوجد مبحوث من العينة ال يوافقون أو اليوافق بشدة على محتويات العبارة.

**العبارة الثانية**: في الفرضية التي تنص على" تسهل المراجعة اإللكترونية إجراءات المراجعة" نجد أن 38 فرد مبحوث من العينة وبنسبة %54.3 يوافقون بشدة على ماجاء بالعبارة و26 فرد مبحوث وبنسبة 37.1% من العينة يوافقون على العبارة ، وكذلك هناك 6 محايدون من أفراد العينة وبنسبة 8.6%، كما لايوجد مبحوث من العينة لا يوافقون أو لايوافق بشدة على محتويات العبارة.

**العبارة الثالثة**:" إستخدام الحاسوب في مجال المراجعة يمكن من التخطيط بدقة لعملية المراجعة" نجد أن 41 فرد مبحوث من العينة وبنسبة %58.6 يوافقون بشدة على ماجاء بالعبارة و26 فرد مبحوث وبنسبة 37.1% من العينة يوافقون على العبارة، أما المحايدون والبالغ عددهم 3 أفراد ويمثلون %4.3 من العينة ، بينما ال يوجد مبحوث اليوافقون ، واليوافقون بشدة على ماجاء في العبارة.

**العبارة الرابعة** في الفرضية التي تنص على المراجعة اإللكترونية ساعد في إعداد المعلومات في الوقت المناسب إلدارة المصرف " نجد أن 42 فرد مبحوث من العينة وبنسبة %60 يوافقون بشدة على ماجاء بالعبارة و24 فرد مبحوث وبنسبة %34.3 من العينة يوافقون على العبارة، أما المحايدون والبالغ عددهم 4 أفراد ويمثلون 5.7% من العينة ، بينما لا يوجد مبحوث لايوافقون أواليوافق بشدة على محتويات هذه العبارة.

أما **العبارة الخامسة** في الفرضية: " إستخدام المراجعة اإللكترونية يوفر معلومات تساعد بكفاءة في زيادة التقارير المالية " نجد أن 34 فرد مبحوث من العينة وبنسبة %48.6 يوافقون بشدة على ماجاء بالعبارة و30 فرد مبحوث وبنسبة %42.9 من العينة يوافقون على العبارة، كما أن هناك مبحوث 6 محايدون يمثلون %8.6 من العينة ، بينما ال يوجد مبحوث واليوافقون وال يوافق بشدة على ماجاء في العبارة.

**العبارة السادسة**" اإللتزام بتطبيق معايير المراجعة اإللكترونية يزيد من جودة التقارير المالية" نجد أن 24 فرد مبحوث من العينة وبنسبة %34.3 يوافقون بشدة على ماجاء بالعبارة و30 فرد مبحوث وبنسبة 42.9% من العينة يوافقون على العبارة ، كما أنه يوجد 12 محايدون من أفراد العينة وبنسبة 17.1%، بينما يوجد 3 مبحوث لايوافق على ماجاء في هذه العبارة بنسبة 4.3% بينما يوجد مبحوث من أفراد العينة ولا يوافق بشدة على ماجاء في العبارة بنسبة 1.4%.

**العبارة السابعة** التي تنص على" يوفر النظام اإللكتروني معلومات محاسبية تستخدم في عملية الرقابة والتقييم من خالل التغذية العكسية للمصرف " نجد أن 35 فرد مبحوث من العينة وبنسبة %50 يوافقون بشدة على ماجاء بالعبارة و28 فرد مبحوث وبنسبة %40 من العينة يوافقون على العبارة ، كما أنه يوجد7 مبحوث محايدون من أفراد العينة وبنسبة 10%، بينما لا يوجد مبحوث اليوافقون و اليوافق بشدة على ماجاء في العبارة.

**العبارة الثامنة**:" المراجعة اإللكترونية تساعد في إعداد المعلومات بحيث تعبر عن صدق الظواهر واألحداث المالية في المصرف " نجد أن 35 فرد مبحوث من العينة وبنسبة %50من أفراد العينة يوافقون بشدة على ماجاء بالعبارة و25 فرد مبحوث وبنسبة %35.7 من المبحوثين يوافقون على العبارة ، كما أنه يوجد 9 مبحوث محايدون من أفراد العينة وبنسبة 12.9%، بينما فرد لايوافق على ماجاء في هذه العبارة بنسبة 1.4%، بينما لايوجد مبحوث من أفراد العينة لا يوافق بشدة على ماجاء في العبارة.

**العبارة التاسعة** التي تنص على "إستخدام تكنولوجيا المعلومات في عملية المراجعة سيؤدي إلي حصول المراجع على أدله أكثر تعلقاً بالبند المراد مراجعتها مما لو لم نستخدم الحاسب وأيضاً يساعد على إتخاذ القرار " نجد أن 38 فرد مبحوث من العينة وبنسبة %54.3من أفراد العينة المبحوثة يوافقون بشدة على ماجاء بالعبارة و26 فرد مبحوث بنسبة %37.1 من المبحوثين يوافقون على العبارة ، كما يوجد 6 فرد محايد من أفراد العينة المبحوثة وبنسبة %8.6 ، بينما اليوجد مبحوث ال يوافقون أو ال يوافق بشدة على محتويات هذه العبارة.

### **جدول)/2/3 9(**

**اإلحصاءات الوصفية لعبارات الفرضية األولى**

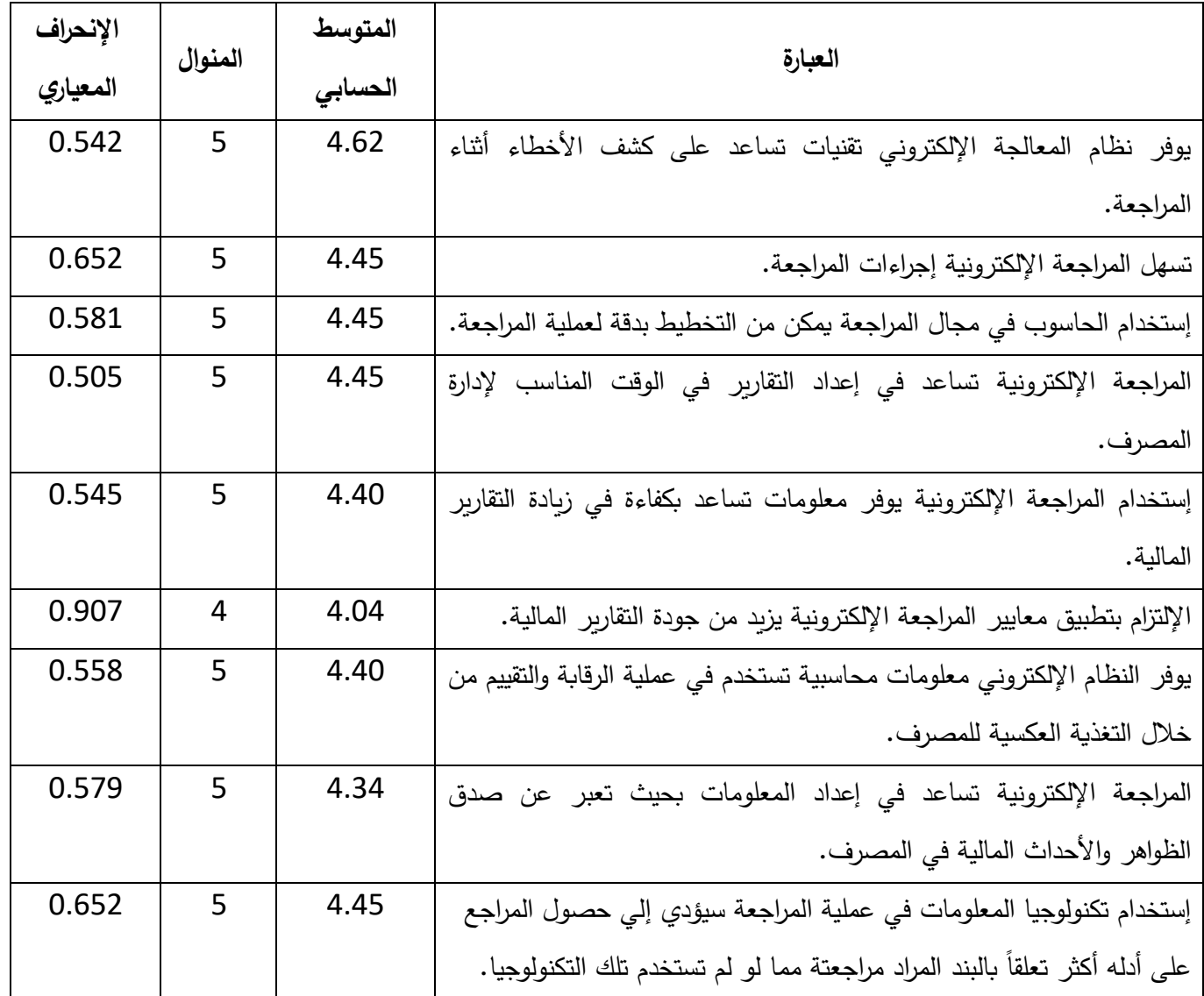

المصدر: إعداد الباحث باإلعتماد على بيانات الدراسة الميدانية ، 2019م. الجدول رقم )9/2/3( يتبين أن اإلحصاءات الوصفية للعبارات **الفرضية األولى** التي تنص على " المراجعة اإللكترونية تؤدي لتطوير عملية المراجعة.

فإن الأواسط الحسابية للعبارات تقع في المدى مابين ( 4.04− 4.45) والمنوال (4− 5) لجميع العبارات وحسب المقياس الخماسي ليكرت فإن إجابات المبحوثين هي الموافقة والموافقة بشدة.

### **جدول)/2/3 10(**

### **إختيار مربع كاى لعبارات الفرضية االولى:**

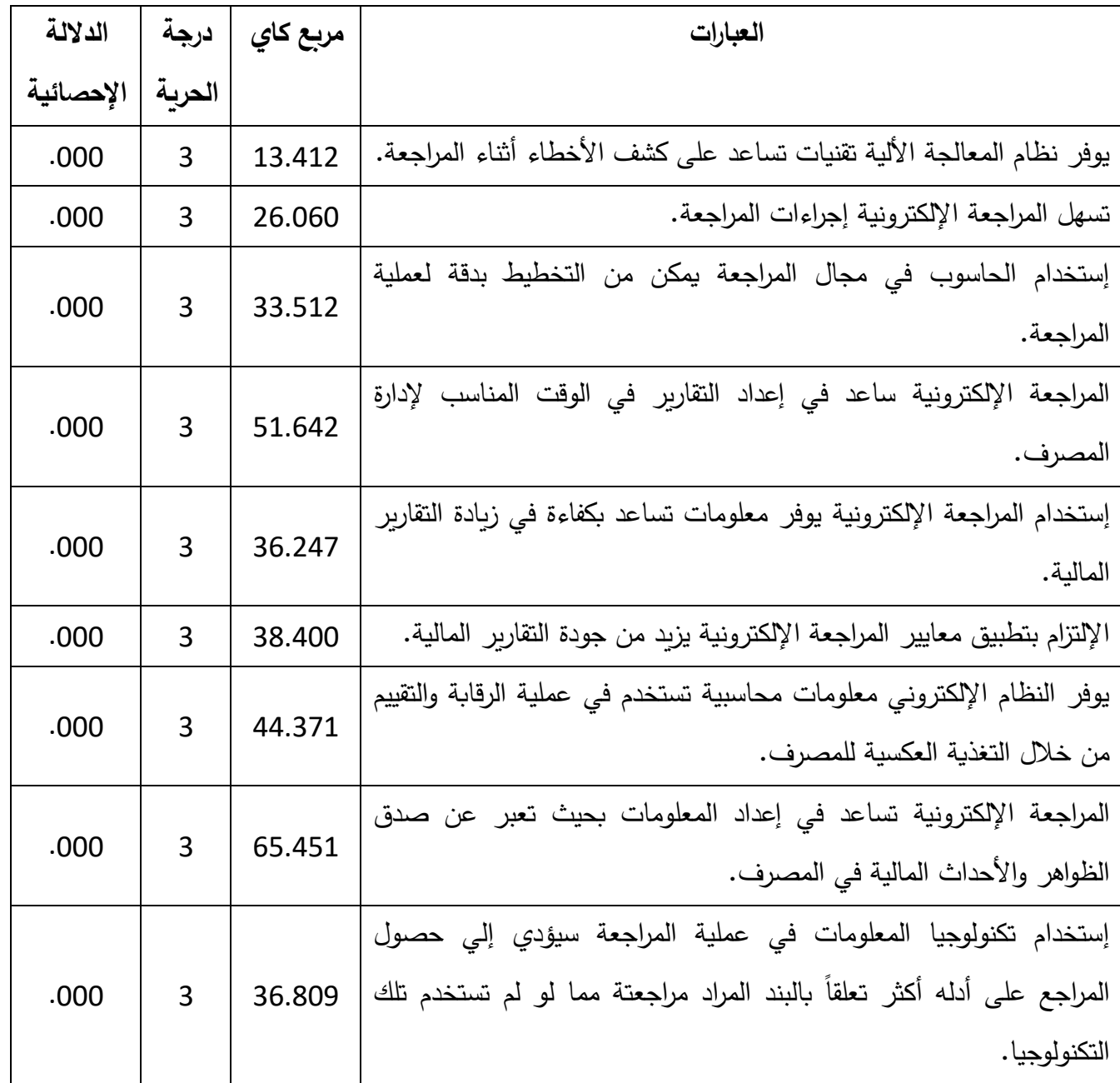

المصدر: إعداد الباحث باإلعتماد على بيانات الدراسة الميدانية ، 2019م.

إلختبار صحة الفرضية القائلة: " **تؤدي المراجعة اإللكترونية لتطوير عملية المراجعة** "**،** تم إستخدام إختبار مربع كاي لعبارات الفرضية وجاءت قيم مربع كاي المحسوبة كاألتي ) -13.412 )36.809 -65.451 -44.371 -38.400 -36.247 -51.642 -33.512 -26.060 بدرجات حرية )3( وبمستوى داللة Sig لجميع العبارات )0.00( وعند مقارنة مستوى الداللة Sig

#### **جدول)/2/3 11(**

الوسط الحسابي والإنحراف المعياري لعبارات الفرضية الأولى حسب إختبار (T)

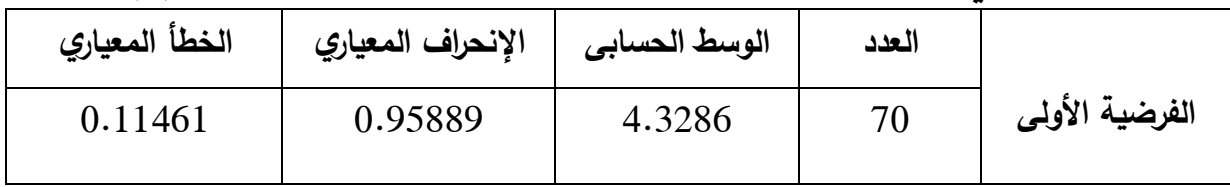

المصدر: إعداد الباحث باإلعتماد على بيانات الدراسة الميدانية ، 2019م.

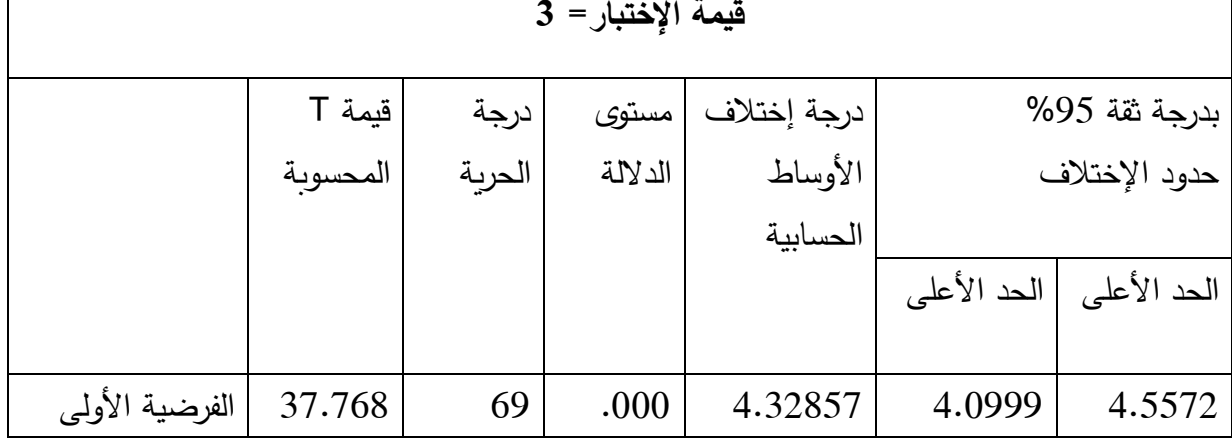

## **إختبار )T )للفرضية األولى**

 $\sqrt{ }$ 

المصدر: إعداد الباحث باإلعتماد على بيانات الدراسة الميدانية ، 2019م.

الجدول رقم (11/2/3) يوضح الوسط الحسابي للعبارات المجمعة التي تعبر عن الفرضية نلاحظ أن الوسط الحسابي لها 4.3286 بإنحراف معياري 0.95889 وهذه القيمة تؤكد أن إجابات المبحوثين حول الموافقة. ولتأكيد ماورد في اإلحصاءات الوصفية إلختيار مربع كاى للفرضية ، إستخدام الباحث إختيار )T **)**للصيغة الواحدة حيث بلغت قيمة T المحسوبة 37.768 بدرجة حرية 69 ومستوى داللة 0.000 وعند المقارنة لقيمة مستوى الداللة لقيمة مستوى المعنوية 0.05 نجد أن قيمة مستوى الداللة تزيد عنها وهذا يعني وجود فروق معنوية مما يثبت صحة الفرضية التي تنص على: **" تؤدى المراجعة اإللكترونية لتطوير عملية المراجعة"**  **الفرضية الثانية: "إستخدام المراجع للتطور التقني يحقق من زيادة جودة عملية المراجعة".**

## **جدول)/2/3 12(**

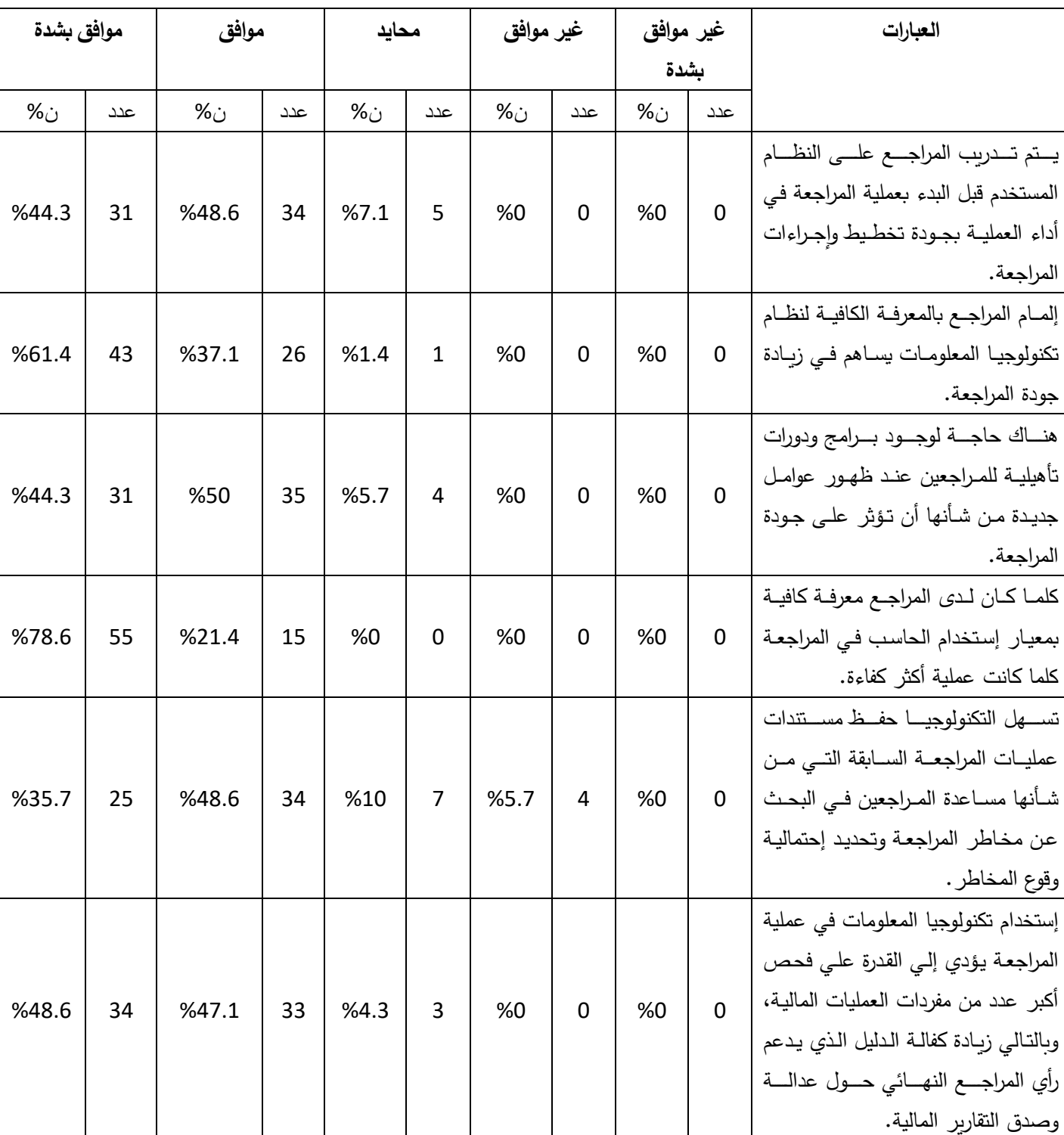

التكرارات والنسب لعبارات الفرضية الثانية

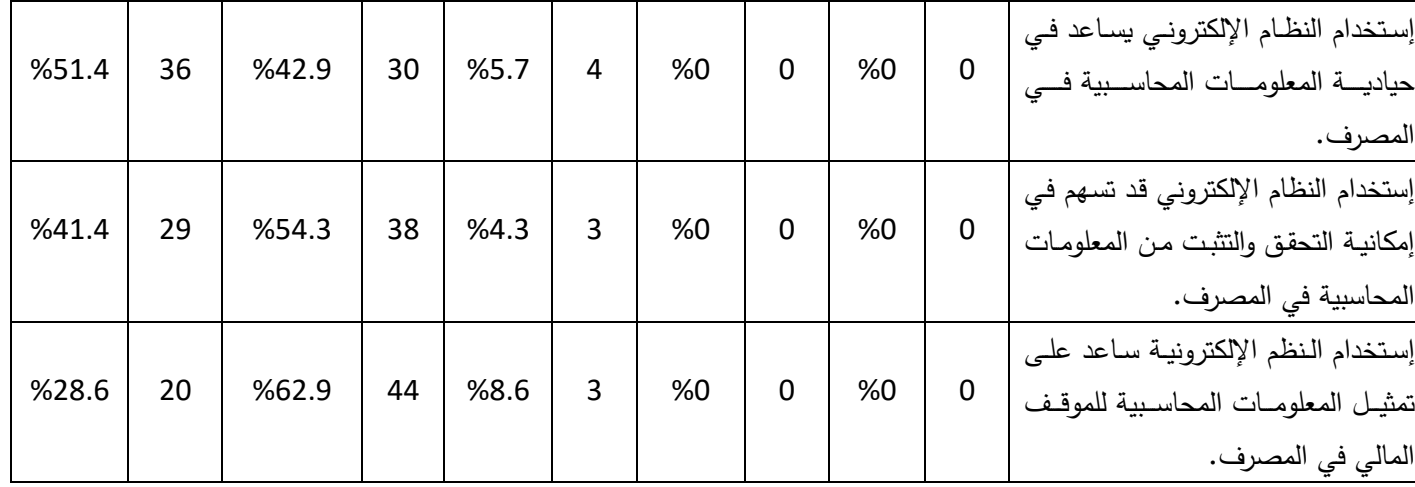

المصدر: إعداد الباحث باإلعتماد على بيانات الدراسة الميدانية ، 2019م.

كما ورد في الجدول رقم (12/2/3) والذي يوضح النسب والتكرارات لعبارات الفرضية الثانية القائلة: " **إستخدام المراجع للتطور التقني يحقق من زيادة جودة عملية المراجعة" العبارة األولى** التي تنص على" يتم تدريب المراجع على النظام المستخدم قبل البدء بعملية المراجعة في أداء العملية بجودة تخطيط وإجراءات المراجعة" نجد أن 31 فرد مبحوث من العينة وبنسبة %44.3 يوافقون بشدة على ماجاء بالعبارة و34 فرد مبحوث وبنسبة %48.6 من العينة يوافقون على العبارة، أما المحايدون والبالغ عددهم 5 أفراد وبمثلون 7.1% من العينة ، بينما لا يوجد مبحوث اليوافقون واليوافقون بشدة على العبارة، وواليوافقون، واليوافقون بشدة على ماجاء في العبارة.

**العبارة الثانية**: في الفرضية التي تنص على" إلمام المراجع بالمعرفة الكافية لنظام تكنولوجيا المعلومات يساهم في زيادة جودة المراجعة" نجد أن 43 فرد مبحوث من العينة وبنسبة %61.4 يوافقون بشدة على ماجاء بالعبارة و26 فرد مبحوث وبنسبة %37.1 من العينة يوافقون على العبارة، كما أن هناك مبحوث محايدون يمثلون %1.4 من العينة ، بينما ال يوجد مبحوث واليوافقون وال يوافق بشدة على ماجاء في العبارة.

**العبارة الثالثة**:" هناك حاجة لوجود برامج ودورات تأهيلية للمراجعين عند ظهور عوامل جديدة من شأنها أن تؤثر على جودة المراجعة" نجد أن 31 فرد مبحوث من العينة وبنسبة %44.3 يوافقون بشدة على ماجاء بالعبارة و35 فرد مبحوث وبنسبة %50 من العينة يوافقون على العبارة، أما المحايدون والبالغ عددهم 4 أفراد ويمثلون 5.7% من العينة ، بينما لا يوجد مبحوث لايوافقون ، واليوافقون بشدة على ماجاء في العبارة.

**العبارة الرابعة** في الفرضية التي تنص على"كلما كان لدى المراجع معرفة كافية بمعيار إستخدام الحاسب في المراجعة كلما كانت عملية أكثر كفاءة" نجد أن 55 مبحوث من العينة وبنسبة %78.6 يوافقون بشدة على ماجاء بالعبارة و15 مبحوث وبنسبة %21.4 من العينة يوافقون على

العبارة ، كما أنه اليوجد من المبحوثين محايد اليوافق ، كما اليوجد مبحوث من العينة اليوافق بشدة على محتويات العبارة.

أما **العبارة الخامسة** في الفرضية: " تسهل التكنولوجيا حفظ مستندات عمليات المراجعة السابقة التي من شأنها مساعدة المراجعين في البحث عن مخاطر المراجعة وتحديد إحتمالية وقوع المخاطر " نجد أن 25 فرد مبحوث من العينة وبنسبة %35.7 يوافقون بشدة على ماجاء بالعبارة و34 فر د مبحوث وبنسبة 48.6% من العينة يوافقون على العبارة ، كما أنه يوجد7 محايدون من أفراد العينة وبنسبة 10%، بينما هنالك 4 مبحوث لايوافقون حيث بلغت نسبتهم 5.7% ، ولا يوجد مبحوث اليوافق بشدة على ماجاء في العبارة.

**العبارة السادسة**" إستخدام تكنولوجيا المعلومات في عملية المراجعة يؤدي إلي القدرة علي فحص أكبر عدد من مفردات العمليات المالية، وبالتالي زيادة كفالة الدليل الذي يدعم رأي المراجع النهائي حول عدالة وصدق التقارير المالية " نجد أن 34 فرد مبحوث من العينة وبنسبة %48.6 يوافقو ن بشدة على ماجاء بالعبارة و33 فرد مبحوث وبنسبة

47.1% من العينة يوافقون على العبارة ، كما أنه يوجد3 محايدون من أفراد العينة وبنسبة 4.3%، بينما لا يوجد مبحوث ولايوافقون ولا يوافق بشدة على ماجاء في العبارة.

**العبارة السابعة** التي تنص على"إستخدام النظام اإللكتروني يساعد في حيادية المعلومات المحاسبية في المصرف" نجد أن 36 فرد مبحوث من العينة وبنسبة %51.6 يوافقون بشدة على ماجاء بالعبارة و30 فرد مبحوث وبنسبة %42.9 من العينة يوافقون على العبارة ، كما أنه يوجد4 مبحوث محايدون من أفراد العينة وبنسبة 5.7%، بينما لا يوجد مبحوث لايوافقون و لايوافق بشدة على ماجاء في العبارة.

**العبارة الثامنة**:" إستخدام النظام اإللكتروني قد تسهم في إمكانية التحقق والتثبت من المعلو مات المحاسبية في المصرف" نجد أن 29 فرد مبحوث من العينة وبنسبة %41.4من أفراد العينة يوافقون بشدة على ماجاء بالعبارة و38 فرد مبحوث وبنسبة %54.3 من المبحوثين يوافقون على العبارة ، كما أنه هناك 3 مبحوث محايدون من أفراد العينة وبنسبة 4.3%، بينما لا يوجد مبحوث اليوافقون واليوافق بشدة على ماجاء في العبارة.

**العبارة التاسعة** التي تنص على" إستخدام النظم اإللكترونية ساعد على تمثيل المعلومات المحاسبية للموقف المالي في المصرف" نجد أن 20 فرد مبحوث من العينة وبنسبة %28.6من أفراد العينة يوافقون بشدة على ماجاء بالعبارة و44 فرد مبحوث وبنسبة %8.6 من المبحوثين يوافقون على العبارة ، كما أنه يوجد6 مبحوث محايدون من أفراد العينة وبنسبة 5.7%، بينما لا يوجد مبحوث اليوافقون واليوافق بشدة على ماجاء في العبارة.

### **جدول)/2/3 13(**

**اإلحصاءات الوصفية لعبارات الفرضية الثانية**

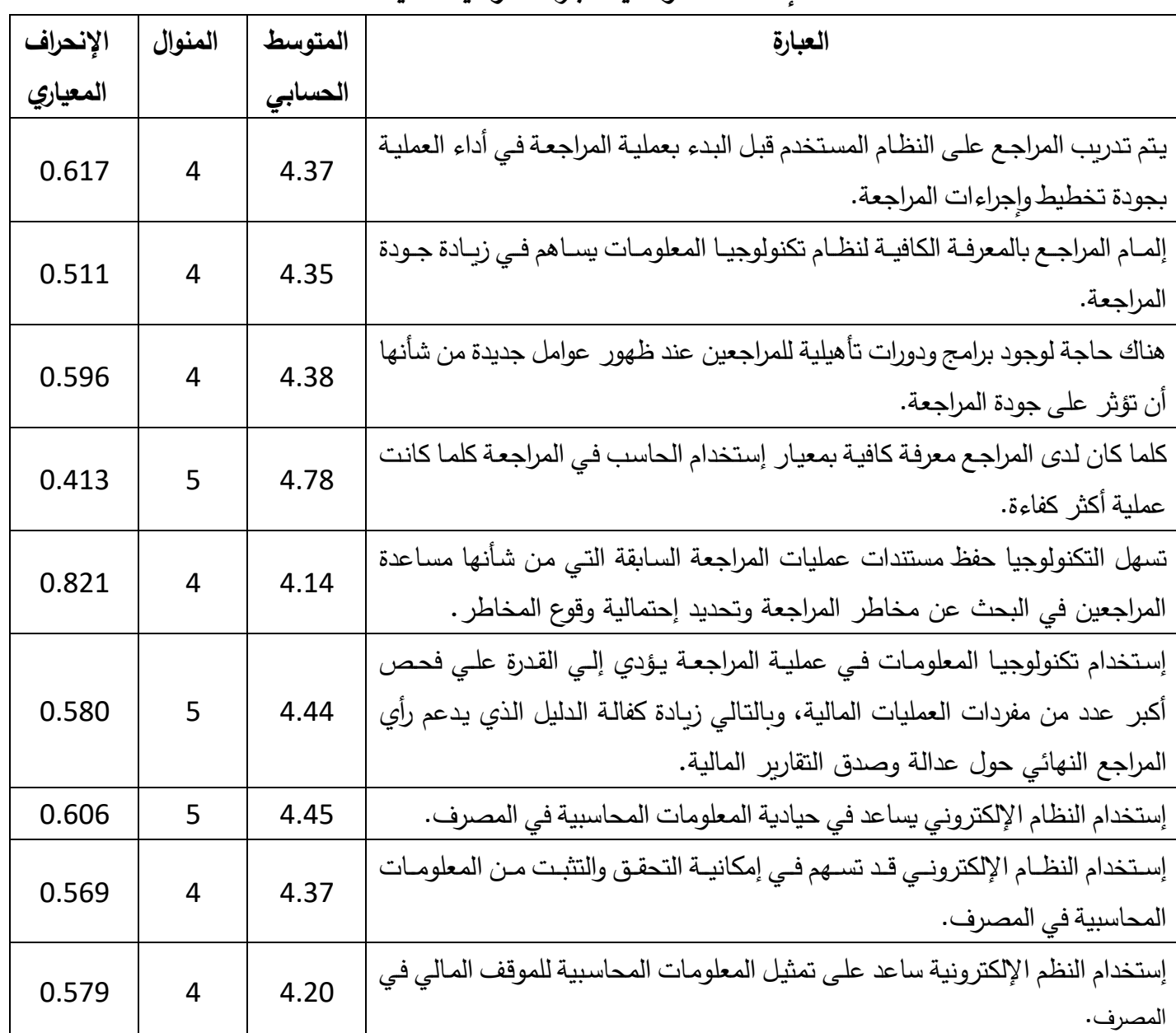

 المصدر: إعداد الباحث باإلعتماد على بيانات الدراسة الميدانية ، 2019م. الجدول رقم (13/2/3) يتبين أن الإحصاءات الوصفية للعبارات الفرضية الثانية التي تنص على " إستخدام المراجع للتطور التقني يحقق من زيادة جودة عملية المراجعة" فإن الأواسط الحسابية للعبارات تقع في المدى مابين ( 4.14− 4.78) والمنوال (4− 5) لجميع العبارات وحسب المقياس الخماسي ليكرت فإن إجابات المبحوثين هي الموافقة والموافقة بشدة.

### **جدول)/2/3 14(**

#### **إختيار مربع كاى لعبارات الفرضية الثانية**

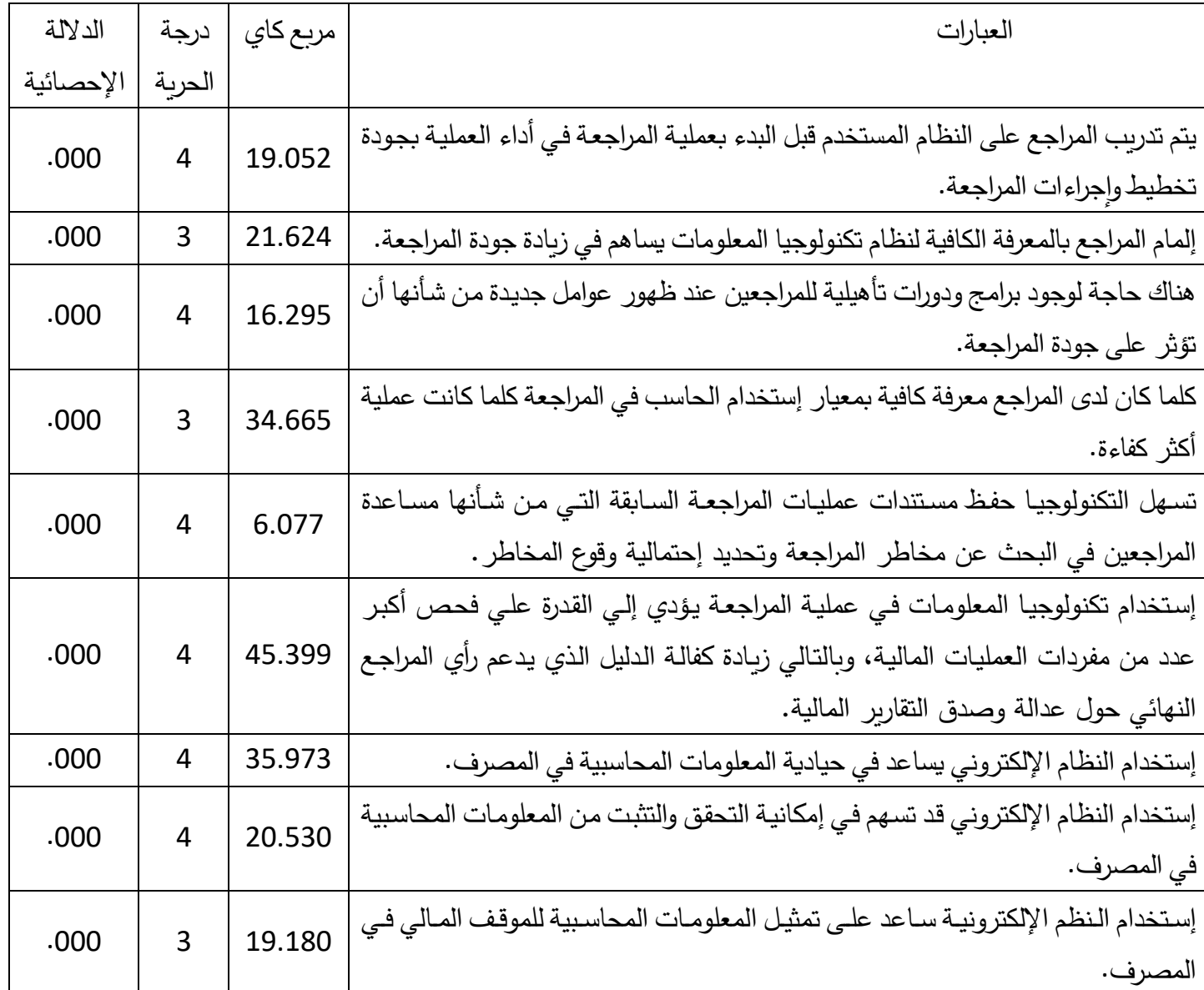

المصدر: إعداد الباحث باإلعتماد على بيانات الدراسة الميدانية ، 2019م.

إلختبار صحة الفرضية القائلة:" **إستخدام المراجع للتطور التقني يحقق من زيادة جودة عملية المراجعة"،** تم إستخدام إختبار مربع كاي لعبارات الفرضية وجاءت قيم مربع كاي المحسوبة كاألتي) -19.052 -21.624 -16.295 -34.665 -6.077 -45.399 -35.973 -20.530 19.180( بدرجات حرية )-3 4( وبمستوى داللة Sig لجميع العبارات )0.00( وعند مقارنة مستوى الداللة Sig تقل المعنوية المسموح به )0.05( نجد أن مستوى الداللة Sig تقل عن مستوى المعنوية مما يعني وجود فروق ذات دلالة إحصائية لعبارات الفرضية.

### **جدول)/2/3 15(**

**الوسط الحسابي واإلنح ارف المعياري لعبا ارت الفرضية الثانية حسب إختيار )T)**

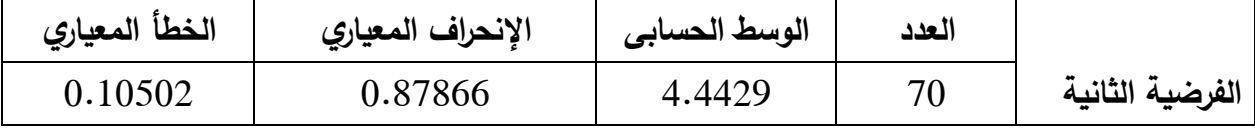

المصدر: إعداد الباحث باإلعتماد على بيانات الدراسة الميدانية ، 2019م.

 **إختبار )T )للفرضية الثانية** 

| قيمة الإختبار= 3 |          |        |         |             |             |               |  |  |
|------------------|----------|--------|---------|-------------|-------------|---------------|--|--|
|                  | قيمة T   | درجة   | مستوى   | درجة إختلاف |             | بدرجة ثقة 95% |  |  |
|                  | المحسوبة | الحربة | الدلالة | الأوساط     |             | حدود الإختلاف |  |  |
|                  |          |        |         | الحسابية    |             |               |  |  |
|                  |          |        |         |             | الحد الأعلى | الحد الأعلى   |  |  |
|                  |          |        |         |             |             |               |  |  |
| الفرضية الثانية  | 42.305   | 69     | .000    | 4.44286     | 4.23333     | 4.6524        |  |  |

المصدر: إعداد الباحث باإلعتماد على بيانات الدراسة الميدانية ، 2019م.

الجدول رقم )15/2/3( يشرح الوسط الحسابي للعبارات المجمعة التي تعبر عن الفرضية نالحظ أن الوسط الحسابي لها 4.4429 بإنحراف معياري 0.87866 وهذه القيمة تؤكد أن إجابات المبحوثين حول الموافقة. ولتأكيد ماورد في اإلحصاءات الوصفية إلختيار مربع كاى للفرضية ، إستخدام الباحث إختيار )T **)**للصيغة الواحدة حيث بلغت قيمة T المحسوبة 42.305 بدرجة حرية 69 ومستوى داللة 0.000 وعند المقارنة لقيمة مستوى الداللة لقيمة مستوى المعنوية 0.05 نجد أن قيمة مستوى الداللة تقل عنها وهذا يعني وجود فروق معنوية وأنه يثبت صحة الفرضية التي تنص على: **"**إستخدام المراجع للتطور التقني يحقق من زيادة جودة عملية المراجعة".

**الفرضية الثالثة:" هناك عالقة ذات داللة إحصائية بين إستخدام المراجعة اإللكترونية و جودة التقارير المالية" .**

### **جدول)/2/3 16(**

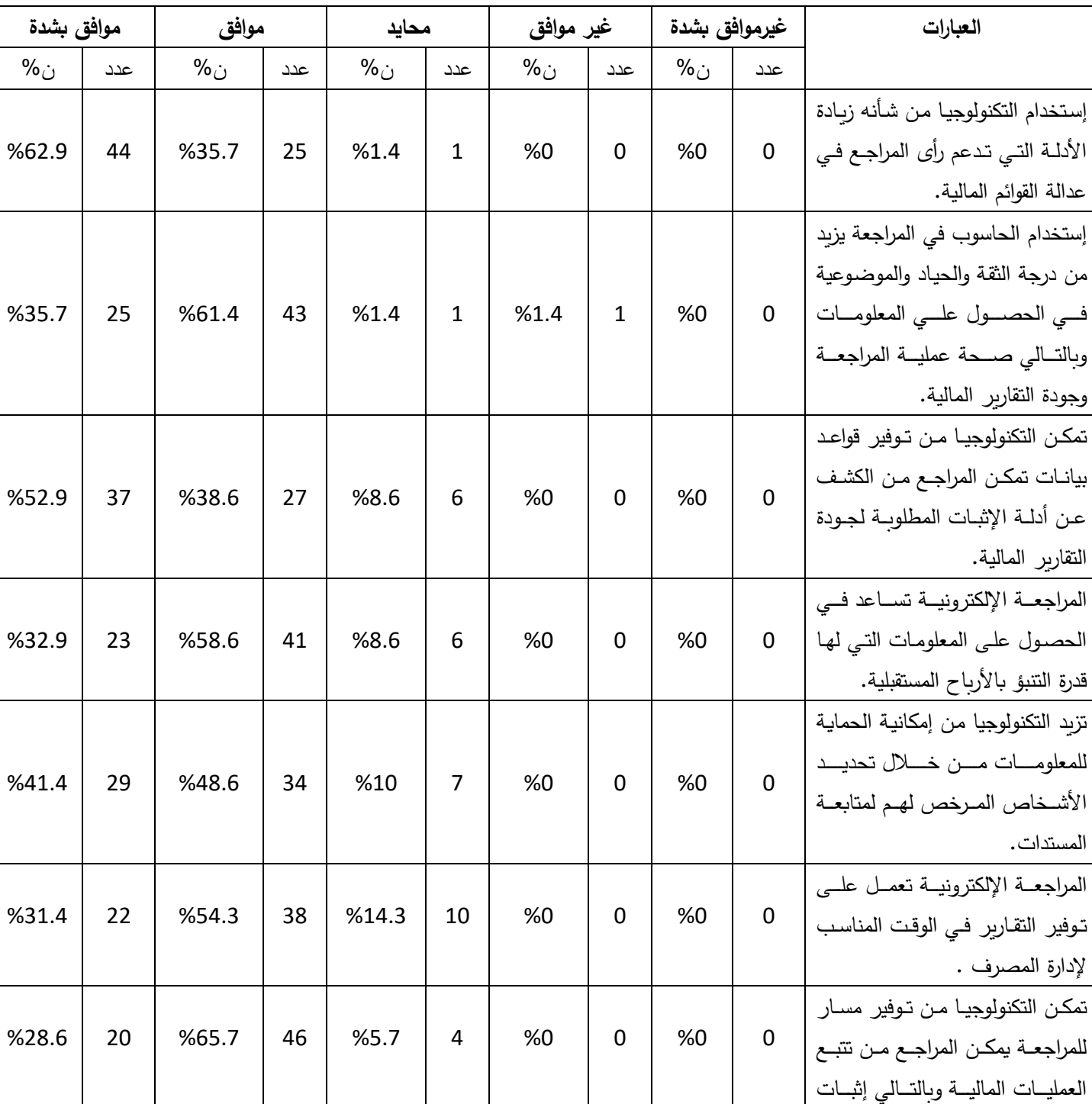

التكرارات والنسب لعبارات الفرضية الثالثة:

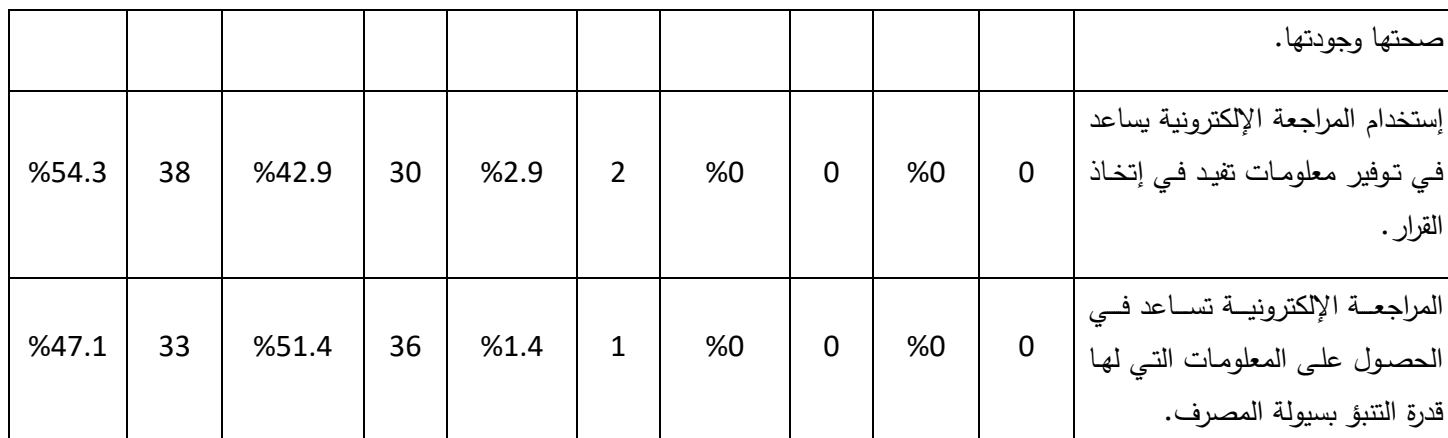

المصدر: إعداد الباحث باإلعتماد على بيانات الدراسة الميدانية ، 2019م.

كما ورد في الجدول رقم (16/2/3) والذي يوضح النسب والتكرارات لعبارات الفرضية الأولى القائلة: "**هناك عالقة ذات داللة إحصائية بين إستخدام المراجعة اإللكترونية وجودة التقارير المالية**"

ونالحظ في هذه **العبارة األولى** " إستخدام التكنولوجيا من شأنه زيادة األدلة التي تدعم رأى المراجع في عدالة القوائم المالية " نجد أن 44 مبحوث وبنسبة %62.9 من العينة ) أكثر من نصف العينة) يوافقون بشدة على ماجاء بالعبارة و25 مبحوث وبنسبة 35.7%من العينة يوافقون على العبارة وهناك مبحوث من العينة المبحوثين محايد وبنسبه %1.4 بينما اليوجد مبحوث من العينة اليوافقون، كما اليوجد مبحوث من العينة اليوافقون بشدة على محتويات العبارة.

ا**لعبارة الثانية:** التي تنص على " إستخدام الحاسوب في المراجعة يزبد من درجة الثقة والحياد والموضوعية في الحصول علي المعلومات وبالتالي صحة عملية المراجعة وجودة التقارير المالية " نجد أن 25 فرد بنسبة 35.7% من أراد العينة المبحوثة يوافقون بشدة على العبارة و43 فرد بنسبة %61.4 من المبحوثين يوافقون على العبارة ن أما المحايد فرد من العينة ويمثلون%1.4 من العينة وعدد فرد وبنسبة %1.4 من العينة المبحوثة اليوافقون ، بينما ال يوجد مبحوث من العينة اليوافقون بشدة على ماجاء في العبارة.

أما **العبارة الثالثة**:" تمكن التكنولوجيا من توفير قواعد بيانات تمكن المراجع من الكشف عن أدلة اإلثبات المطلو بة لجودة التقارير المالية" نجد أن 37 فرد بنسبة %52.9 من أفراد العينة المبحوثة يوافقون بشدة على العبارة و27 فرد بنسبة %38.6 من المبحوثين يوافقون على العبارة، أما المحايدون والبالغ عددهم 6 أفراد يمثلون 8.6% من العينة ، بينما لايوجد مبحوث من العينة اليوافق بشدة على ماجاء في العبارة.

**العبارة الرابعة**: " المراجعة اإللكترونية تساعد في الحصول على المعلومات التي لها قدرة التنبؤ بالأرباح المستقبلية" نجد أن 23 فرد بنسبة 32.9% من أفراد العينة المبحوثة يوافقون بشدة على

127

يوجد مبحوث اليوافق بشدة على العبارة.

**العبارة الخامسة**: " تزيد التكنولوجيا من إمكانية الحماية للمعلومات من خالل تحديد األشخاص المرخص لهم لمتابعة المستدات " نجد أن 29 فرداً بنسبة 41.4% من أفراد العينة المبحوثة يوافقون بشدة على العبارة، و34 فرد بنسبة %48.6 من المبحوثين يوافقون على العبارة، وهناك 7 أفراد محايدون وبمثلون 10% من العينة، بينما لا يوجد مبحوث من بين المبحوثين يوافق بشدة ، وال يوجد فرد من العينة اليوافقون على ماجاء في العبارة.

**العبارة السادسة**: " المراجعة اإللكترونية تعمل على توفير التقارير في الوقت المناسب إلدارة المصرف " نجد أن 22 فرد بنسبة 31.4% من أفراد العينة المبحوثة يوافقون بشدة على العبارة، و38 فرد بنسبة %54.3 من المبحوثين يوافقون على العبارة ، وهناك 10 محايد ويمثلون %14.3 من العينة ، بينما اليوجد مبحوث من المبحوثين يوافق، واليوجد فرد من العينة ال يوافقون بشدة على ماجاء في العبارة.

**العبارة السابعة**: " تمكن التكنولوجيا من توفير مسار للمراجعة يمكن المراجع من تتبع العمليات المالية وبالتالي إثبات صحتها وجودتها" نجد أن 20 فرد بنسبة %28.6 من أفراد العينة المبحوثة يوافقون بشدة على العبارة ، و46 فرد بنسبة %65.7 من المبحوثين يوافقون على العبارة، وهناك 4 محايد ويمثلون %5.7 من أفراد العينة، بينما اليوجد مبحوث من بين المبحوثين يوافق، وكذلك اليوجد فرد من العينة اليوافق بشدة على ماجاء في العبارة.

**العبارة الثامنة** : " إستخدام المراجعة اإللكترونية يساعد في توفير معلومات تفيد في إتخاذ القرار" نجد أن 38 فرد بنسبة 54.3% من أفراد العينة المبحوثة يوافقون بشدة على العبارة ، و30 فرد بنسبة %42.9 من المبحوثين يوافقون على العبارة، وهناك 2 محايد ويمثلون %2.9 من أفراد العينة، بينما اليوجد مبحوث من بين المبحوثين يوافق، وكذلك اليوجد فرد من العينة اليوافق بشدة على ماجاء في العبارة.

**العبارة التاسعة**: " المراجعة اإللكترونية تساعد في الحصول على المعلومات التي لها قدرة التنبؤ بسيولة المصرف" نجد أن 33 فرد بنسبة 47.1% من أفراد العينة المبحوثة يوافقون بشدة على العبارة ، و36 فرد بنسبة %51.4 من المبحوثين يوافقون على العبارة، وهناك محايد ويمثل%1.4 من أفراد العينة، بينما اليوجد مبحوث من بين المبحوثين يوافق، وكذلك اليوجد فرد من العينة اليوافق بشدة على ماجاء في العبارة.

### **جدول)/2/3 17(**

**اإلحصاءات الوصفية لعبارات الفرضية الثالثة**

| الإنحراف | المنوال        | المتوسط | العبارة                                                                    |
|----------|----------------|---------|----------------------------------------------------------------------------|
| المعياري |                | الحسابي |                                                                            |
| 0.519    | 5              | 4.61    | إستخدام التكنولوجيـا مـن شـأنه زيـادة الأدلـة التـي تـدعم رأى المراجـع فـي |
|          |                |         | عدالة القوائم المالية.                                                     |
| 0.578    | $\overline{4}$ | 4.31    | إستخدام الحاسوب في المراجعة يزيد من درجة الثقة والحياد والموضوعية          |
|          |                |         | في الحصـول علـي المعلومـات وبالتـالي صـحة عمليـة المراجعـة وجـودة          |
|          |                |         | التقارير المالية.                                                          |
| 0.651    | 5              | 4.44    | تمكن التكنولوجيا من توفير قواعد بيانات تمكن المراجع من الكشف عن            |
|          |                |         | أدلة الإثبات المطلوبة لجودة التقارير المالية.                              |
| 0.600    | $\overline{4}$ | 4.24    | المراجعة الإلكترونية تساعد في الحصول على المعلومات التي لها قدرة           |
|          |                |         | التنبؤ بالأرباح المستقبلية.                                                |
| 0.649    | $\overline{4}$ | 4.31    | تزيد التكنولوجيـا مـن إمكانيــة الحمايــة للمعلومــات مـن خــلال تحديـد    |
|          |                |         | الأشخاص المرخص لهم لمتابعة المستدات.                                       |
| 0.658    | $\overline{4}$ | 4.17    | المراجعة الإلكترونية تعمل على توفير التقارير في الوقت المناسب لإدارة       |
|          |                |         | المصرف .                                                                   |
| 0.542    | $\overline{4}$ | 4.22    | تمكن التكنولوجيـا مـن تـوفير مسـار للمراجعـة يمكـن المراجـع مـن تتبـع      |
|          |                |         | العمليات المالية وبالتالي إثبات صحتها وجودتها.                             |
| 0.558    | 5              | 4.51    | إستخدام المراجعة الإلكترونية يساعد في توفير معلومات تفيد في إتخاذ          |
|          |                |         | القرار .                                                                   |
| 0.529    | $\overline{4}$ | 4.45    | المراجعة الإلكترونية تساعد في الحصـول علـى المعلومـات التـي لهـا قدرة      |
|          |                |         | التنبؤ بسيولة المصرف.                                                      |

المصدر: إعداد الباحث باإلعتماد على بيانات الدراسة الميدانية ، 2019م.

من الجدول رقم (17/2/3) نلاحظ أن الإحصاءات الوصفية للعبارات الفرضية الأولى التي تنص على " هنالك علاقة ذات دلالة احصائين بين استخدام المراجعة الإلكترونية وجودة التقارير المالية " فإن الأوساط الحسابية لها تقع في المدى مابين (4.17− 61.4) والمنوال (4− 5) لجميع العبارات وحسب المقياس الخماسي ليكرت فإن إجابات المبحوثين هي الموافقة والموافقة بشدة

#### **جدول)/2/3 18(**

### **إختيار مربع كاى لعبارات الفرضية الثالثة**

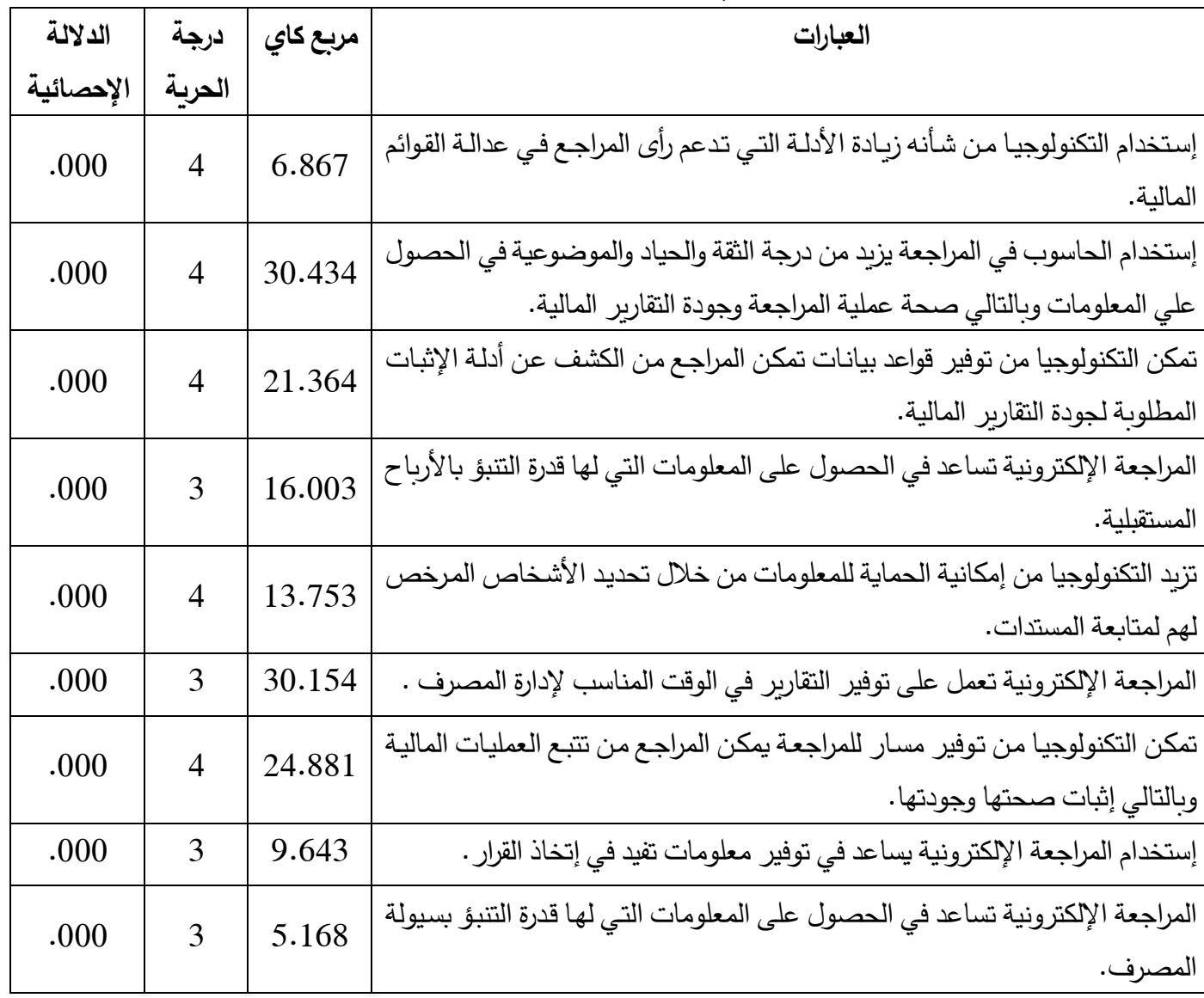

المصدر: إعداد الباحث باإلعتماد على بيانات الدراسة الميدانية ، 2019م.

إلختبار صحة الفرضية القائلة:"هنالك عالقة ذات داللة احصائين بين استخدام المراجعة اإللكترونية وجودة التقارير المالية " تم إستخدام إختبار مربع كاي لعبارات الفرضية وجاءت قيم مربع كاي المحسوبة كاألتي:

 $-9.643 -24.881 -30.154 -13.753 -16003 -21.364 -30.434 -6.867$ 5.168( وبدرجات حرية )-3 4( وبمستوى داللة Sig لجميع العبارات )0.00( وعند مقارنة مستوى الداللة Sig تقل المعنوية المسموح به )0.05( نجد أن مستوى الداللة Sig تقل المعنوية مما يعني وجود فروق ذات دلالة إحصائية لعبارات الفرضية.

### **جدول)/2/3 19(**

**الوسط الحسابي واإلنح ارف المعياري لعبا ارت الفرضية الثالثة حسب إختيار )T):**

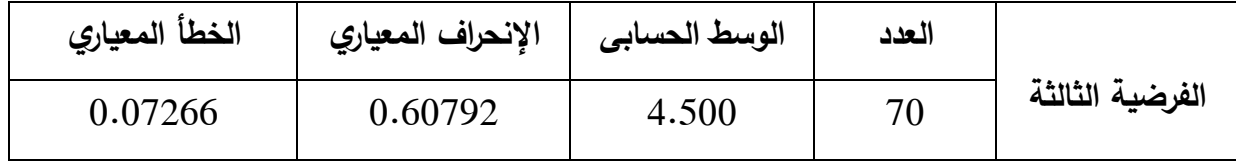

المصدر: إعداد الباحث باإلعتماد على بيانات الدراسة الميدانية ، 2019م.

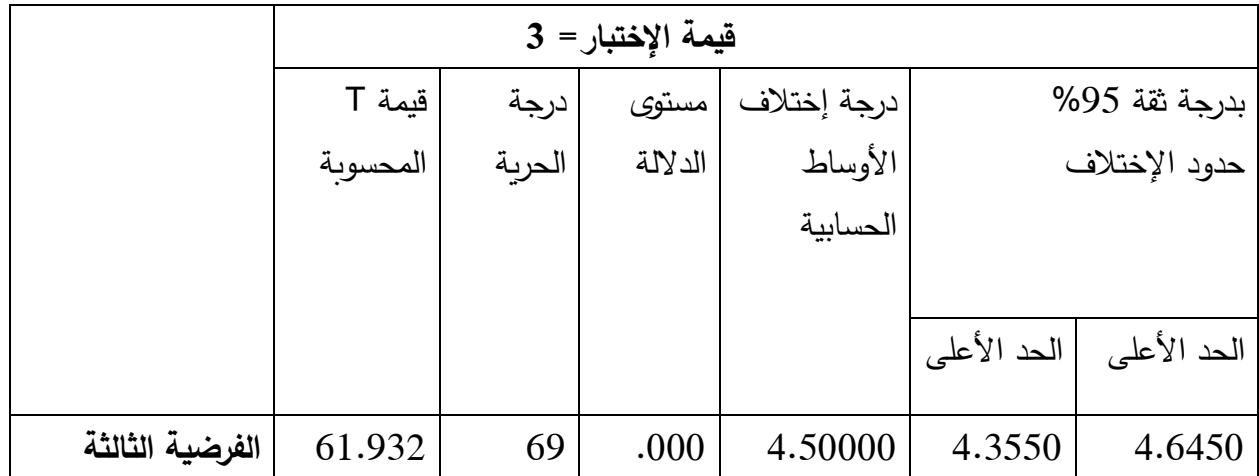

 **إختبار )T )للفرضية الثالثة**

المصدر: إعداد الباحث باإلعتماد على بيانات الدراسة الميدانية ، 2019م.

الجدول رقم )19/2/3( يشرح الوسط الحسابي للعبارات المجمعة التي تعبر عن الفرضية نالحظ أن الوسط الحسابي لها 4.5000 بإنحراف معياري 0.60792 وهذه القيمة تؤكد أن إجابات المبحوثين حول الموافقة. ولتأكيد ماورد في اإلحصاءات الوصفية إلختيار مربع كاى للفرضية ، إستخدام الباحث إختيار )T **)**للصيغة الواحدة حيث بلغت قيمة T المحسوبة 61.932 بدرجة حرية 69 ومستوى داللة 0.000 وعند المقارنة لقيمة مستوى الداللة لقيمة مستوى المعنوية 0.05 نجد أن قيمة مستوى الداللة تقل عنها وهذا يعني وجود فروق معنوية وأنه يثبت صحة الفرضية التي تنص على " **هناك عالقة ذات داللة إحصائية بين إستخدام المراجعة اإللكترونية وجودة التقارير المالية**".

## **اخلامتــــــــــــــــة**

وتشتمل على : أولاً: النتائج ثانياً: التوصيات

**أوال:ً النتائج**

من خالل تحليل ومناقشة اإلطار النظري والدراسة الميدانية توصل الباحث لآلتي:

- .1 نظام المراجعة اإللكترونية يساعد على كشف األخطاء أثناء عملية المراجعة.
- .2 يتم من خالل إستخدام الحاسب التخطيط بدقة لعملية المراجعة وتسهيل إجراءات المراجعة.
- .3 إستخدام الحاسب في عملية المراجعة يؤدي إلي سهولة الحصول على المعلومات والحصول على أدلة أكثر تعلقاً بالبنود المراد مراجعتها مما لو لم نستخدم الحاسب يساعد أيضاً في إتخاذ القرار .
- .4 إستخدام المراجعة اإللكترونية يجعل من عملية المراجعة أكثر كفاية وساعدت في الكشف عن مخاطر المراجعة .
- 5. إستخدام الحاسب في عملية المراجعة أدي إلى زيادة الأدلة التي رأى المراجع في صحة القوائم المالية وجودة التقارير.
- .6 إلمام المراجع بالمعرفة الكافية لنظام تكنولوجيا المعلومات ساهم في زيادة جودة المراجعة.
	- .7 إستخدام النظام اإللكتروني ساعد في حيادية المعلومات المحاسبية في المصرف.
- .8 إستخدام التكنولوجيا أدى إلى زيادة األدلة التي تدعم رأى المراجع في عدالة القوائم المالية.
- .9 إستخدام الحاسوب في المراجعة زاد من درجة الثقة والحياد والموضوعية في الحصول علي المعلومات وبالتالي صحة عملية المراجعة وجودة التقارير المالية.
- .10 المراجعة اإللكترونية عملت على توفير المعلومات في الوقت المناسب إلدارة المصرف.

**:ً التوصيات ثانيا**

من خالل النتائج السابقة توصل الباحث إلى من التوصيات لالتي:

- .1 اإلستفادة من إمكانيات الحاسب واستخداماته في عملية المراجعة وذلك لتقليص الجهد والتكلفة والوقت في عملية المراجعة.
- .2 ضرورة التأهيل العلمي والعملي والتدريب المستمر للمراجعين من أجل مواكبة التطور اإللكتروني لإلستفادة من مميزات الحاسب في عملية المراجعة.
- .3 إستخدام الحاسب األلي يحافظ على السرية التامة لجميع المستندات الخاصة بعملية المراجعة والتقارير المالية السنوية للمصرف.
- .4 العمل على تحديث القوانين واللوائح واإلجراءات المتعلقة بالمراجعة في الشر كة في ظل بيئة الحاسب الألي.
- .5 اإلستفادة من مميزات الحاسب األلي وذلك بربط الشبكة اإللكترونية تربط رئاسة البنك وفروعه لتسهيل عمليات تداول الملفات الخاصة بعملية المراجعة وذلك بتوفير الوقت والجهد الذي يأخذه السيرك اليدوي في إيصال الملفات.
- .6 اإلهتمام بالخطة العشرية في طور التنفيذ بعد إجازتها من مجلس إدارة المصرف وذلك بتزويد المعلومات وتكوين لجان مخصصة لمتابعة التنفيذ.
	- .7 يوفر النظام المحاسبي تقارير مالية ذات جودة عالية في التوقيت المناسب.
		- .8 توصيات ببحوث مستقبلية:
	- أ. المراجعة اإللكترونية ودورها في رفع كفاءة ومهار ة مراجع الحسابات الخارجي.
	- ب.المراجعة اإللكترونية ودورها في زيادة الثقة في النشر اإللكتروني للتقارير المالية.
- ج. االتجاهات الحديثة للمراجعة الخارجية ودورها في تحسين جودة التقارير المالية . المنشورة إلكترونيا

# **املصادر واملراجع**

#### **المصادر والمراجع**

**القرأن الكريم** 

**أوال:ً الم ارجع العربية**

- **/1 الكتب:**
- أبو الفتوح علي فضالة، **إستراتيجية القوائم المالية** ،) القاهرة: دار الكتاب للنشر والتوز يع،  $(2001$
- أحمد حلمي جمعة ،**القاموس الدولي** ، **المحاسبة والتدقيق،ط2 ،** ) عمان: دار الصفاء للنشر والتوزيع 2015،م(
- إدريس عبد السالم أشتيوي ، **موسوعة في معايير المراجعة**، ) بنغازي : الدار الجماهيرية للنشر والتوزيع ،2001م )
- أمين السيد احمد لطفي ، **موسوعه المعايير الدوليه للمراجعه** ، ) القاهره : الموسوعه الفنيه للطباعه والنشر ، 2004م) ،
- أيمن محمد صبري شعبان ،**مراجعة الحسابات في بيئة التجارة اإللكترونية**،)اإلسكندرية: دار النعيم للنشر والتوزيع، 2004م(،
- السيد عبد المقصود زبيان وأخرون ، **نظم المعلومات المحاسبية وتكنولوجيا المعلومات**، )اإلسكندرية: الدار الجامعية، 2001م(،
- أيمن محمد نخال، صبري شعبان، "**مراجعة الحسابات في بيئة التجارة اإللكترونية**"،) اإلسكندرية: دار التعليم الجامعي، 2010م(
- ثناء علي القباني، **المراجعة الداخلية في ظل التشغيل اإللكتروني** ،)القاهرة: الدار الجامعية2001،م(،
- جيهان عبد المعز الجمال، **المراجعة وحوكمة الشركات**،) أبوظبي: دار الكتاب الجامعي ،  $(2014$
- حسن يوسف القاضي ، وحسين أحمد، **تدقيق الحسابات واإلجراءات**، )عمان: دار الثقافة للنشروالتوزيع، 2000م(،
- حسين أحمد عبيد ، **دراسات متقدمه في مراجعه الحسابات** ، ) االسكندريه : الدار الجامعيه ، 2007 م(
	- خالد أمين عبدهللا ، **علم تدقيق الحسابات ، الناحية العلمية** ، )د.ت : د.ن ، 2000م( ،
- ستيفن موسكوف ، مارك سيكمن ،**نظم المعلومات المحاسبية التخاز القرارات** ، تعريب د كمال الدين سعيد ، (الرياض: دار المريخ للنشر والتوزيع ،2009م)
- سمير كامل محمد، **أساسيات المراجعة في ظل بيئة نظم التشغيل اإللكتروني**،) االسكندرية: دار الجامعة الجديدة للنشر، 2000م(،
- سيد عطا هللا السيد ،**المراجعة اإللكترونية – الجوانب العلمية والعملية**، ) اإلسكندرية: الدار الجامعية، 2000م(،
- شحاتة السيد شحاتة ، **مراجعة أنظمة المحاسبة اإللكترونية في بيئة األعمال المعاصرة** ، )األسكندرية : الدار الجامعية ، 2014(
- \_\_\_\_\_\_\_ ، **الرقابة والمراجعة في نظم المراجعة اإلدارية**، )اإلسكندرية:دار التعليم الجامعي، 2014م)
- شريف السكري ، المراجعة الخارجية في ظل التشغيل الإلكتروني ، (القاهرة: مكتبة عين شمس، 2009م (
	- صادق حامد مصطفي **، دراسات في المراجعة** ، )القاهرة : كلية التجارة ، 2006م (
- طارق عبد العال حماد ،**اإلتجاهات الحديثة في التقارير المالية** ،)اإلسكندرية: الدار  $(2001, 2001)$ ،
- \_\_\_\_\_\_\_\_، **التقارير المالية أسس اإلعداد والعرض والتحليل**،) اإلسكندرية: الدار الجامعية ، 2005م( ،
	- \_\_\_\_\_\_\_\_ ،**موسوعة معايير المراجعة ـ شرح معايير المراجعة الدولية و األمريكية و العربية ج،2** ) اإلسكندرية : الدار الجامعية ، 2007م(،
- عبد السالم محمود إبراهيم ، **متطلبات اإلفصاح العامة وقياس مدى توفرها في التقار ير**  ا**لمالية، (**الرياض: مطابع جامعة الملك سعود ، 2005م)،
- عبد الفتاح محمد الصحن ،**أصول المراجعة المتقدمة** ،)األسكندرية: الدار الجامعية 2000،م(
- عبدالوهاب نصر علي، **اإلتجاهات الحديثة في الرقابة والمراجعة**،)األسكندرية:الدار الجامعية2008،م(،
	- محمد حسن عمر، **المراجعة والرقابة الداخلية**، )د.م: د.ن، 2000م( ،
- محمد سامي راضي ، **المراجعة المتقدمة** ، ) طنطا : كلية التجارة ، جامعة طنطا ، 2000م (
	- محمد شوقي عطا الله ، **دراسات متقدمة في المراجعة** ، ( القاهرة: مكتبة الشباب، 2004م)
- محمد محمود خيري يوسف ، **دراسات في مستجدات المراجعة** ، )القاهرة : دار الفكر العر بي  $(2006)$
- محمود السيد الناغي ، **المراجعة إطار النظرية والتطبيق** ،**ط**،**2** ) المنصورة : مكتبة الجالءالجديدة 2002،م(،
- منصور حامد محمود ، **أساسيات المراجعة** ، )القاهرة : الدار العربية للنشر والتوزيع ،  $(2010$
- منى رزق الوافدي ، وأحمد عبد الملك محمد، **دراسات في الرقابة و المراجعة الداخلية**، ) اإلسكندرية: الدار الجامعية، 2003م(،
- نادر شعبان إبراهيم السواح، **المراجعة الداخلية في ظل التشغيل اإللكتروني**، ) اإلسكندرية: الدار الجامعية، 2011م(
- يوسف محمد جربوع ، **مراجعة الحسابات بين النظرية والتطبيق**،)عمان: دار الوراق للنشر والتوزيع2009،م(
	- **/2 المجالت العلمية:**
- إسماعيل محمود إسماعيل ، **في دور القوائم المالية المعددة وفق FRS توجيه وتشجيع اإلستثمارات** ،)القاهرة: جامعة عين شمس ، كلية التجارة ، مجلة الفكر المحاسبي ، العدد1 ،  $(2005)$
- إيمان محمد سعد الدين ، **أثر تقرير اإلدارة والمراجع الخارجي عن فعالية في ضوء قانون Oxley – Sarbnoes علي تحسين جودة التقار ير المالية** ، **بالتطبيق علي البيئة المصرية** ، )جامعة بني سويف ، مجلة الدراسات المالية والتجارية ، العدد 1 ، 2008م (
- **-** االء عبد الواحد ذنون طه، **انعكاسات تدقيق نظم المعلومات المحاسبية االلكترونية فى تعز يز مبدأ الشفافية فى المصارف اإلسالمية**، )العراق: جامعة البصرة، دورية نصف سنوية تصدرها كلية االقتصاد، العدد،16 2016م(،
- بشير عبد العظيم البنا ، **تطوير أداء مراجع الحسابات الخارجي في ظل تكنولجيا المعلومات** ، )جامعة عين شمس ، كلية التجارة ، المجلة المصرية للدراسات التجارية ، المجلد 36 ،العدد 3 2012،م(
- هبة عبد العاطي محمد رزق ، **أثر األفصاح عن المعلومات القطاعية علي جودة التقارير المالية** ،)جامعة حلوان ، كلية التجارة وإدارة األعمال ،المجلة العلمية للدراسات والبحوث العلمية، المجلد2، العدد1 2011،
- حسن عبد الحميد العطار ، **مدخل مقترح لمراجعة وتدقيق نظم المعلومات في ضوء الأتجاهات المعاصرة لتكنولوجيا المعلومات والإتصالات ،(** القاهرة :الزقازبق ، كلية تجارة ، مجلة الدراسات التجارية ، العدد 2 ، 2005م(
- رضا إبراهيم صالح ،**أثر توجيه معايير المحاسبة نحو القيمة العادلة علي الخصائص النوعية للمعلومات المحاسبية في ظل األزمة المالية العالمية** ،) االسكندرية: جامعة االسكندر ية ، كلية التجارة ،مجلة البحوث العلمية ، العدد،1 2009م(،
- زكريا فريد عبد الفتاح ، **دراسات في نظرية المحاسبة** ،) جامعة عين شمس، كلية التجارة ، مجلة اإلدارة ، العدد،1 2013م(
- زكرياعبده السيد، أ**ثر القدرة المالية لدى أعضاء لجان المراجعة على جودة التقاربر المالية ،** )جامعة عين شمس ، مجلة الفكر المحاسبي ، العدد 4 ، 2012م(،
- سهير الطنملي ، **دور الحاكمية المؤسسية في تحقيق جودة المعلومات المحاسبية للتقارير المالية** ، )القاهرة: جامعة عين شمس ، كلية التجارة ، المجلد 2 ، العدد 1 ، 2011م(
- الصادق محمد سالم، وبابكر إبراهيم الصديق ، **جودة المراجعة الخارجية في ظل التشغيل اإللكتروني للبيانات المالية** ،)الخرطوم: جامعة السودان للعلوم والتكنولجيا ، مجلة العلوم اإلقتصادية ، العدد ،1 2014م(،
- صالح الدين خضر محمد و سماح طارق وأخرون ، **الصعوبات التي تواجة المراجع عند إستخدام النظم األلية والمناهج المتبعة لمراجعتها** ، )القاهرة : الجهاز المركزي للحسابات ،مجلة الرقابة الشاملة ، العدد ،120 2004م (،
- طالل حمدون تشكر وعالم محمد حمدان **، التدقيق االلكتروني واثره على جودة االدلة** ,)عمان: االكاديمية العربية للعلوم المالية والمصرفية ، المجلة االردنية للعلوم التدقيقية المجلد 10 ،العدد 2 ، 2006م (،
- ماجد مصطفي علي الباز، **جودة التقارير المالية في ضوء خصائص المعلومات المحاسبية، المجلة العلمية** ، )االسماعيلية: جامعة قناة السويس، كلية التجارة، المجلد ،3 العدد،1  $(2012$
- محمد بن سلمان عقيل ، **مالئمة وأمانة المعلومات المحاسبية وتطورها عبر الزمن**، )الرياض:المجلة العلمية لإلقتصاد والتجارة ، 2011م(
- محي الدين محمد سالم ، **دور لجان المراجعة في حوكمة الشركات وأثرها علي جودة القوائم المالية المنشورة في بيئة األعمال المصرية** ، )االسكندرية: جامعة االسكندرية ، كلية التجارة ، مجلة كلية التجارة للبحوث العلمية ، ، المجلد 46 ،العدد 2 ، 2009م(
- مصطفي نبيل علي الشامي، **د ارسة وتحليل المعلومات لمحتوى إعالمي للتقارير والقوائم المحاسبية في سوق األعمال واألستثمار-دراسة نظرية ميدانية**،)المنصورة: جامعة المنصو رة ، كلية التجارة، كلية التجارة، المجلة المصرية للدراسات التجارية ، العدد،1 2000م(
- هشام حسن عواد المليجي ، **إستخدام النظرية المحذرة المتعددة في بناء إطار لمعايير تقييم جودة األطر الفكرية للمحاسبة المالية** ،)جامعة حلوان، المجلة العلمية للبحوث والدراسات التجارية وإدارة الأعمال ، العدد 4 ، الجزء 2 ، 2010م )
	- **/3 الرسائل الجامعية:**
- أسماء عبد هللا علي أحمد ، **دور المراجعة اإللكترونية في نظام الحوكمة**، )الخرطوم: جامعة السودان للعلوم والتكنولوجيا ، كلية الدراسات العليا ، رسالة ماجستير في المحاسبة غير منشورة ، 2009م (.
- إلهام محمد أحمد علي ، **تقييم تأثير األختالفات في هيكل ملكية الشركات علي جودة التقار ير المالية** – دراسة تطبيقية ،)جامعة حلوان ، كلية التجارة وإدارة األعمال ،رسالة ماجستير غير منشورة ، 2011م (،
- أمال محمد محمد عوض ،**التقارير المالية وأثرها علي أسعارأسهم الشركات المساهمة العامة** ، ) الخرطوم: جامعة السودان ، كلية الدراسات العليا، رسالة ماجستير في المحاسبة والتمويل غير منشورة 2007،م(
- أمال محمد محمد عوض ،**التقارير المالية وأثرها علي أسعارأسهم الشركات المساهمة العامة** ، ) الخرطوم: جامعة السودان ، كلية الدراسات العليا، رسالة ماجستير في المحاسبة والتمويل غير منشورة 2007،م(
- أمير عثمان علي عبد هللا ، **أثر التقنيات الحديثة علي مهنة المراجعة في ظل معايير المراجعة الدولية** ،) الخرطوم: جامعة السودان للعلوم والتكنولوجيا كلية الدراسات العليا ، رسالة ماجستير في المحاسبة والتمويل غير منشورة ، 2007م(
- تهاني حسين محمد عثمان ، **دور المراجعة اإللكترونية في تضيق فجوة التوقعات في تقارير المراجعة** ، )الخرطوم: جامعة السودان للعلوم و التكنولوجيا ، كلية الدراسات العليا ، رسالة ماجستير في المحاسبة غير منشورة ، 2009م(
- جيهان محمود عبد الحميد ، **(تقييم أثر إستخدام القيمة النقدية المضافة عل***ي* **جودة التقاربر** ، (جامعة حلوان كلية التجارة وإدارة الأعمال ، ،رسالة ماجستير في المحاسبة غير منشورة، 2012م(
- ديانا نبيل عبدو جورج ، **أثر المراجعة اإل لكترونية على جودة المعلومات المحاسبية** ، )الخرطوم: جامعة النيلين ، كلية الدراسات العليا ؛ رسالة ماجستير في المحاسبة غير منشورة، الخرطوم ، 2012م).
- رانية نور الدين عثمان ، **القياس واإلفصاح المحاسبي للمسئولية اإلجتماعية وأثرها علي التقارير المالية** ، )الخرطوم: جامعة النيلين ، كلية الدراسات العليا رسالة ماجستير غير منشورة في المحاسبة ، 2013م(،
- رانيه نور الدين عثمان محمد ، **دور معايير المراجعة الدولية للوحدات الحكومية في جودة التقارير المالية وتقويم األداء**، )الخرطوم: جامعة النيليين ،كلية الدراسات العليا، رسالة دكتور اة غير منشورة2017،م(
- الزين عبدالله بابكر عبدالله**، الإفصاح المحاسب***ي* **عن التكاليف البيئية وأثرها على جودة التقارير المالية**، ) الخرطوم: جامعة النيلين، كلية التجارة، رسالة ماجستير غير منشورة،  $(2012)$
- الزين عبدهللا بابكر عبدهللا، **اإلفصاح المحاسبي عن التكاليف البيئية وأثرها على جودة التقارير المالية** ، )الخرطوم: جامعة النيلين، كلية الدراسات العليا ، رسالة ماجستير غير  $(2012, \ldots)$
- شوقي االمام محمد احمد ، **النظم اإللكترونية ودورها في زيادة كفاءة األداء المالي لشركات النفط** ، )الخرطوم: جامعة النيلين، كلية الدراسات العليا، رسالة ماجستير في المحاسبة غير منشورة ، 2015م (.
- صديق األمين موسي ، **تطبيق معايير جودة المراجعة وأهميتها في إعداد التقارير المالية** ، )الخرطوم: جامعة السودان للعلوم والتكنولوجيا ، كلية الدراسات العليا ، رسالة ماجستر في المحاسبة غير منشورة الخرطوم ، 2005م(
- الطيب حامد ادريس موسى ، المراجعة في ظل التشغيل االلكتروني للبيانات،)امدرمان: جامعة ام درمان االسالمية، كلية الدراسات العليا رسالة ماجستير في المحاسبة غير منشورة  $2008$ .
- عبد الرزاق قاسم الشحادة ، **نظرية المحاسبة** ، )عمان: جامعة الزيتونة ، كلية اإلقتصاد والعلوم الإدارية، رسالة ماجستير منشورة ،2001م)،
- عثمان الفاضل محمد موسي ، ن**ظام الرقابة الداخلية في ظل بيئة تكنولوجيا المعلومات ، تطبيق علي الشركة اإللكترونية الحديثة المحدودة ،**)الخرطوم: جامعة السودان للعلوم والتكنولوجيا، كلية الدراسات العليا، رسالة ماجستير في المحاسبة غير منشورة ، 2007م (
- عدالن محمد علي عدالن ، **ور المراجعة اإللكترونية في جودة التقارير المالية** ،)الخرطوم: جامعة السودان للعلوم والتكنولوجيات، كلية الدراسات العليا، رسالة ماجستير غير منشورة ، 2009م (
- عماد صالح محمد صالح **، المراجعة اإللكترونية وأثرها في كفاءة أداء عملية المراجعة**،)الخرطوم: جامعة السودان للعلوم والتكنولوجيا ، كلية الدراسات العليا ، ر سالة ماجستير في المحاسبة غير منشورة، 2007م).
- عمر عبد الحفيظ عبد ال ارزق ، **دور التقارير والقوائم المالية في إتخاذ القرارات المخصصة** ، ) الخرطوم : جامعة السودان للعلوم والتكنولوجيا ، رسالة ماجستير غير منشورة في المحاسبة ،  $(2009$
- فاتن محمد حمدي علي ، **تقييم المداخل الحديثة في بناء معايير المحاسبة وأثرها علي جودة التقارير المالية**،) جامعة حلون ، كلية التجارة ، رسالة ماجستير غير منشورة ، كلية التجارة ، 2012م(
- **-** فرح الدور صالح سليمان محمد ، **فاعلــــية إجراءات المراجعة اإللكترونية في ظـل التشغيل اإللكتروني للبيانات-دراسة علي عينة من المصارف العاملة في السودان ،** )الخرطوم: جامعة النيليين ،كلية الدراسات العليا، رسالة ماجستير غير منشورة 2018،م(
- قريب هللا بابكر محمد ، **دور المراجع في تعزيز الثقة المالية المستخرجة بواسطة أنظمة التجارة اإللكترونية** )الخرطوم: كلية الدراسات العليا ، جامعة السودان للعلوم والتكنولوجيا ، رسالة ماجستير غير منشورة ، 2006م(.
- محمد أدم هارون ، **اإلفصاح التام في التقارير المالية لشركات المساهمة العامة السودانية** ،)الخرطوم: جامعة النيلين ، كلية الدراسات العليا ، رسالة ماجستير غير منشورة في المحاسبة  $(2006)$
- محمد جمال رويشد ، **دواعي ومبررات الطلب على ممارسة معنى المراجعة اإللكترونية وانعكاسها على استغالل مراقب الحسابات الخارجي** )القاهرة: جامعة القاهرة، كلية التجارة، رسالة ماجستير غير منشورة 2013).
- محمد حسن عبدالوهاب ، **أثر المرجعة اإللكترونية على جودة عملية المراجعة** ، )الخرطوم: جامعة السودان للعلوم والتكنولوجيا ، كلية الدراسات العليا ، رسالة ماجستير في المحاسبة غير منشورة ، 2010م( .
- محمد صديق أحمد عبد العزيز ، )**الدور الحوكمي للمراجع الخارجي وأثرة علي جودة التقارير المالية** ،)الخرطوم: جامعة النيلين، كلية تجارة رسالة ماجستير في المحاسبة غير منشورة ،  $(2016$
- محمد محمد مظهر أحمد ، **تقويم تجربة المراجعة في ظل النظم المحاسبية المحسوبة في بالخدمة المدنية في أمارة الشارقة** ،)الخرطوم: جامعة السودان للعلوم والتكنولوجيا، كلية الدراسات العليا ، رسالة ماجستير في المحاسبة والتمويل غير منشورة ، 2004م (.
- محمد وضاح الزين ، **المراجعة في ظل نظم المعلومات المحاسبية اإللكترونية ، دراسة تطبيقة**  )دمشق، جمعية المحاسبين القانونيين في سورية، بحث لنيل رخصة المحاسب القانوني ،  $(2013$
- مرتضي القسم عوض الكريم بشير ، **أثر نظم التشغيل اإللكتروني علي المراجعة في ضوء معايير المراجعة الدولية** ، )الخرطوم: جامعة امدرمان اإلسالمية ، كلية الدراسات العليا ، جامعة أم درمان الإسلامية ، أم درمان رسالة ماجستير في المحاسبة غير المنشورة ، 2006م)
- مزمل عوض الكريم احمد عثمان ، **المراجعة اإللكترونية ودورها في تقويم األداء المالي في المستشفيات الخاصة بالسودان** )بحري : جامعة الزعيم األزهري، كلية الد ارسات العليا، رسالة دكتوراه في المحاسبة غير منشورة ، 2014م (.
- مصعب إسماعيل إبراهيم محمد ، **دور المراجعة اإللكترونية في تضييق جودة التوقعات في المراجعة** ،)الخرطوم: جامعة السودان للعلوم والتكنولوجيا، كلية الدراسات العليا ، ر سالة ماجستير في المحاسبية غير منشورة ، 2010م).
- مصعب إسماعيل إبراهيم محمد، **دور المراجعة اإللكترونية في تضييق فجوة التوقعات في المراجعة** ، )الخرطوم: جامعة السودان للعلوم والتكنولوجيا، كلية الدراسات العليا، ر سالة ماجستير في المحاسبة غير منشورة، ، 2010م(،
- نبيل عبد المعروف إبراهيم ، **دأللة العالقة بين خصائص جودة المعلومات المحاسبية والعوامل المؤثرة علي دقة قياس القيمة العادلة**، ) الخرطوم: جامعة النيلين : كلية تجار ة ،رسالة ماجستير غير منشورة 2010،م(
- الهادي سليمان محمود عبدهللا ، **أثر المراجعة اإللكترونية على جودة المعلومات المحاسبية** ، )الخرطوم: جامعة السودان للعلوم والتكنولوجيا، كلية الدراسات العليا ،رسالة ماجستير في المحاسبة غير منشورة ، 2007م).

4/ المنشورات العلمية:

– المعايير الدولية للمراجعة، الصادرة عن الإتحاد الدولي للمحاسبين ، من منشورات المجمع العربي للمحاسبين القانونيين ، 2000م،

ثانياً: المراجع باللغة الإنجليزبة :

- Aliren A. Arens and K. loebbecke "Auditing an integrated Aproach" 2002.
- Alirun A. Arens et al "A uditing and Assurance Servicer" Pearson Education, Inc, upper saddle River, new jersey- Edition 2003.
- JENNY. BARKS and MOHLIN "Docsan Expectations Gap Existin the Municipal Audit" Goteborg University, 2005, Available at: Forestages Konomi / Redovisning VT.2005.
- Lain Gray an Sturt manson" the Audit Process" Thomson Learning Second Edition2000.
- Larry E. Rittenberg an Bradley j. Schwieger "Auditing: Concepts for changing Environment" Thomson, South Western - fifth Edition 2000.
- Louise Williamsom " implication of Electronic Evidence" journal of accountancy. Vol 183 Issue 2feb 1997-
- Nashura, G(2003). Alldit Committe: The Soluation to quality Financial Reporting, The CPA Sournal, December,
- Robert M. Bushreon and Abbic) Smithm, "Transparency, Financial Accounting Information, and cor porate Governance" ARBNY Economic Policy Review, April 2003.
- Rocco R. vanasco and Clifford R. skousen and Richard L. jenson Audit evidence: the us Standard and Jandmark cases "-Manageral Auditing journal  $2001 - pp207 - 213$ .
- Zabihollah Rezace an Alan Reinstein"the impact of Emerging in formation technology:

ثالثا: مواقع الإنترنت

- WWW.fibsudan.com.
- http://www.acc4arab.Com.
- WWW.bltagi.com

الملاحـــــــق

**ملحق رقم) 1(**

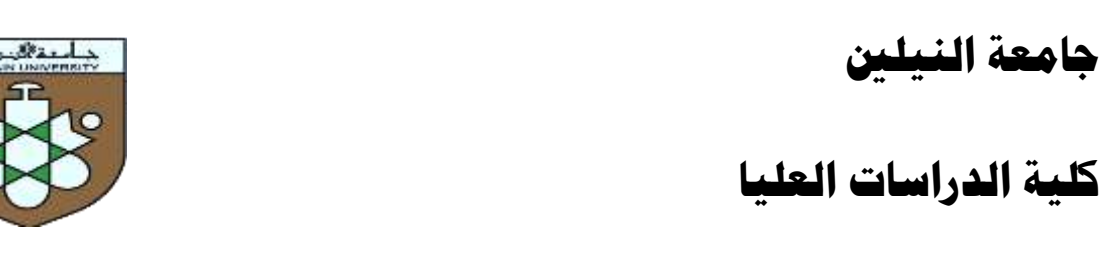

**السيد............................................................................/**

**المحتر م**

السالم عليكم ورمحة اهلل وبركاته،،،،،،،،،،،،،،،،،

يقوم الباحث بإعداد بحث تكميلي لنيل درجة الماجستير في المحاسبة بعنوان )**أثر المراجعة اإللكترونية على جودة التقارير المالية**( دراسة تحليلية ميدانية علي بنك فيصل اإلسالمي السوداني وحتي تحقق الدراسة أهدافها العلمية والعملية أرجو كريم تفضلكم بأرائكم على العبارات في اإلستبانة ويؤكد لكم الباحث أن البيانات ستظل سرية وتستخدم فقط لأغراض البحث العلمي.

ولكم منا جزيل الشكر والتقدير،،،،،،،،،،،،،،،

**الباحث: محمد مبارك حسن التجاني**

146

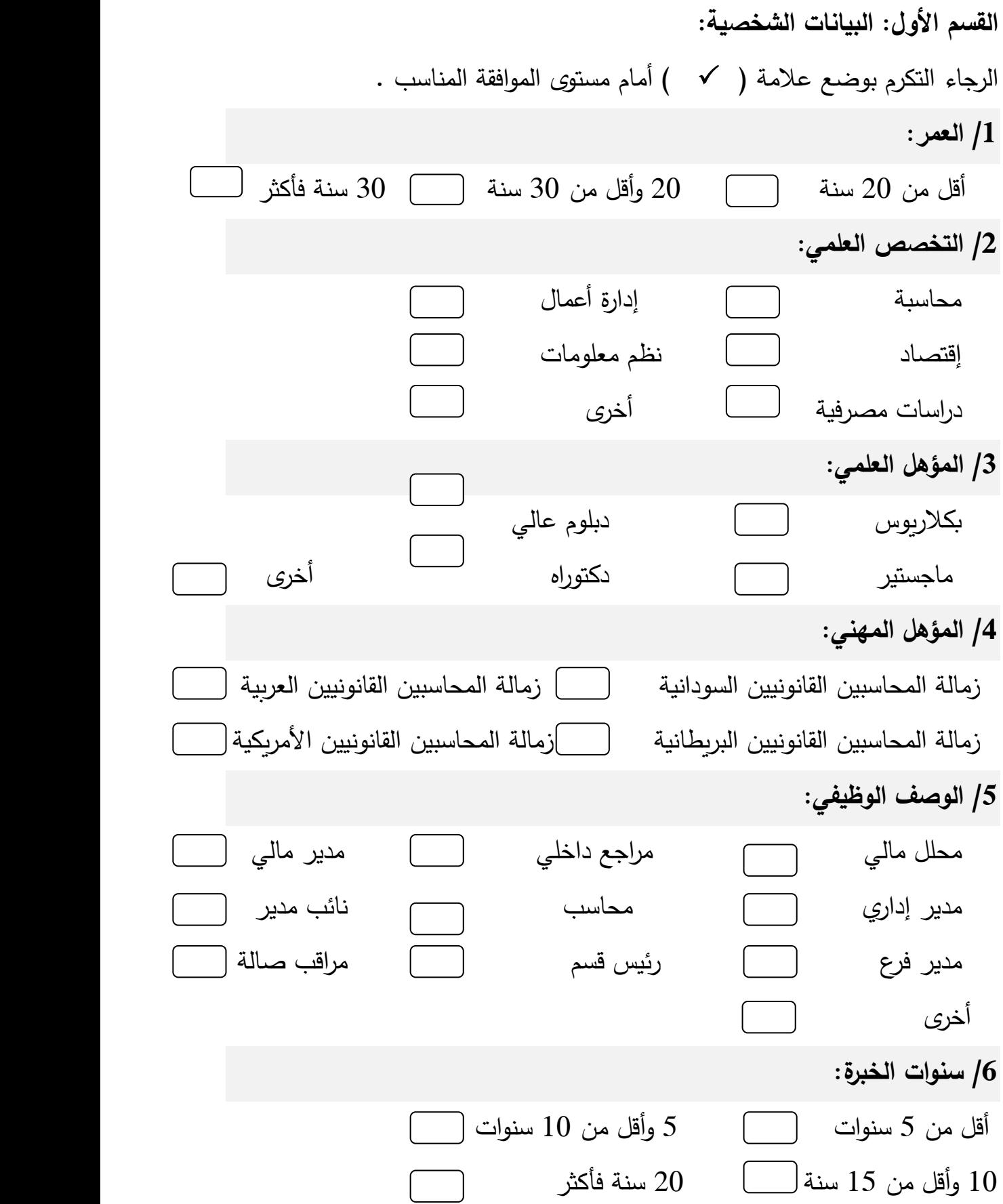

**القسم الثاني: عبارات اإلستبانة:** الرجاء التكرم بوضع عالمة ) ) أمام مستوى الموافقة المناسب . **الفرضية األولى: المراجعة اإللكترونية تؤدي لتطوير عملية المراجعة:**

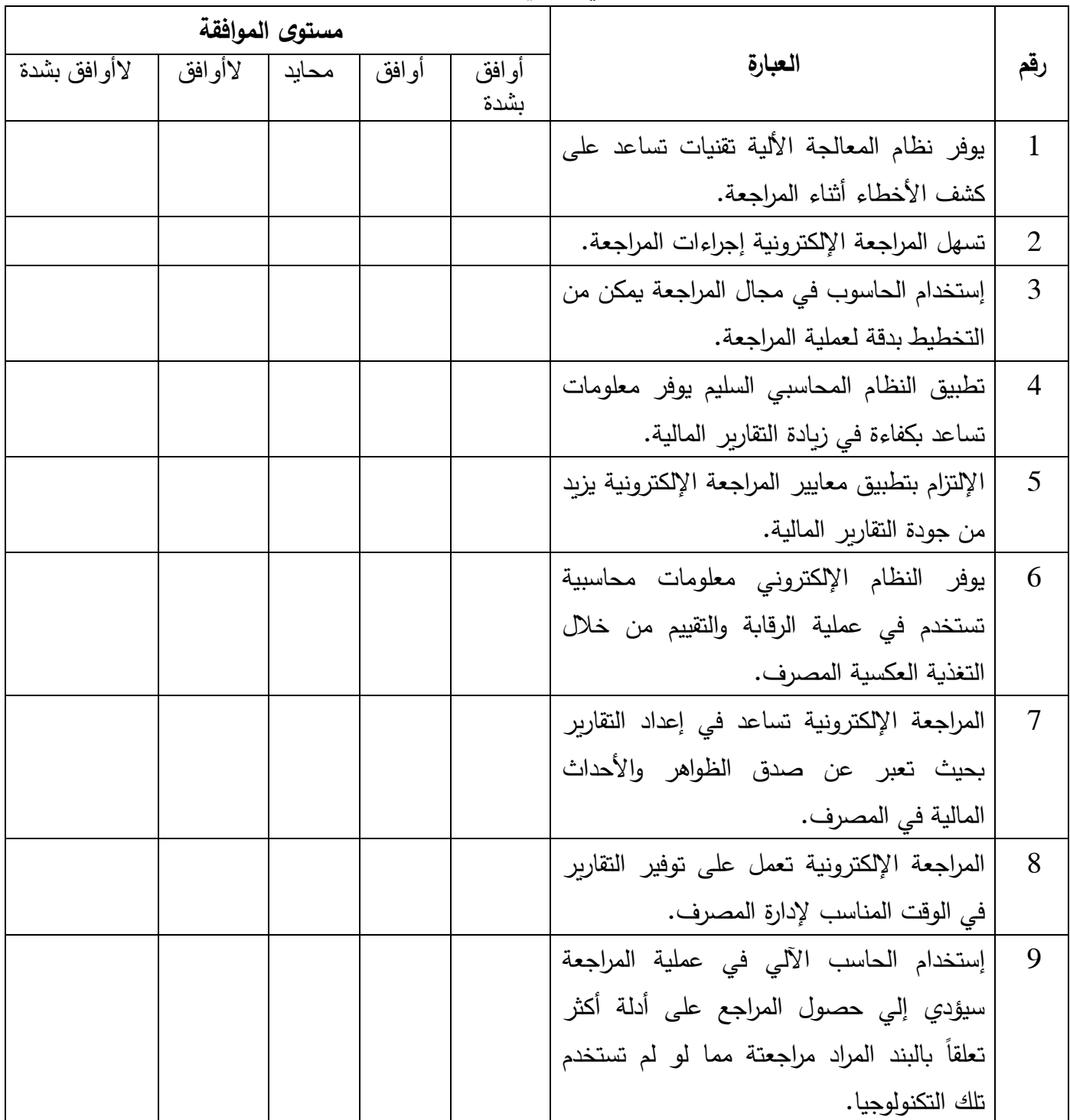

 **الفرضية الثانية: إستخدام المراجع للتطور التقني يحقق من زيادة جودة عملية المراجعة:**

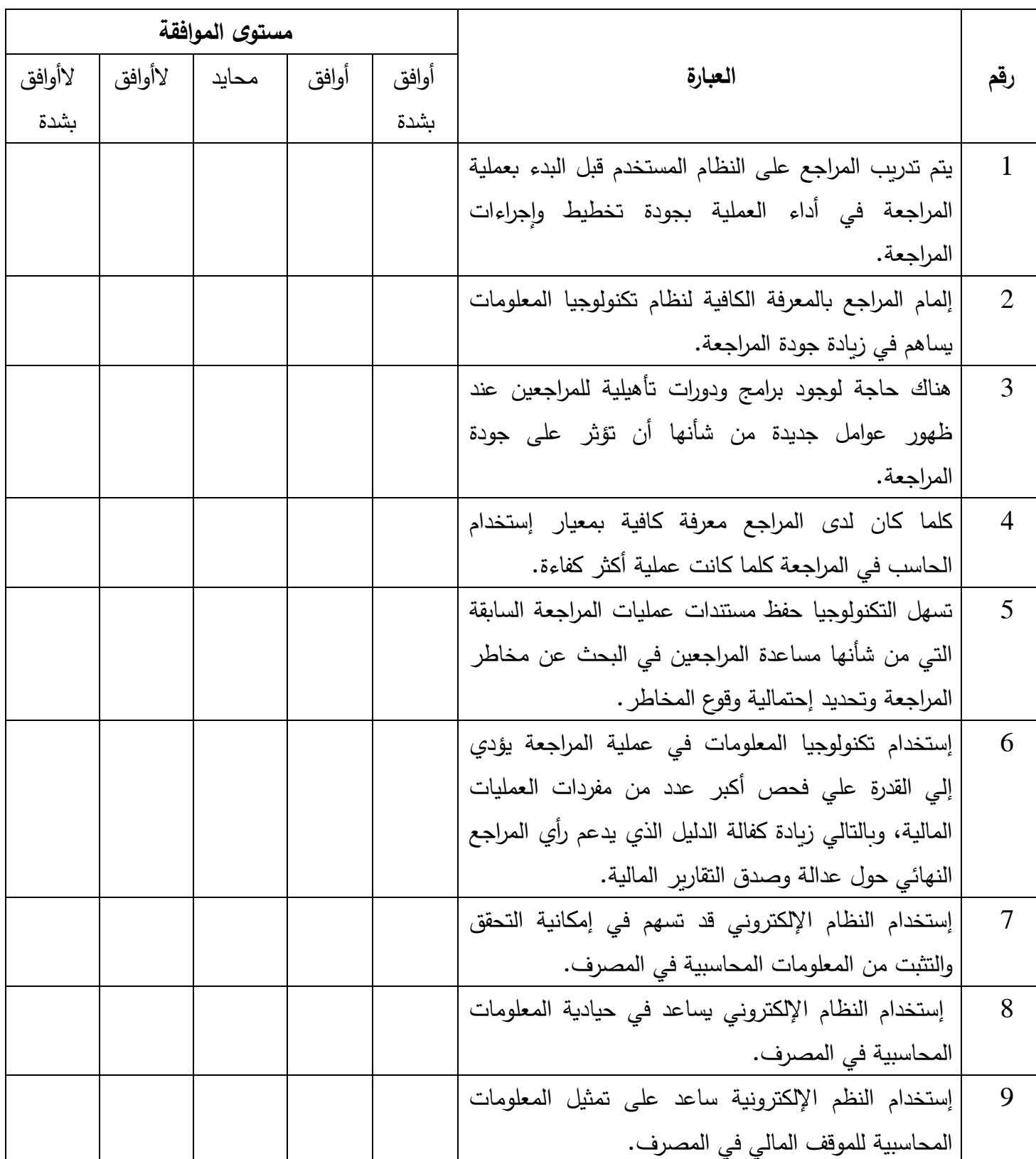

**الفرضية الثالثة : هناك عالقة ذات داللة إحصائية بين إستخدام المراجعة اإللكترونية وجودة التقارير المالية.**

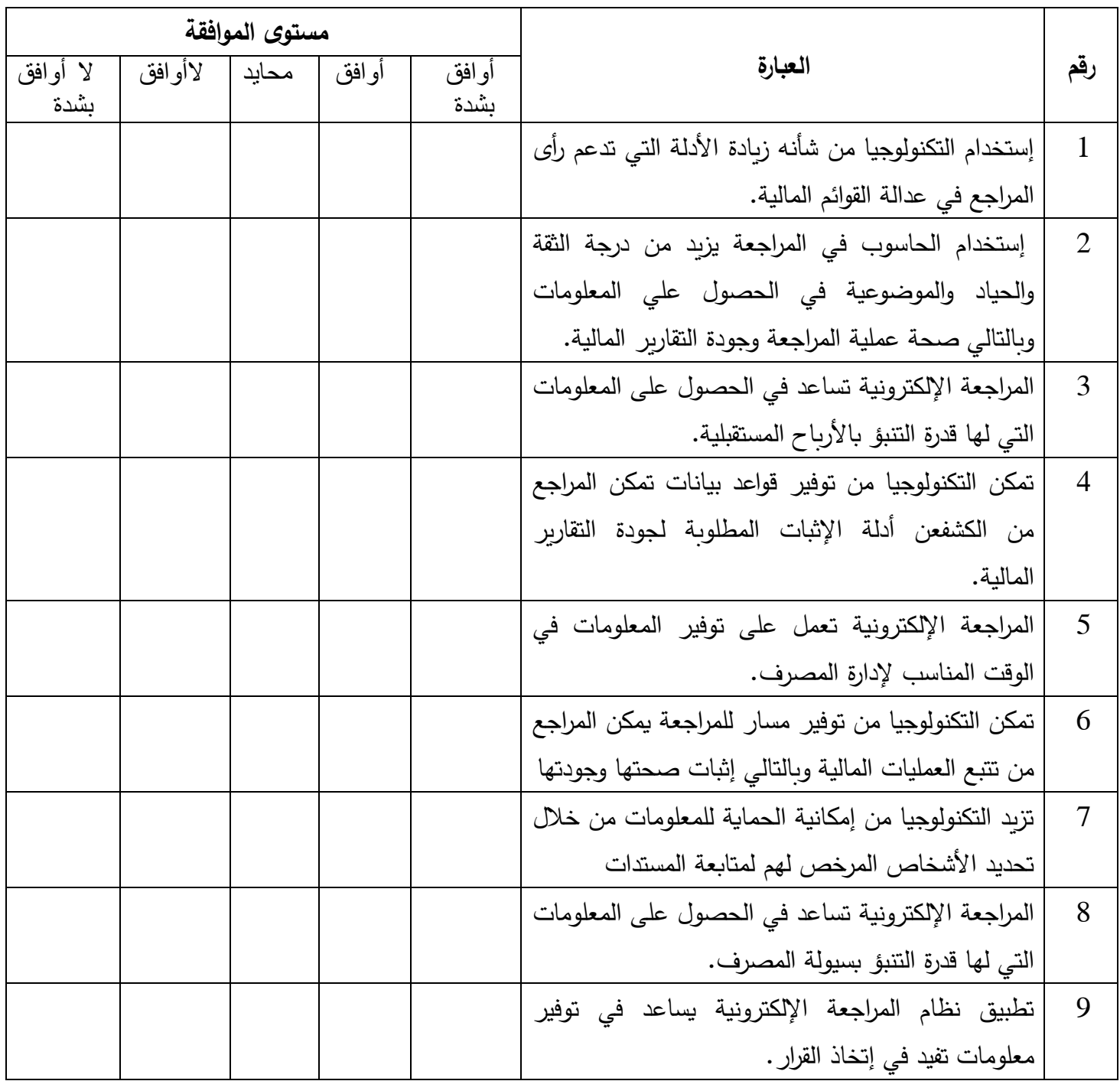

## **ملحق رقم) 2(**

## **محكمو اإلستبانة**

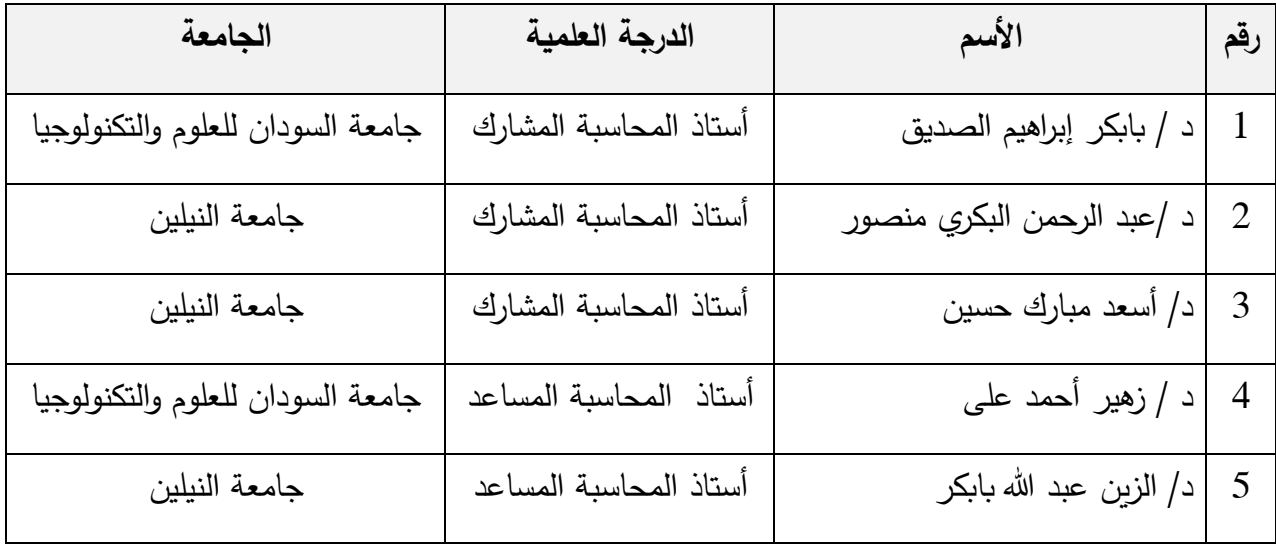